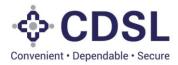

# Security and Covenant Monitoring (SeCoM - DLT)

**Issuers User Manual-Bond Creation** 

June 2023

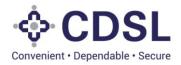

## **Bond Module**

This module is used by issuer, DT and CRA to captures Bond issuance related details as mentioned below.

Issuance and Allotment information

CRA and DT related details

Asset Linking with Bond

Charge Details

Issuers need to enter correct information in all the fields. System also have functionality to link existing asset to bond provided available asset value is more that allotment amount. Issuer to ensure that charge is recorded based on security cover ratio. System also reflects minimum Security Cover Amount based on the security cover ratio on allotment amount. System has also functionality to use the existing asset provided.

Post updation of the above details, bond details flows down to DT and CRA for their approval process.

System is based on SEBI Circular No.: SEBI/HO/ MIRSD/CRADT/CIR/P/2022/38 dated Mar 29, 2022 regarding "Operational guidelines for 'Security and Covenant Monitoring' using Distributed Ledger Technology (DLT)" –

SEBI/HO/MIRSD/MIRSD\_CRADT/CIR/P/2021/618 August 13, 2021

https://www.sebi.gov.in/legal/circulars/mar-2022/operational-guidelines-for-security-and-covenantmonitoring-using-distributed-ledger-technology-dlt- 57331.html

https://www.sebi.gov.in/legal/circulars/aug-2021/-security-and-covenant-monitoring-using-distributed-ledgertechnology 51855.html

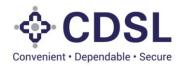

#### 1 Stages in Systems

Issuer Maker

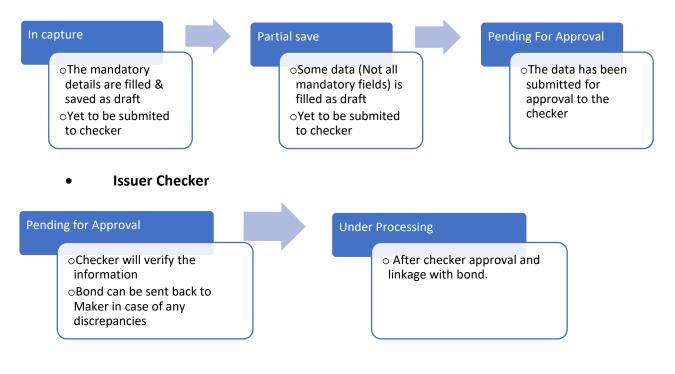

#### 2. Bond Flow

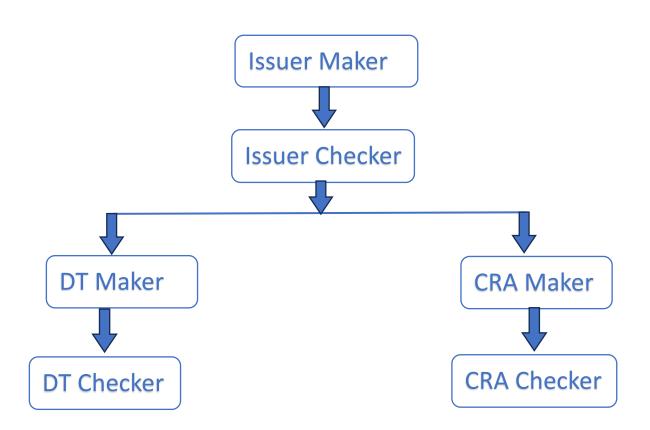

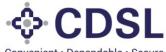

Convenient · Dependable · Secure

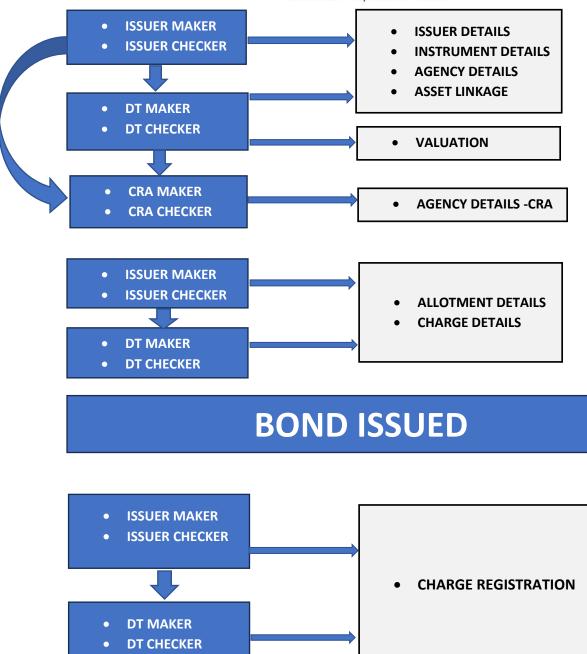

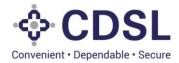

#### 2 Bond Creation process steps-Issuer Maker

Issuer Maker logs into the system: https://dltbond.cdslindia.com/login

|                                                                                                    | <b>♦ CDSL</b>                    |                  |
|----------------------------------------------------------------------------------------------------|----------------------------------|------------------|
| e                                                                                                    | Convenient - Dependable - Decure |                  |
| •                                                                                                    |                                  | •                |
|                                                                                                    | 6 8 5 6 9 9                      | •                |
|                                                                                                    | Login                            |                  |
|                                                                                                    | Reset/Clear Forgot Password?     | 87               |
|                                                                                                    |                                  |                  |
|                                                                                                    |                                  |                  |
|                                                                                                    |                                  |                  |
| 6) Copyright 2023 Tata Consultancy Scruces All Rights Reserved<br>This Sile is Compatible with Goode Chrome 60+ and best viewed in 1166x768 resolution |                                  | powered by QUART |

• Enter the Username and Password along with the Captcha and click on Login button. (Both username and password are case sensitive)

| _                                          |                                  |                   |
|--------------------------------------------|----------------------------------|-------------------|
|                                            | Conversion - Dependable - Secure |                   |
|                                            | Check your Email/SMS for OTP     |                   |
| Enter O                                    | πp•                              |                   |
|                                            | Aubmit Resend OTP                |                   |
|                                            | Close                            |                   |
|                                            | Forgot Password?                 |                   |
| _                                          |                                  |                   |
|                                            |                                  |                   |
| © Copyright 2022 Tata Consultancy Services |                                  | powered by QUARTZ |

- After creation of Asset by the Issuer, Maker user has to create Bond in the system by using the following steps after which the Checker User will verify the details entered.
- To create bond, click on Bond option given at left side of page then click on Create Bond.

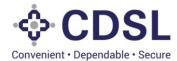

|              | <b>D</b>       |                  |                         |                  |           |                       |                             |                     |             |                    |
|--------------|----------------|------------------|-------------------------|------------------|-----------|-----------------------|-----------------------------|---------------------|-------------|--------------------|
| Bond Creatio | n Manageme     | nt               |                         |                  |           |                       |                             |                     |             | Select Bond        |
| Incapture    | Partial Save 8 | ending for Check | er Approval Approved Se | nt Back Reject   |           |                       |                             |                     |             |                    |
| Bond Y       | a to           | Noter 10         | Issuer Name             | 151N Issuer Code | States    | Serviced By           | Type of Security<br>(S./US) | DT Name             | Audior Name | Creation Date      |
| Greate Bond  | 31935          | R1.              | RELIANCE INFRASTRUCTU . | REFRIL001        | incapture | CENTRAL DEPOSITORY SE | Secured                     |                     |             | 30-May-2023:18 11  |
|              | 31827          | RL               | RELIANCE INFRASTRUCTU . | REFRILD01        | Incapture | CENTRAL DEPOSITORY SE | Secured                     |                     |             | 30-May-2023; 11:28 |
|              | 9VST1001917    | RL               | RELIANCE INFRASTRUCTU   | REFRIL001        | Incapture | CENTRAL DEPOSITORY SE | Unsecured                   |                     |             | 26-May-2023, 11-29 |
|              | OVST1001915    | RL               | RELIANCE INFRASTRUCTU   | REFRILO01        | Incapture | CENTRAL DEPOSITORY SE | Secured                     |                     |             | 25-May-2023,17.43  |
|              | 045T1001914    | RL.              | RELIANCE INFRASTRUCTU   | REFRIL001        | Incepture | CENTRAL DEPOSITORY SE | Unsecured                   |                     |             | 25-May-2023, 17-35 |
| INE414V03040 | INST1001902    | AL.              | RELIANCE INFRASTRUCTU . | REFRILIO         | Incapture | CENTRAL DEPOSITORY SE | Secured                     | Debenture Trustee 1 |             | 24-May-2023, 17:07 |
|              | INST1001894    | 85               | RELIANCE INFRASTRUCTU   | RBFRIL001        | Incapture | CENTRAL DEPOSITORY SE | Secured                     | Debenture Trustee 1 |             | 23-May-2023, 16 33 |
| INE271101012 | INST1001878    | RL               | RELIANCE INFRASTRUCTU   | REFRILIO1        | Incepture | CENTRAL DEPOSITORY SE | Secured                     | Debenture Trustee 1 |             | 18-May-2023;14:41  |
| INE558R0738  | INST1001876    | RL.              | RELIANCE INFRASTRUCTU   | REFRILIO1        | Incepture | CENTRAL DEPOSITORY SE | Secured                     |                     |             | 18-May-2023, 12:05 |
|              | INST1001855    | RIL.             | RELIANCE INFRASTRUCTU   | REFRILO01        | Incepture | CENTRAL DEPOSITORY SE | Secured                     |                     |             | 12-May-2023, 12-32 |

• Issuer details are auto populated in the UI. Click on the Next button.

| Issuer Name *                                      | ISIN Issuer Code                  | Issuer Former Name-1                   | Issuer Former Name-2                         |
|----------------------------------------------------|-----------------------------------|----------------------------------------|----------------------------------------------|
| RELIANCE INFRASTRUCTURE LIMITED (FORMERLY RELY     | REFRILO01                         | RELIANCE PRIVATE LIMITED               | test                                         |
| Issuer Former Name-2                               | Corporate Identity Number (CIN) * | Type Of Issuer- Based On Ownership *   | Type Of Issuer - Based On Nature *           |
| test                                               | CIN/76832435                      | Public Sector                          | v Bank                                       |
| Business Sector *                                  | LD .                              | Compliance Officer/Company Secretary * | Name Of The Compliance Officer/Company Secre |
| Fitanoa y                                          | LE(23894                          | Compliance Officer                     | MrKSethuramen                                |
| Email Id Of Compliance Officer/Company Secretary * | State *                           | City*                                  | Pincode *                                    |
| setturanan@prai.com                                |                                   |                                        |                                              |
| Address Line 1 *                                   | Address Line 2 *                  | Address Line 3.*                       |                                              |
| Group Company Details                              |                                   |                                        |                                              |
| Name Of The Company                                | CIN                               | 18                                     | Nature Of Relationship                       |
| seat                                               | test                              | Seal                                   | Subsidiary                                   |
|                                                    |                                   | Next                                   |                                              |

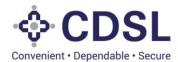

• Next tab is Instrument details. Issuers have to fill instrument details. Allotment details at this time may not be available hence allotment details can be filled later.

| CDSL                            |                            |                               |                                             | 🛗 07-Jun 2029 🔎                | Welcome Raksm<br>Role - Issuer Ma |
|---------------------------------|----------------------------|-------------------------------|---------------------------------------------|--------------------------------|-----------------------------------|
| OND                             |                            |                               |                                             |                                |                                   |
| SURA DETALS RETRIMENT DETALS    | AGENCY DETAILS AGGET LINK  | loc chikkoe betwils in Hebeli | PTION DETAILS INTERNEST PRIVMENT DETAILS IN | CO COVENANTS                   |                                   |
| Instrument Details              |                            |                               |                                             |                                |                                   |
| Type Of Security (S/US)*        | Serviced By *              | ISIN                          | Name Of The Instrument *                    |                                |                                   |
| Secured y                       | CENTRAL DEPOSITORY SERVICE | P INE011608865                | NCD                                         |                                |                                   |
| Instrument Description (Long) * |                            |                               | Instrument Description (Short) *            |                                |                                   |
| NCD Series 2                    |                            |                               | Seres 2                                     |                                |                                   |
| ISSUE DETAILS                   |                            |                               |                                             |                                |                                   |
| Tenure *                        | Lead Manager               | To The Issue                  | Registrar                                   | Date Of Information Memorandum | - D                               |
| 90 00                           |                            |                               |                                             | 08-Jun-2023                    | e                                 |
| Years Months Da                 | ys                         |                               |                                             | 6 - X                          |                                   |
| Face Value *                    | Issue Price*               |                               | Security Cover Ratio *                      | Green Shoe Option *            |                                   |
| 1,000                           | 1,050                      |                               | 1,5                                         | No                             |                                   |
| Issue Quantity *                | Green Shoe Op              | ation Quantity                | Total Issue Quantity *                      |                                |                                   |
| 10.000                          | 0                          |                               | 10.000                                      |                                |                                   |
| Issue Size *                    | Green Shoe Op              | tion Size                     | Total Issue Size *                          |                                |                                   |
| 1.00.00.000                     | a                          |                               | 1.00.00.000                                 |                                |                                   |
| Deemed Date Of Allotment        |                            |                               |                                             |                                |                                   |
|                                 | <b></b>                    |                               |                                             |                                |                                   |
| ALLOTMENT DETAILS               |                            |                               |                                             |                                |                                   |
| Date Of Allotment               | Redemption D               |                               | Amount Raised                               |                                |                                   |
| -                               |                            |                               | •                                           |                                |                                   |
| Allotment Quantity              | Total Redemptio            | n Quantity                    | Total Reissuance Quantity                   | Net Quantity                   |                                   |
|                                 | 0                          |                               | 6                                           |                                |                                   |

• Issuer Maker to fill all fields of Instrument details and click on Save button.

| Tenure *           | Lead Manager To The Issue      | Registrar                      | Date Of Information Memorandum * |  |
|--------------------|--------------------------------|--------------------------------|----------------------------------|--|
| 10 0               |                                |                                | 06-Jun-2023                      |  |
| Years Months Days  |                                |                                |                                  |  |
| Face Value *       | Issue Price *                  | Security Cover Ratio *         | Green Shoe Option *              |  |
| 1.000              | 1,000                          | 1.5                            | No                               |  |
| ssue Quantity *    | Green Shoe Option Quantity     | Total Issue Quantity *         |                                  |  |
| 90.00 C            | 0                              | 10.000                         |                                  |  |
| sue Size *         | Green Shoe Option Size         | Total Issue Size *             |                                  |  |
| 1.00.00.000        | 0                              | 1.00.00.000                    |                                  |  |
| Notment Quantity   | Total Redemption Quantity      | 0<br>Total Reissuance Quantity | Net Quantity                     |  |
|                    | 0                              | 0                              |                                  |  |
| Allotment Size     | Value Redeemed                 | Total Reissuance Size          | Issue Outstanding Size           |  |
|                    |                                | 0                              | 0.000                            |  |
| Coupon Rate        | Frequency Of Interest Payments | Interest Payments - Start Date | Interast Payments - End Date     |  |
|                    | Select                         |                                | <b>2</b>                         |  |
| Creation Date      | Last Modification Date         |                                |                                  |  |
|                    |                                |                                |                                  |  |
| Reissuance Details |                                |                                |                                  |  |

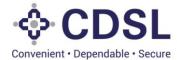

|            | CDSL | 1                              | ben frametter *           |  |   |  |
|------------|------|--------------------------------|---------------------------|--|---|--|
| 0<br>@     |      |                                |                           |  | m |  |
| 4          |      |                                |                           |  |   |  |
|            |      |                                |                           |  |   |  |
| the second |      |                                |                           |  |   |  |
|            |      | ✓ Suc                          |                           |  |   |  |
|            |      | Instrument Details section has | s been saved successfully |  |   |  |
|            |      | Co                             | se                        |  |   |  |
|            |      |                                |                           |  |   |  |
|            |      |                                |                           |  |   |  |
|            |      |                                |                           |  |   |  |
|            |      |                                |                           |  |   |  |
|            |      | 100 million (100 million)      |                           |  |   |  |

• Issuer Maker to submit the instrument details.

| Tenure *           | Lead Manager To The Issue      | Registrar                      | Date Of Information Memorandum * |  |
|--------------------|--------------------------------|--------------------------------|----------------------------------|--|
| 10 0 0             |                                |                                | 06-3-0-2023                      |  |
| Years Months Days  |                                |                                |                                  |  |
| Face Value *       | Issue Price *                  | Security Cover Ratio *         | Green Shoe Option *              |  |
| 1.000              | 1,000                          | 1.5                            | No                               |  |
| Issue Quantity *   | Green Shoe Option Quantity     | Total Issue Quantity *         | the data                         |  |
| 10.000             | 0                              | 10.000                         |                                  |  |
| Issue Size *       | Green Shoe Option Size         | Total Issue Size *             |                                  |  |
| 1.00.00.000        | 0                              | 1,00,00,000                    |                                  |  |
|                    | A Company of the second second |                                |                                  |  |
| Allotment Quantity | Total Redemption Quantity      | Total Reissuance Quantity      | Net Quantity                     |  |
|                    |                                | 0                              |                                  |  |
| Allotment Size     | Value Redeemed                 | Total Reissuance Size          | Issue Outstanding Size           |  |
| 0                  |                                | •                              | 0.000                            |  |
| Coupon Rate        | Frequency Of Interest Payments | Interest Payments - Start Date | Interest Payments - End Date     |  |
| Coupon nate        | Select v                       |                                | <b>a</b>                         |  |
|                    | Last Modification Date         |                                |                                  |  |
| Creation Date      | Last modercaptors care         |                                |                                  |  |
|                    | 67-Jun-2023 11:49:35:827       |                                |                                  |  |

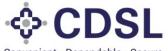

| Convenient • | Dependable | <ul> <li>Secure</li> </ul> |
|--------------|------------|----------------------------|
|--------------|------------|----------------------------|

| Texture 1                               | Lead Manager To-The Issue         | Registrar                                                           | Date Of Information Memorandum* |
|-----------------------------------------|-----------------------------------|---------------------------------------------------------------------|---------------------------------|
| 10 0 0                                  |                                   |                                                                     | 06-Jun-2023                     |
| Years Months Days                       |                                   |                                                                     |                                 |
| Face Value *                            | Issue Price *                     | Security Cover Ratio *                                              | Green Shoe Option *             |
| 1.000                                   | 1.000                             | (3                                                                  | No                              |
| Issue Quentity *                        | Green Shoe Option Quantity        | Total Issue Quantity *                                              |                                 |
| 45.000                                  | 0                                 | 0.000                                                               |                                 |
| issue lize *                            | Green Shoe Option Size            | Total issue Size *                                                  |                                 |
| 1 00 00 000                             | 0                                 | 1,00,00,000                                                         |                                 |
| Deemed Date Of Allotmant                |                                   |                                                                     |                                 |
| ( ) ( ) ( ) ( ) ( ) ( ) ( ) ( ) ( ) ( ) |                                   | ✓ Success                                                           |                                 |
| ALLOTMENT DETAILS                       |                                   |                                                                     |                                 |
| Date Of Allotment                       | Redemption Da Modified Instrument | adamption De Modified Instrument details section has been submitted |                                 |
| <b>C</b>                                | successfully                      |                                                                     |                                 |
| Altebrant Quantity                      | Total Redemption                  |                                                                     | Net Quantity                    |
|                                         | 0                                 | Close                                                               |                                 |
| Allotment Size                          | Value Redeemed                    | Total Reissuarce Stav                                               | Nasue Outstanding Size          |
| 0                                       |                                   | 1                                                                   | 0.000                           |
| Coupon Rate                             | Frequency Of Interest Payments    | Interest Payments - Start Date                                      | Interest Payments - End Date    |
|                                         | Deast                             | *                                                                   | D) [D                           |
| Creation Date                           | Last Modification Date            |                                                                     |                                 |
| 07-3um-2023,11 49:38 827                | 01-Jun-2023 11 60 30 666          |                                                                     |                                 |
| Reissuance Details                      |                                   |                                                                     |                                 |

- Issuer Maker to move to the next tab agency details i.e. DT& CRA of the Bond Instrument.
- Issuer maker to fill all fields of Agency details.
- CRA details update

| Transmission and          |                          |                            |                        |   |                               |  |
|---------------------------|--------------------------|----------------------------|------------------------|---|-------------------------------|--|
| CRA Delaits               |                          | Credit Rating Agency Name' |                        |   |                               |  |
|                           |                          | Great Rating Agency Name   |                        | Q |                               |  |
| Prefix                    | Credit Rating            | Suffix                     | Outlook*               |   | Watch*                        |  |
| Select                    | Select                   | Select                     | Select                 |   | Select                        |  |
| Rating Action*            | Date Of Rating(Initial)* | Date Of Rating Change/Date | Of Press Release'      |   | Hyperlink For Press Release * |  |
| Select                    |                          |                            |                        |   |                               |  |
| CRA Verification Status * | Date Of Verification*    | Verified Login*            | Issuer Not Cooperating |   | Action By                     |  |
| Select                    | <b>(</b>                 |                            | Select                 |   | laser                         |  |
| Issuer Remarks            |                          | CRA Remarks                |                        |   |                               |  |
| Creation Date             | Last Modification Data   |                            |                        |   |                               |  |
|                           |                          |                            |                        |   |                               |  |

- The issuer can select CRAs from the dropdown and enter the CRA Ratings.
- The issuer has the option of adding multiple CRAs.

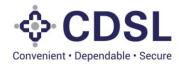

|            | <b>♦ CDSL</b>               |                                  |                                                | <b>*</b>         | n Jun 2023 💭 🕥 Viecome RatahthatasuarMaker 🗸 |
|------------|-----------------------------|----------------------------------|------------------------------------------------|------------------|----------------------------------------------|
| 0          | HOND                        |                                  |                                                |                  | 9                                            |
| Dertourt   | ISSUER DETAILS INSTRUMENT O |                                  | ADE DETALS PEDERATION DETALS ACTIVIDED MANERAL | IENES ADDONENNES |                                              |
| *          | Mantar D                    | Monther Name                     | Nature Of Business                             | Mantur Type      |                                              |
|            | CRA CREJHE                  | CRA_test                         | CRA (Credit Rating Agendy)                     | Corporate        |                                              |
|            | CRACI CARE                  | CARE RATINOS LIMITED             | CRA (Credit Rating Agency)                     | Corporate        | 0                                            |
| The Upland | Prefix ARRL                 | ACUITE RATINOS & RESEARCH UMITED | CRA (Credit Rating Agency)                     | Corporate        |                                              |
|            | 3elao                       |                                  |                                                |                  | No. of Pages M 1- of                         |
|            | Close Close                 |                                  |                                                |                  |                                              |
|            | CRA W                       |                                  | 5eed                                           | 10.00            |                                              |
|            | Issuer Remarks              |                                  | Remarka                                        |                  |                                              |
|            |                             |                                  |                                                |                  |                                              |
|            | Creation Date               | Last Modification Data           |                                                |                  |                                              |
|            | O Pating History            |                                  |                                                |                  |                                              |
|            | Save                        |                                  |                                                |                  | 5                                            |
|            |                             |                                  |                                                |                  |                                              |
|            | Add                         |                                  |                                                |                  |                                              |

• Remaining greyed out fields will be available to CRA for updation.

| CRA Details               |                          |                             |                        |         |                                                                                     |
|---------------------------|--------------------------|-----------------------------|------------------------|---------|-------------------------------------------------------------------------------------|
| CRA Code                  |                          | Credit Rating Agency Name   |                        | Q       |                                                                                     |
| Prefix                    | Credit Rating            | Suma                        | Outlook*               |         | Wandh'                                                                              |
| Select                    | A44                      | Select                      | Postve                 |         | No Watch                                                                            |
| Rating Action*            | Date Of Rating(Initial)* | Date Of Rating Change/Dat   | e Of Press Release     |         | Hyperlink For Press Release *                                                       |
| New .                     | 07-Jun-2023              | 07-Jun-2023                 |                        | <b></b> | https://www.caneratings.com/upload/CompanyFiles/PR/202306120642_SK_Fr<br>Lumied.pdf |
| CRA Verification Status * | Date Of Verification'    | Verified Login <sup>4</sup> | Issuer Not Cooperating |         | Action By*                                                                          |
| Select                    |                          |                             | Select                 |         | Isser                                                                               |
| Issuer Remarks            | nio da                   | CRA Remarks                 |                        | _       | 2 <sup>1</sup>                                                                      |
| Creation Date             | Last Modification Date   | 4                           |                        |         |                                                                                     |
|                           |                          |                             |                        |         |                                                                                     |

• Issuer Maker to save the CRA details.

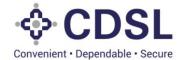

| ♦ CDSL |                                                 |                                                                                                    | Dennes (D | <ul> <li>International Acceleration (A)<br/>Anno Acceleration</li> </ul> |
|--------|-------------------------------------------------|----------------------------------------------------------------------------------------------------|-----------|--------------------------------------------------------------------------|
|        |                                                 |                                                                                                    |           | 10                                                                       |
|        |                                                 |                                                                                                    |           |                                                                          |
|        |                                                 |                                                                                                    |           |                                                                          |
|        |                                                 |                                                                                                    |           |                                                                          |
|        |                                                 |                                                                                                    |           |                                                                          |
|        | Man Maine<br>Little                             | and the second second s |           |                                                                          |
|        | ✓ Success                                       | Construction Description (Inc.                                                                                                    |           |                                                                          |
|        | CRA Details section has been saved successfully | Annes                                                                                                    |           |                                                                          |
|        | Close                                           | 1 1 1                                                                                                    |           |                                                                          |
|        |                                                 |                                                                                                    |           |                                                                          |
|        |                                                 |                                                                                                    |           |                                                                          |
|        |                                                 |                                                                                                    |           |                                                                          |
|        |                                                 |                                                                                                    |           |                                                                          |
|        |                                                 |                                                                                                    |           |                                                                          |
|        |                                                 |                                                                                                    |           |                                                                          |

• Issuer Maker can upload the necessary documents.

|                          | CDSL                                      |                                                 |                      |                          | <b>m</b>          | 05-Jul-2023                                            | Welcome Rakshithals<br>Role - Issuer Maker | suerMaker 🗸 |
|--------------------------|-------------------------------------------|-------------------------------------------------|----------------------|--------------------------|-------------------|--------------------------------------------------------|--------------------------------------------|-------------|
|                          | Rating Action*                            | Date Of Rating(Initial)*                        | Date Of Rating Chang | e/Date Of Press Release* | Hyperlin          | k For Press Release *                                  |                                            |             |
| 0                        | ) New                                     | 04-Jul-2023                                     | 04-Jul-2023          |                          |                   | www.acuiteratings.com/up<br>42 Reliance Infrastructure | load/CompanyFiles/PR/20230<br>Limited.pdf  | ר           |
|                          | CRA Verification Status *                 | Date Of Verification*                           | Verified Login*      | Issuer Not Cooperatin    | g Action E        |                                                        |                                            |             |
| Dashboard                | Verified                                  | 04-Jul-2023                                     | ARRL '               | Select                   | Issuer            |                                                        |                                            |             |
| Asset                    | Issuer Remarks                            |                                                 | CRA Remarks          |                          |                   |                                                        |                                            |             |
| Bond                     | Creation Date<br>04-Jul-2023;15:11:40.040 | Last Modification Date 04-Jul-2023;15:11:40.040 |                      |                          |                   |                                                        |                                            |             |
| <b>£.</b><br>File Upload | Rating History                            |                                                 |                      |                          |                   |                                                        |                                            |             |
|                          | Document Upload                           |                                                 |                      |                          |                   |                                                        |                                            | ø           |
|                          | <b>Doc Type</b>                           | Applicability                                   | Doc Id               | Doc Name                 | Created By        | Created D                                              | ate Action                                 |             |
|                          | Credit Rating Document                    | Optional                                        | D2296                | Credit Rating document   | RakshithalssuerMa | ker 04-Jul-202                                         | 13 🛃                                       |             |
|                          | Update Su                                 | ıbmit                                           |                      |                          |                   |                                                        |                                            | <b>5</b>    |

• User to submit the CRA details.

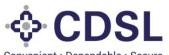

| DETALS ACCNOVIDETALS ASSETLINGAGE       | CHARGE DETAILS                                                                                                    | WHON DETAILS INTEREST PRIVIES                                                                                                    | IT DETAILS AD                                                                                                    | CONSTANTS                                                                                                    |                                                                                                    |                                                                                                    |
|-----------------------------------------|----------------------------------------------------------------------------------------------------|----------------------------------------------------------------------------------------------------|----------------------------------------------------------------------------------------------------|----------------------------------------------------------------------------------------------------|----------------------------------------------------------------------------------------------------|----------------------------------------------------------------------------------------------------|
| 1                                       |                                                                                                    |                                                                                                    |                                                                                                    |                                                                                                    |                                                                                                    |                                                                                                    |
| 7 Status - Incapture ISIN Issuer Code - | Inter Code - Inter Nam                                                                                                    |                                                                                                    |                                                                                                    |                                                                                                    |                                                                                                    |                                                                                                    |
|                                         |                                                                                                    |                                                                                                    |                                                                                                    |                                                                                                    |                                                                                                    |                                                                                                    |
|                                         | Credit Rating Agency Name*                                                                                                    |                                                                                                    |                                                                                                    |                                                                                                    |                                                                                                    |                                                                                                    |
|                                         | president and interest dates for the balance of the                                                                                                    | RCH LIMITED                                                                                                    | Q                                                                                                    |                                                                                                    |                                                                                                    |                                                                                                    |
| Credit Rating*                          | Suttix                                                                                                    | Outlook*                                                                                                    | 0                                                                                                    | Watch*                                                                                                    |                                                                                                    |                                                                                                    |
|                                         | Select                                                                                                    | Positive                                                                                                    |                                                                                                    | No Watch                                                                                                    |                                                                                                    |                                                                                                    |
| Date Of Rating(Initial)*                | Date Of Rating Change/Date (                                                                                                    | Of Press Release'                                                                                                    |                                                                                                    | Hyperlink For Press Release *                                                                                                    |                                                                                                    |                                                                                                    |
| 07-30-2023                              | 07-Jun-2023                                                                                                    |                                                                                                    |                                                                                                    | https://www.careratings.com/up<br>Umited.pdf                                                                                                    | load Company Files P                                                                                                    | R/202306120642_SK_Financ                                                                                                    |
| Date Of Verification*                   | Verified Login*                                                                                                    | Issuer Not Cooperating                                                                                                    |                                                                                                    | Action By*                                                                                                    |                                                                                                    |                                                                                                    |
|                                         |                                                                                                    | Select                                                                                                    |                                                                                                    | issuer                                                                                                    |                                                                                                    |                                                                                                    |
|                                         | CRA Remarks                                                                                                    |                                                                                                    |                                                                                                    |                                                                                                    |                                                                                                    |                                                                                                    |
|                                         |                                                                                                    |                                                                                                    |                                                                                                    |                                                                                                    |                                                                                                    |                                                                                                    |
| Last Modification Date                  |                                                                                                    |                                                                                                    |                                                                                                    |                                                                                                    |                                                                                                    |                                                                                                    |
| 07-Jun-2023;11:55:36.845                |                                                                                                    |                                                                                                    |                                                                                                    |                                                                                                    |                                                                                                    |                                                                                                    |
|                                         |                                                                                                    |                                                                                                    |                                                                                                    |                                                                                                    |                                                                                                    |                                                                                                    |
|                                         |                                                                                                    |                                                                                                    |                                                                                                    |                                                                                                    |                                                                                                    |                                                                                                    |
|                                         |                                                                                                    |                                                                                                    |                                                                                                    |                                                                                                    |                                                                                                    |                                                                                                    |
|                                         | Status - Incapture     ISBN Issuer Code -       Creat Ruting*     AA       Date Of RatingDivitaly*     Image: Creat Ruting*       Date Of Verification*     Image: Creat Ruting*       Date Of Verification*     Image: Creat Ruting*       Last Modification Date     Image: Creat Ruting* | 2     Status - Incepture     55% Insuer Code     Insuer Code     Insuer Xode       2     Status - Incepture     55% Insuer Code     Insuer Code     Insuer Xode       2     Credit Rating Agency Name*     Advit     Roting Agency Name*       2     Credit Rating     Softis       3     Advit     Test       0     One Of Rating Onlarge Date     Of Rating Charge Date       0     Of Verification*     Verified Loge*       0     CRA Remarks     CRA Remarks       1     Last Modification Date     Credit Remarks | 2     Statute - Incepture     SSN Issuer Code:     Issuer Code:     Issuer Name:       Credit Rating Agency Name:     ACUTE RATINOS & RESEARCH LIMITED       Credit Rating'     Suffix     Outlook*       Credit Rating Code:     Seesit     Positive       Outloo Of Rating/Instation*     Outlook*     Seesit       Outloo Of Verification*     Werified Login*     Issuer Natic Cooperating Seesit       CRA Researks     CRA Researks | 2         Status - Incepture         55% Insuer Code:         Insuer Xode:         Issuer Xame:         Issuer Xame: </td <td>2         Status - Incepture         55% Insuer Code:         Insuer Xears:         15%           Credit Rating         Aduit::::::::::::::::::::::::::::::::::::</td> <td>2         Status - Incepture         55% Insuer Code:         Insuer Xians:         55%           Credit Rating         Acutt Mann:         Call         Watch*           Advit         Set         Postvice         Status*           Credit Rating*         Suffix         Outlook*         Watch*           Advit         Set         Postvice         Status*           Out-of Rating/Initial?         Date Of Rating Change Date Of Press Release*         Prophoto For Press Release*         Prophoto For Press Release*           Object Of WertRation*         Verified Login*         Insuer Not Cooperating         Truth Insuer Company Press*           Date Of VertRation*         Verified Login*         Insuer Not Cooperating         Truth Insuer           CRA Remarks         CRA Remarks         Set         Truth Insuer</td> | 2         Status - Incepture         55% Insuer Code:         Insuer Xears:         15%           Credit Rating         Aduit:::::::::::::::::::::::::::::::::::: | 2         Status - Incepture         55% Insuer Code:         Insuer Xians:         55%           Credit Rating         Acutt Mann:         Call         Watch*           Advit         Set         Postvice         Status*           Credit Rating*         Suffix         Outlook*         Watch*           Advit         Set         Postvice         Status*           Out-of Rating/Initial?         Date Of Rating Change Date Of Press Release*         Prophoto For Press Release*         Prophoto For Press Release*           Object Of WertRation*         Verified Login*         Insuer Not Cooperating         Truth Insuer Company Press*           Date Of VertRation*         Verified Login*         Insuer Not Cooperating         Truth Insuer           CRA Remarks         CRA Remarks         Set         Truth Insuer |

• CRA details submitted successfully.

|             | <b>♦ CDSL</b>                                                                                                    |                                                                 | <b></b> |                          | Statesone Recommission Honor ~<br>Rone - Societ Mater |
|-------------|----------------------------------------------------------------------------------------------------|-----------------------------------------------------------------|---------|--------------------------|-------------------------------------------------------|
| 0           |                                                                                                    |                                                                 |         |                          | 0                                                     |
| Dertocard   | BURDERALS REPRESENTATION REPORTS REPORTS                                                                                           |                                                                 |         |                          |                                                       |
| *           | Industrief (D. 18571001977) Status - Incaptors 1500 Issuer God                                                                     | Inner Goles Inner Names (ISING                                  |         |                          |                                                       |
|             | CRA Detain                                                                                                    |                                                                 |         |                          |                                                       |
| File Upterd | DT Details                                                                                                    | ✓ Success                                                       |         |                          |                                                       |
|             | OT Name * OT Code                                                                                                    |                                                                 | True    | tee Contact Details With | Email                                                 |
|             | Trustee Websile Address DT Appoint                                                                                                 | Modified CRA details section has been submitted<br>successfully |         |                          |                                                       |
|             | OT Remarks *                                                                                                    | Close                                                           | -       |                          |                                                       |
|             | OT Cectoration<br>1/ We hereby confirm that the relative mentioned above are verified by us<br>Cruation Date<br>Last Model<br>Sate |                                                                 |         |                          |                                                       |
|             |                                                                                                    |                                                                 |         |                          | 2                                                     |
|             |                                                                                                    |                                                                 |         |                          |                                                       |

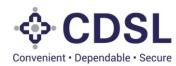

• User to move to below page of Agency details for DT details.

| Convenient - Dependable - Secure |                                           |                                                           |                                   |                                | 107-Jun-2023                   | Welcome RakshithalssuerMaker<br>Role - Issuer Maker |
|----------------------------------|-------------------------------------------|-----------------------------------------------------------|-----------------------------------|--------------------------------|--------------------------------|-----------------------------------------------------|
| BOND                             |                                           |                                                           |                                   |                                |                                | 4                                                   |
| ISSUER DETAILS INSTRUME          | NT DETAILS AGENCY DETAILS ASSET LINKAGE   | CHARGE DETAILS REDEMPTIO                                  | N DETAILS INTEREST PAYMENT DETAIL | S ADD COVENANTS                |                                |                                                     |
| Instrument ID - IN ST1001        | 977 Status - Incapture ISIN Issuer Code - | Issuer Code - Issuer Name -                               | ISIN -                            |                                |                                |                                                     |
| CRA Details                      |                                           |                                                           |                                   |                                |                                |                                                     |
| CRA Code                         |                                           | Credit Rating Agency Name*<br>ACUITE RATINGS & RESEARCH L | IMITED                            | Q                              |                                |                                                     |
| Prefix                           | Credit Rating*                            | Suffix                                                    | Outlook*                          | Watch*                         |                                |                                                     |
| Select                           | AAA                                       | Select                                                    | Positive                          | No Watch                       |                                |                                                     |
| Rating Action*                   | Date Of Rating(Initial)*                  | Date Of Rating Change/Date Of Pre                         | ss Release*                       | Hyperlink For Pr               |                                |                                                     |
| New                              | 07-Jun-2023                               | 07-Jun-2023                                               |                                   | https://www.car<br>Limited.pdf | eratings.com/upload/CompanyFik | es/PR/202308120842_SK_Finance_                      |
| CRA Verification Status *        | Date Of Verification*                     | Verified Login*                                           | Issuer Not Cooperating            | Action By*                     |                                |                                                     |
| Select                           | <b>*</b>                                  |                                                           | Select                            | Issuer                         |                                |                                                     |
| Issuer Remarks                   |                                           | CRA Remarks                                               |                                   |                                |                                |                                                     |
| Creation Date                    | Last Modification Date                    |                                                           |                                   |                                |                                |                                                     |
| 07-Jun-2023;11:55:38.845         | 07-Jun-2023;11:56:05.271                  |                                                           |                                   |                                |                                |                                                     |
|                                  |                                           |                                                           |                                   |                                |                                |                                                     |
| Document Upload                  |                                           |                                                           |                                   |                                |                                | ٥                                                   |
|                                  |                                           |                                                           |                                   |                                |                                | ື່ງ                                                 |
|                                  |                                           |                                                           |                                   |                                |                                | 9                                                   |
| Add                              |                                           |                                                           |                                   |                                |                                |                                                     |

| ♦ CDSL                                                     |                                                   |                     | 🗂 or.,      | Jun-2023 Dee Vilecome Ratantinal<br>Role - Issuer Maker |
|------------------------------------------------------------|---------------------------------------------------|---------------------|-------------|---------------------------------------------------------|
|                                                            | at Modification Date                              |                     |             |                                                         |
| ER Menter D                                                | Member Hame                                       | Nature Of Business  | Member Type | <b>T</b>                                                |
| Doos PNB investment                                        | PNS investment Services Limited                   | Deberture Trustee   | Corporate   |                                                         |
| Jindak                                                     | Jindal                                            | Determine Trustee   | Corporate   |                                                         |
| Vara                                                       | Vistra                                            | Deterture Trustee   | Corporate   |                                                         |
| 09                                                         | IDBI Trusteeship Services Ltd                     | Debenture Trustee   | Corporate   | 0                                                       |
| DTD ABC                                                    | ABC                                               | Debensure Trustee   | Corporate   |                                                         |
| DTN DT123                                                  | Debenture Trustee                                 | Debenture Trustee   | Corporate   |                                                         |
| Trustee Website Address                                    | DT Appointment Date *                             | DT Agreement Date * | -           |                                                         |
| DT Remarks *                                               |                                                   |                     |             |                                                         |
| DT Declaration<br>1/ We hereby confirm that the details me | missined above are verified by us and are correct |                     |             |                                                         |
| Creation Date                                              | Last Modification Date                            |                     |             |                                                         |
| Save                                                       |                                                   |                     |             |                                                         |
|                                                            |                                                   |                     |             |                                                         |

• Issuer Maker to select DT from the list.

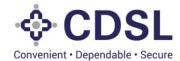

| Creation Date                                         | Last Modification Date                                |                     |           |                        |
|-------------------------------------------------------|-------------------------------------------------------|---------------------|-----------|------------------------|
| 07-34-2023,11 55 38 845                               | 07-Jun-2020 11 56 05 211                              | LACKING TODAY       | Coposa    |                        |
|                                                       |                                                       | Dependent interes   | COLORIN   | <b>•</b> ••••          |
| O Ea Teacher/20072022                                 | TeatMerr20072022                                      | Debenture Trustee   | Corporate | •                      |
| Docu                                                  | 07JL                                                  | Debensure Trustee   | Corporate |                        |
| 07_3eet                                               | 07_Met                                                | Debensure Trustee   | Corporate | 0                      |
| 270                                                   | Depenture Trustee 2                                   | Debenture Trustee   | Corporate |                        |
| DT1                                                   | Debenture Trustee 1                                   | Debenture Trustee   | Corporate | 0                      |
| 010                                                   |                                                       |                     |           | No. of Pages IMI 1- of |
| DTN Com                                               |                                                       |                     |           | _                      |
| Trustee Website Address                               | DT Appointment Date *                                 | DT Agreement Date * |           |                        |
| DT Remarka *                                          |                                                       |                     |           |                        |
|                                                       |                                                       |                     |           |                        |
| DT Declaration                                        |                                                       |                     |           |                        |
| 1) We hereby confirm that the detail<br>Creation Date | Is mentioned above are verified by us and are correct |                     |           |                        |
|                                                       |                                                       |                     |           |                        |
|                                                       |                                                       |                     |           |                        |

• Save the DT details.

| Creation Data Las                                                                                                    | st Modification Date |                                 |                                   |    |                                                    |           |
|----------------------------------------------------------------------------------------------------|----------------------|---------------------------------|-----------------------------------|----|----------------------------------------------------|-----------|
| 07-Jun-2023.11.55.35.845                                                                                                    | 07-Jun-2023 11 66 06 | 1271                            |                                   |    |                                                    |           |
| O Rating History                                                                                                    |                      |                                 |                                   |    |                                                    |           |
|                                                                                                    |                      |                                 |                                   |    |                                                    |           |
| Document Upload                                                                                                    |                      |                                 |                                   |    |                                                    |           |
|                                                                                                    |                      |                                 |                                   |    |                                                    |           |
|                                                                                                    |                      |                                 |                                   |    |                                                    |           |
|                                                                                                    |                      |                                 |                                   |    |                                                    |           |
| Add                                                                                                    |                      |                                 |                                   |    |                                                    |           |
|                                                                                                    |                      |                                 |                                   |    |                                                    |           |
|                                                                                                    |                      |                                 |                                   |    |                                                    |           |
| DT Details                                                                                                    |                      |                                 |                                   |    |                                                    |           |
| OT Details                                                                                                    |                      | DT Code                         | Trustee Registered Office Address | Tr | ustee Contact Details W                            | ith Email |
|                                                                                                    | Q                    | DT Code<br>REPOTION             | Trustee Registered Office Address |    | ustee Contact Details W<br>ieena taralekar©tca.com |           |
| OT Name *                                                                                                    | Q                    | REPOTIO01 DT Appointment Date * |                                   |    |                                                    |           |
| OT Name *<br>Debenture Trustee 1                                                                                                   | Q                    | REPOTION                        | ISA,NA,NA                         |    |                                                    |           |
| OT Name *<br>Debenture Trustee 1                                                                                                   | Q                    | REPOTIO01 DT Appointment Date * | ISA,NA,NA                         |    |                                                    |           |
| DT Name * Deberture Trustee 1 Trustee Website Address                                                                              | Q                    | REPOTIO01 DT Appointment Date * | ISA,NA,NA                         |    |                                                    |           |
| DT Name * Ceberture Trustee 1 Trustee Website Address CT Remarks *                                                                 | Q                    | REPOTIO01 DT Appointment Date * | ISA,NA,NA                         |    |                                                    |           |
| DT Name * Deberture Trustee 1 Trustee Website Address                                                                              |                      | REPOTION DT Appointment Date *  | ISA,NA,NA                         |    |                                                    |           |
| OT Name * Discenture Trustee 1 Trustee Website Address DT Remarks * DT Destaration                                                 |                      | REPOTION DT Appointment Date *  | ISA,NA,NA                         |    |                                                    |           |
| OT Name *  Decenture Trustee 1  Trustee Website Address  DT Remarks *  DT Declaration  I / We hareby confirm that the details ment |                      | REPOTION DT Appointment Date *  | ISA,NA,NA                         |    |                                                    |           |
| OT Name *  Decenture Trustee 1  Trustee Website Address  DT Remarks *  DT Declaration  I / We hareby confirm that the details ment |                      | REPOTION DT Appointment Date *  | ISA,NA,NA                         |    |                                                    |           |

• DT details saved successfully.

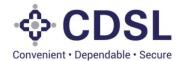

|  |                                                |   | (a) former the second stress of the second stress of the second stress o |
|--|------------------------------------------------|---|----------------------------------------------------------------------------------------------------|
|  |                                                |   |                                                                                                    |
|  |                                                |   |                                                                                                    |
|  |                                                |   |                                                                                                    |
|  |                                                |   | 6                                                                                                    |
|  |                                                |   |                                                                                                    |
|  |                                                |   |                                                                                                    |
|  | ✓ Success                                      |   |                                                                                                    |
|  | DT details section has been saved successfully | - | a direct                                                                                                    |
|  | Close                                          |   |                                                                                                    |
|  |                                                | = |                                                                                                    |
|  |                                                |   |                                                                                                    |
|  |                                                |   |                                                                                                    |
|  |                                                |   |                                                                                                    |
|  |                                                |   |                                                                                                    |
|  |                                                |   | 100                                                                                                    |
|  |                                                |   |                                                                                                    |

• Issuer maker to submit the DT details.

| Creation Date Last Modific                                                                                                    | nation Data                                                                                                    |                                   |                                    |
|----------------------------------------------------------------------------------------------------|----------------------------------------------------------------------------------------------------|-----------------------------------|------------------------------------|
| production of the second second | 23 11 56 05 271                                                                                                    |                                   |                                    |
|                                                                                                    |                                                                                                    |                                   |                                    |
| O Rating History                                                                                                    |                                                                                                    |                                   |                                    |
|                                                                                                    |                                                                                                    |                                   |                                    |
| Document Upload                                                                                                    |                                                                                                    |                                   |                                    |
|                                                                                                    |                                                                                                    |                                   |                                    |
|                                                                                                    |                                                                                                    |                                   |                                    |
|                                                                                                    |                                                                                                    |                                   |                                    |
| Add                                                                                                    |                                                                                                    |                                   |                                    |
|                                                                                                    |                                                                                                    |                                   |                                    |
|                                                                                                    |                                                                                                    |                                   |                                    |
|                                                                                                    |                                                                                                    |                                   |                                    |
| OT Details                                                                                                    |                                                                                                    |                                   |                                    |
| OT Name *                                                                                                    | DT Code                                                                                                    | Trustee Registered Office Address | Trustee Contact Details With Email |
|                                                                                                    | DT Code<br>Q REPOTION                                                                                                    | Trustee Registered Office Address | Trustee Contact Details With Email |
| OT Name *                                                                                                    | Q REPOTION                                                                                                    | NA,NA,NA                          |                                    |
| OT Name *<br>Debenture Trustee 1                                                                                                    |                                                                                                    |                                   | leena taralekar@tca com            |
| OT Name * Deberture Trustee 1 Trustee Website Address                                                                                                    | Q REPOTION<br>DT Appointment Date *                                                                                                    | 14A,NA,NA<br>DT Agreement Date *  | leena taralekar@tca com            |
| OT Name *<br>Debenture Trustee 1                                                                                                    | Q REPOTION<br>DT Appointment Date *                                                                                                    | 14A,NA,NA<br>DT Agreement Date *  | leena taralekar@tca com            |
| OT Name * Deberture Trustee 1 Trustee Website Address                                                                                                    | Q REPOTION<br>DT Appointment Date *                                                                                                    | 14A,NA,NA<br>DT Agreement Date *  | leena taralekar@tca com            |
| OT Name * Deberture Trustee 1 Trustee Website Address                                                                                                    | Q REPOTION<br>DT Appointment Date *                                                                                                    | 14A,NA,NA<br>DT Agreement Date *  | leena taralekar@tca com            |
| DT Name * Deberture Trustee 1 Trustee Website Address                                                                                                    | C REFOTION DT Appointment Date *                                                                                                    | 14A,NA,NA<br>DT Agreement Date *  | leena taralekar@tca com            |
| 01 Name * Deberture T-tutee 1 Trustee Website Address DT Remarks * DT Cestarstion                                                                                                    | C REFOTION DT Appointment Date *                                                                                                    | 14A,NA,NA<br>DT Agreement Date *  | leena taralekar@tca com            |
| OT Name *  Distantive Truties 1  Trustee Website Address  DT Remarks *  OT Destaration.  I/ We hereby confirm that the details mentioned a                                                                                                    | REFOTION  DT Appointment Date *  DT Appointment Date *  Dt Appointment Date *  Dt Appoint Date *  Dt Appointment Date *  Dt Appointment Date *  Dt Appointm | 14A,NA,NA<br>DT Agreement Date *  | leena taralekar@tca com            |
| DT Name * Debenture Truttee 1 Trustee Website Address DT Remarks * DT Cestaration I/ We hareby confirm that the details mentioned a Creation Date                                                                                                    | CASEDTION      CTASPORTEDH      CTASPORTEDH      CTASPORTEDH      CTASPORTEDH      ContactoreDH      ContactoreDH   | 14A,NA,NA<br>DT Agreement Date *  | leena taralekar@tca com            |

• DT details submitted successfully.

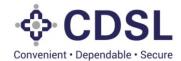

| Di Indea<br>Di Anner                                           |  |
|----------------------------------------------------------------|--|
| Modified DT details section has been Submitted<br>successfully |  |
| Close                                                          |  |
|                                                                |  |
|                                                                |  |
|                                                                |  |

• Agency details page to be submitted.

| and a second second sec | Ification Date<br>2023.11.56.05.271        |                                   |                                    |
|----------------------------------------------------------------------------------------------------|--------------------------------------------|-----------------------------------|------------------------------------|
|                                                                                                    |                                            |                                   |                                    |
|                                                                                                    |                                            |                                   |                                    |
| O Rating History                                                                                                    |                                            |                                   |                                    |
|                                                                                                    |                                            |                                   |                                    |
| Document Upload                                                                                                    |                                            |                                   |                                    |
|                                                                                                    |                                            |                                   |                                    |
|                                                                                                    |                                            |                                   |                                    |
|                                                                                                    |                                            |                                   |                                    |
| 1 mar 1                                                                                                    |                                            |                                   |                                    |
| Add                                                                                                    |                                            |                                   |                                    |
| 2                                                                                                    |                                            |                                   |                                    |
|                                                                                                    |                                            |                                   |                                    |
| OT Details                                                                                                    |                                            |                                   |                                    |
| OT Name *                                                                                                    | DT Code                                    | Trustee Registered Office Address | Trustee Contact Details With Email |
| Deberture Trustee 1                                                                                                    | Q REPOTION                                 | NANANA                            | leena taralekar@tca.com            |
| Trustee Website Address                                                                                                    | DT Appointment Date *                      | DT Agreement Date *               |                                    |
|                                                                                                    |                                            |                                   | <b>m</b>                           |
| L                                                                                                    |                                            |                                   |                                    |
| DT Remarks *                                                                                                    |                                            |                                   |                                    |
|                                                                                                    |                                            |                                   |                                    |
|                                                                                                    |                                            | 1                                 |                                    |
| DT Declaration                                                                                                    |                                            |                                   |                                    |
| 1/ We hereby confirm that the details mentioned                                                                                                    | d above are verified by us and are correct |                                   |                                    |
|                                                                                                    | Last Modification Date                     |                                   |                                    |
| Creation Date                                                                                                    |                                            |                                   |                                    |
| Creation Date<br>07-Jun-2023;11:67:60,778                                                                                                    | 07-304-2023 11 58 13 449                   | 24 C                              |                                    |

• Agency details submitted successfully.

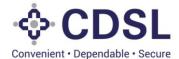

| Issuer Remarks                                                      |               | CRA Renarks      |                 |                     |          |                            |  |
|---------------------------------------------------------------------|---------------|------------------|-----------------|---------------------|----------|----------------------------|--|
|                                                                     |               |                  |                 |                     |          |                            |  |
| Creation Date Last Modific                                          |               | 1                |                 |                     |          |                            |  |
| 07-Jun-2023 11:55:35.845                                            | 111.56.05.271 | 1                |                 |                     |          |                            |  |
| O Rating History                                                    |               |                  |                 |                     |          |                            |  |
|                                                                     |               |                  |                 |                     |          |                            |  |
| Document Upload                                                     |               |                  |                 |                     |          |                            |  |
|                                                                     |               |                  |                 |                     |          |                            |  |
|                                                                     |               |                  |                 |                     |          |                            |  |
|                                                                     |               |                  |                 |                     |          |                            |  |
| Add                                                                 |               |                  |                 |                     |          |                            |  |
|                                                                     |               |                  | ✓ Succe         | SS                  |          |                            |  |
| DT Ovelaën                                                          |               |                  |                 |                     |          |                            |  |
| UT Seture                                                           |               | Agency Details S | Submitted Succe | ssfully             |          |                            |  |
| OT Name *                                                           | DT Code       | 1000 AUST 1000   |                 | 1002 A              |          | Trustee Contact Details Wi |  |
| Debenture Trustee 1                                                 | Q REFOTIO     |                  | Close           |                     |          | leans tarsievar@tos.com    |  |
| Trustee Weizsite Address                                            | DT Appointer  | ent Date *       |                 | DT Agreement Date * |          |                            |  |
| -                                                                   |               |                  |                 | 1                   | <b>a</b> |                            |  |
| DT Remarks *                                                        |               |                  |                 |                     |          |                            |  |
|                                                                     |               |                  |                 |                     |          |                            |  |
|                                                                     |               |                  |                 |                     |          |                            |  |
| DT Declaration                                                      |               |                  |                 |                     |          |                            |  |
| I / We hereby confirm that the details mentioned a<br>Creation Date | Last Modifie  |                  |                 |                     |          |                            |  |
| 07-34-2022 11 67 63 778                                             |               | 2 11 52 13 449   |                 |                     |          |                            |  |
|                                                                     |               |                  |                 |                     |          |                            |  |

• Issuer maker will move the next page Asset Linkage

| SSER OCTALS         NOTIVATED TOTALS         ADDECTOTALS         MEDICATIONS         MEDICATIONS                                                                                                    |                                                                                                    |                                                                                                    |                       |                                                                                                    |                                     |                     |  |
|----------------------------------------------------------------------------------------------------|----------------------------------------------------------------------------------------------------|----------------------------------------------------------------------------------------------------|-----------------------|----------------------------------------------------------------------------------------------------|-------------------------------------|---------------------|--|
| Asset Linkage Asset 3 Asset 1 Asset 1 Asset 1 Asset 1 Asset 1 Asset 1 Asset 2 Asset 2  | ISUER DETALS INSTRUM                                                                                                    | NT DETAILS AGENCY DETAILS                                                                                                    | ADDET LINNAGE DETAILS | ADDIVITION DETAILS INTEREST                                                                                                    | r Ain Neidt DetAlls 💿 Abb Cloubhain | 11 .                |  |
| Asset Linkage Asset 3 Asset 3 Asset 3 Asset 3 Asset 3 Asset 3 Asset 5 Comer Asset 7 Comer Asset 5 Domer - Investments Asset Solor 7 Comer Asset 5 Domer - Investments Asset Cong Description Investments DT Remarks DT Remarks DT Remar | Inclusion ID BIGT400                                                                                                    |                                                                                                    |                       |                                                                                                    |                                     |                     |  |
| Asset 1 Asset 10 Asset Internal ID* Asset External Reference Asset Sub Type Ormer Asset Offer - InsetTrate Offer - InsetTrate O | Instrument ID - IN S11001                                                                                                    | Status - incapture (1994)                                                                                                    | Inter Code:           | Set Name _ [Mits]                                                                                                    |                                     |                     |  |
| Asset Did Asset Internal ID' Asset External Reference Asset Type Asset Sub Type Ormer - Investments Other - Investments Other  | Asset Linkage                                                                                                    |                                                                                                    |                       |                                                                                                    |                                     |                     |  |
| 1356     Cumer Assets     Other - Investments       Asset Short Description     Asset Long Description     Investments       Investments     Investments     Of Remarks       Sourt Valuation Amount     Investments     Of Remarks       Gr.00.00.000     Last Modification Date     Investments                                                                                                    | Asset 1                                                                                                    |                                                                                                    |                       |                                                                                                    |                                     |                     |  |
| Assist Short Description Insummaris Insum Valuation Amount Insum Valuation Amount Insum Val | Asset ID                                                                                                    | and a second second sec | 100                   | Asset External Reference                                                                                                    |                                     |                     |  |
| Insumments     Investments       Insum Valuation Amount     Issuer Remarks       05.00.00.00     Image: Construction Amount       Crassion Date     Lest Modification Date                                                                                                    |                                                                                                    | 12950                                                                                                    | Q                     |                                                                                                    | Current Assets                      | Other - Investments |  |
| Issuer Valuation Annount  Issuer Remarks  DT Remarks  DT Remarks  Creation Date  Save Detel  Detel Detel Detel D | programming and international statements and international statements and |                                                                                                    |                       | and the second second se |                                     |                     |  |
| Numer Whateins Amount       (9):00:000       Creation Date       Save       Deteine                                                                                                    | Investments                                                                                                    |                                                                                                    |                       | Investments                                                                                                    |                                     |                     |  |
| 90.00.000     Last Modification Date       Creation Date     Last Modification Date       Save     Deate                                                                                                    | Insuer Valuation Amount                                                                                                    |                                                                                                    | ssuer Remarks         |                                                                                                    | DT Remarks                          |                     |  |
| Save Deink 🔊                                                                                                    | provide a second second s                                                                                                    |                                                                                                    |                       |                                                                                                    |                                     |                     |  |
|                                                                                                    | Creation Date                                                                                                    |                                                                                                    | ast Modification Date |                                                                                                    |                                     |                     |  |
|                                                                                                    |                                                                                                    |                                                                                                    |                       |                                                                                                    |                                     |                     |  |
|                                                                                                    |                                                                                                    |                                                                                                    |                       | 650                                                                                                    |                                     |                     |  |
|                                                                                                    | Caller .                                                                                                    | Delate and                                                                                                    |                       |                                                                                                    |                                     |                     |  |
| 1                                                                                                    |                                                                                                    |                                                                                                    |                       |                                                                                                    |                                     |                     |  |
| Ť.                                                                                                    | Add                                                                                                    |                                                                                                    |                       |                                                                                                    |                                     |                     |  |
|                                                                                                    |                                                                                                    |                                                                                                    |                       |                                                                                                    |                                     |                     |  |
|                                                                                                    |                                                                                                    |                                                                                                    |                       |                                                                                                    |                                     |                     |  |
|                                                                                                    |                                                                                                    |                                                                                                    |                       |                                                                                                    |                                     |                     |  |
|                                                                                                    |                                                                                                    |                                                                                                    |                       |                                                                                                    |                                     |                     |  |

• Click on Asset Internal ID and select the Assets. System provides the option to link multiple assets to bonds. Issuer maker can click on add option.

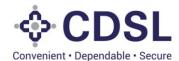

| Instr<br>Asset IE | As       | set Internal ID | Issuer ID | PAN Of Issuer | Type of the Asset | Asset Subtype       | Asset Name | Country | State       | City             | <b>^</b>          |
|-------------------|----------|-----------------|-----------|---------------|-------------------|---------------------|------------|---------|-------------|------------------|-------------------|
|                   | 12       | 959             | RIL       | DXYPP0115A    | Current Assets    | Other - Investments |            | IN      | Maharashtra | Mumbai           | 0                 |
| Assi<br>Assi      | 03902 12 | 958             | RIL       | JWUPS2082B    | Current Assets    | Other - Investments |            | IN      | Maharashtra | Mumbai           | •                 |
| Asse IN03105      | 03910 12 | 967             | RIL       | ABCDE1234Q    | Current Assets    | Other - Investments |            | IN      | Maharashtra | Nagpur           | •                 |
| Asse              | 12       | 952             | RIL       | ABCDE1234Q    | Current Assets    | Other - Investments |            | IN      | Maharashtra | Nagpur           | •                 |
| Issue             | 12       | 950             | RIL       | ABCDE1234Q    | Current Assets    | Inventories         |            | IN      | Maharashtra | Mumbai           | •                 |
| 90,               |          |                 |           |               |                   |                     |            |         |             | No. of Pages 1 🗸 | ►<br>1-5 of 511 - |
| Creat             |          |                 |           |               |                   |                     |            |         |             |                  |                   |
| Save              | Delet    |                 |           |               |                   |                     |            |         |             |                  |                   |
| Add               |          |                 |           |               |                   |                     |            |         |             |                  |                   |
| Add               |          |                 |           |               |                   |                     |            |         |             |                  |                   |

- Upon selecting the asset, system auto populates Asset Internal ID, Available Asset Value and Asset External Reference.
- User will save the Asset linkage.

| namani - (namialit - Sanum  |                                           |                |                            |                                  | 🛗 07-200-2023 🔊     | B Welcome Ra<br>Role - Issue |
|-----------------------------|-------------------------------------------|----------------|----------------------------|----------------------------------|---------------------|------------------------------|
| IOND                        |                                           |                |                            |                                  |                     |                              |
| ISSUER DETAUS INSTRUMENT (  | DETALS AGENCY DETALS ASSET LANAGE         | HARDE DETAILS  | REDEAPTION DETAILS INTERES | т Ангикалт октанда 👘 Асо солонал | #2)                 |                              |
| Instrument ID - INST1001977 | Status - Incapture ISIN Issuer Code - Iss | er Code - Inse | er Name : ISIN .           |                                  |                     |                              |
|                             |                                           |                |                            |                                  |                     |                              |
| Asset Linkage               |                                           |                |                            |                                  |                     |                              |
| Asset 1                     |                                           |                |                            |                                  |                     |                              |
| Asset ID                    | Asset Internal ID*                        | 10000          | Asset External Reference   | Asset Type                       | Asset Sub Type      |                              |
|                             | 12054                                     | Q              |                            | Current Assets                   | Other - Investments |                              |
| Asset Short Description     |                                           |                | Asset Long Description     | 012                              | 29 - 25             |                              |
| Investments                 |                                           |                | Investments                |                                  |                     |                              |
| Issuer Valuation Amount     | Issuer Remarks                            |                |                            | DT Remarks                       |                     |                              |
| 90.00.00.000                |                                           |                |                            |                                  |                     |                              |
| Creation Date               | Last Modification Date                    |                |                            |                                  |                     |                              |
|                             |                                           |                |                            |                                  |                     |                              |
|                             |                                           |                | 630                        |                                  |                     |                              |
| Save 🖸 Del                  | ete 🕤                                     |                |                            |                                  |                     |                              |
| Dave to Do                  |                                           |                |                            |                                  |                     |                              |
| Add                         |                                           |                |                            |                                  |                     |                              |
| 100000 B                    |                                           |                |                            |                                  |                     |                              |
|                             |                                           |                |                            |                                  |                     |                              |
|                             |                                           |                |                            |                                  |                     |                              |
|                             |                                           |                |                            |                                  |                     |                              |
|                             |                                           |                |                            |                                  |                     |                              |
|                             |                                           |                |                            |                                  |                     |                              |

• Asset has been linked & saved successfully.

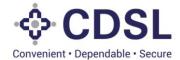

|          | ♦ CDSL                                      | <br><ul> <li>Internet for proceeding of a<br/>management for a</li> </ul> |
|----------|---------------------------------------------|---------------------------------------------------------------------------|
| ö        |                                             |                                                                           |
| 8        |                                             |                                                                           |
| <u>#</u> |                                             |                                                                           |
| 41 E1 4  |                                             |                                                                           |
| t.       |                                             |                                                                           |
|          | ✓ Success                                   |                                                                           |
|          | Your asset link has been saved successfully |                                                                           |
|          | Cose                                        |                                                                           |
|          |                                             |                                                                           |
|          |                                             |                                                                           |
|          |                                             |                                                                           |
|          |                                             |                                                                           |
|          |                                             |                                                                           |

• Asset linkage to be submitted.

|               |                                      |                   |                                   |                |                      |                            | 107-Jun-2023        | Welcome RakshithalssuerMaker V<br>Role - Issuer Maker |
|---------------|--------------------------------------|-------------------|-----------------------------------|----------------|----------------------|----------------------------|---------------------|-------------------------------------------------------|
| 0             | BOND                                 |                   |                                   |                |                      |                            |                     | <b>0</b>                                              |
| Dashboard     | ISSUER DETAILS INSTRUMENT DETAILS    | AGENCY DETAILS    | ASSET LINKAGE CHARGE DETAILS      | 8 REDEMPTION   | DETAILS INTEREST PAY | MENT DETAILS ADD COVENANTS |                     |                                                       |
| Asset         | Instrument ID - IN ST1001977 Sta     | atus - Incapture  | SIN Issuer Code - Issuer Code - I | ssuer Name - 1 | SIN -                |                            |                     |                                                       |
| Asset<br>Bond | Asset Linkage                        |                   |                                   |                |                      |                            |                     |                                                       |
| Bond          | Asset 1                              |                   |                                   |                |                      |                            |                     |                                                       |
| <u>1</u>      | Asset ID                             | Asset Internal ID |                                   | Asset Extern   | al Reference         | Asset Type                 | Asset Sub Type      |                                                       |
| File Upload   |                                      | 12959             | a                                 | L              |                      | Current Assets             | Other - Investments |                                                       |
|               | Asset Short Description              |                   |                                   | Asset Long I   |                      |                            |                     |                                                       |
|               | Investments                          |                   |                                   | Investments    | 8                    |                            |                     |                                                       |
|               | Issuer Valuation Amount              |                   | Issuer Remarks                    |                |                      | DT Remarks                 |                     |                                                       |
|               | 90.00.00.000                         |                   |                                   |                |                      |                            |                     |                                                       |
|               | Creation Date                        |                   | Last Modification Date            |                |                      |                            |                     |                                                       |
|               | 07-Jun-2023;12:00:43.043             |                   | 07-Jun-2023;12:00:43.043          |                |                      |                            |                     |                                                       |
|               | Asset Linking Document - Click to vi | 244               |                                   |                |                      |                            |                     |                                                       |
|               | Update Submit                        | Delete            | 2                                 |                |                      |                            |                     | (i)                                                   |
|               | Add                                  |                   |                                   |                |                      |                            |                     |                                                       |
|               |                                      |                   |                                   |                |                      |                            |                     |                                                       |
|               |                                      |                   |                                   |                |                      |                            |                     |                                                       |
|               |                                      |                   |                                   |                |                      |                            |                     |                                                       |
|               |                                      |                   |                                   |                |                      |                            |                     |                                                       |

• Asset linked & submitted successfully.

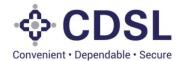

|                    |                                                 | 17-Jun-2023 | Welcome RakshithalssuerMaker 👻<br>Role - Issuer Maker |
|--------------------|-------------------------------------------------|-------------|-------------------------------------------------------|
| 0                  |                                                 |             |                                                       |
| Cashboard          |                                                 |             |                                                       |
| Dashboard<br>Asset |                                                 |             |                                                       |
|                    |                                                 |             |                                                       |
| Bond               |                                                 |             |                                                       |
|                    |                                                 |             |                                                       |
|                    | ✓ Success                                       |             |                                                       |
|                    | Your asset link has been submitted successfully |             |                                                       |
|                    | Close                                           |             |                                                       |
|                    |                                                 |             |                                                       |
|                    |                                                 |             |                                                       |
|                    |                                                 |             |                                                       |
|                    |                                                 |             |                                                       |
|                    |                                                 |             |                                                       |
|                    |                                                 |             |                                                       |
|                    |                                                 |             |                                                       |

After asset linkage Issuer maker will be able to see submit bond option.

| ISSUER DETAILS INSTRU      | MENT DETAILS ADENCY DET             | ALS ASSETUTION                                                                                                    | ADDEMPTION DITALS INTERNET                                                                                                    | T AVMENT DETAILS ADD COVENANT |                                       |  |
|----------------------------|-------------------------------------|----------------------------------------------------------------------------------------------------|----------------------------------------------------------------------------------------------------|-------------------------------|---------------------------------------|--|
| ISSUERCE MLS INSIN         | MONT DESKES                         | AS CALIBRAN DOWNERED                                                                                                    | - HEDDIFTORCE MES PERMIT                                                                                                    | EL PREMIERLE MELL MODIONOMIC  | a .                                   |  |
| Instrument ID - INST1      | 201977 Status - Incapture           | ISIN Issuer Code - Insuer Code - In                                                                                                    | toer Name - 15H -                                                                                                    |                               |                                       |  |
|                            | Address of the second second second | Another and Another and Anothe |                                                                                                    |                               |                                       |  |
|                            |                                     |                                                                                                    |                                                                                                    |                               |                                       |  |
| Asset Linkage              |                                     |                                                                                                    |                                                                                                    |                               |                                       |  |
| Asset 1                    | 20122000                            |                                                                                                    |                                                                                                    | 02002200                      |                                       |  |
| Asset ID                   | Asset Internal                      | Q                                                                                                    | Asset External Reference                                                                                                    | Asset Type Current Assets     | Asset Sub Type<br>Other - investments |  |
|                            |                                     | <u>m</u>                                                                                                    | 5                                                                                                    |                               |                                       |  |
| Asset Short Description    |                                     |                                                                                                    | Asset Long Description                                                                                                    |                               |                                       |  |
|                            |                                     |                                                                                                    | all and a second second s |                               |                                       |  |
| Issuer Valuation Amount    |                                     | Issuer Remarks                                                                                                    |                                                                                                    | DT Remarks                    |                                       |  |
| 90.00.00.000               |                                     |                                                                                                    |                                                                                                    |                               |                                       |  |
| Creation Date              |                                     | Last Modification Date                                                                                                    |                                                                                                    |                               |                                       |  |
| 07-Jun-2023.12.01.11.01    | 1.)                                 | 07-Jun-2023 12:01:11:011                                                                                                    |                                                                                                    |                               |                                       |  |
| Asset Linking Docum        | ent - Cleb to view                  |                                                                                                    |                                                                                                    |                               |                                       |  |
| Conservation of the server |                                     |                                                                                                    |                                                                                                    |                               |                                       |  |
|                            |                                     |                                                                                                    |                                                                                                    |                               |                                       |  |
| 9                          |                                     |                                                                                                    |                                                                                                    |                               |                                       |  |
| Add                        |                                     |                                                                                                    |                                                                                                    |                               |                                       |  |
| -                          |                                     |                                                                                                    | Submit Bond                                                                                                    |                               |                                       |  |
|                            |                                     |                                                                                                    | SOLUME DOMO 12                                                                                                    |                               |                                       |  |
|                            |                                     |                                                                                                    |                                                                                                    |                               |                                       |  |

• Bond submitted successfully.

•

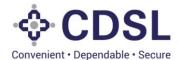

| Second Approved Sect Back Reject                                                                                                    | Rojact            |                                                                                          | nt                | n Manageme                                | ond Creation  |
|----------------------------------------------------------------------------------------------------|-------------------|------------------------------------------------------------------------------------------|-------------------|-------------------------------------------|---------------|
| rived Approved Sent Beist Reject                                                                                                    | Rajact            |                                                                                          |                   |                                           |               |
|                                                                                                    |                   | Approval Approved Sent                                                                   | underg for Chaske | Partial Save P                            | (Incapture )  |
| Type of Security<br>Issuer Name SDN Issuer Code Blats. Serviced By (SJ CO) DT Name Audio: Name Creation Date                                                                                                    | ar Code           | total fame                                                                               | toor 10           | trainwet 10                               | isini -       |
| RELANCE INFRATRUCTU. REFRUCTI Hospite CENTRAL DEPOSITORY SE Searce 2046y-2021.16                                                                                                    | 201               | RELIANCE INFRASTRUCTU .                                                                  | 81.               | 01871001835                               | INE21-807756  |
| RELANCE INFRIETRUCTU. REFRUCT Hospite CENTRALDEPOSITORY SE Secure 2049/30211                                                                                                    | 201               | RELIANCE NERKETRUCTU .                                                                   | 85.               | 01871001827                               |               |
| RELAYCE NERVET                                                                                                    | 2                 | RELIANCE SPRATTE                                                                         | 86.<br>-          | INET1001017                               |               |
| RELANCE INFRASTR<br>Bond Submitted Successfully                                                                                                    | ted Succ          | RELIANCE REPRASTR                                                                        | 8L                | INET1001915                               |               |
| RELANCE NERVETA Disensed 25-May 2020 (7                                                                                                    |                   | RELIANCE PAPRASTR                                                                        | 81.               | INET1001014                               |               |
|                                                                                                    | 901               | RELIANCE NURASTRUCTU .                                                                   | n.,               | INST1001802                               | INE4146/03040 |
| RELAKCE NERKETRUCTU. REFRUCTO Incenue CENTRALDEPOSITORY SE. Secure Deterture Turnes 1 23-Nay 2023.15                                                                                                    | 901               | RELIANCE NIFRASTRUCTU .                                                                  | 8%                | INST1001894                               |               |
| RELANCE INFRASTRUCTUL REFRLOOT Instature CEVITRALDEPOSITIORY SE                                                                                                    | 101               | RELIANCE INFRASTRUCTUL.                                                                  | RL                | INST1001878                               | inE27101012   |
| RELIANCE SPRASTRUCTU . REFRLOOT Inseture CENTRAL DEPOSITORY SE. Secured 16-Ney-2023 12                                                                                                    | 101               | RELIANCE NPRASTRUCTUL                                                                    | 86.0              | INST1001876                               | INE05890738   |
|                                                                                                    |                   |                                                                                          | RE                | INST1001855                               | INE ATAMOTOTO |
| RELANCE NPRASTRUCTU REFRIGOT Interior CENTRAL DEPOSITORY SE. Secured Celeman Tustes 1 RELANCE NPRASTRUCTU. REFRIGOT Interior CENTRAL DEPOSITORY SE. Secured Celeman Tustes 1 RELANCE NPRASTRUCTU. REFRIGOT Interior CENTRAL DEPOSITORY SE. Secured Celeman Tustes 1 | 901<br>901<br>901 | RELANCE REFRAITS<br>RELANCE REFRAITSUCTU<br>RELANCE REFRAITSUCTU<br>RELANCE REFRAITSUCTU | RL<br>RL          | INSTIGUISE2<br>INSTIGUISE4<br>INSTIGUISES | 146271101012  |

- Issuer Maker can modify bond instrument details only when the status of the bond instrument is 'In Capture' tab or before submitting to Issuer Checker approval.
- Post submitting the bond this will move to Issuer Checker for their verification and approval.

#### **3** Issuer Checker – Process Steps

• Issuer Checker logs in to the system.

| CDSL<br>Converient - Dependable - Secure                                     |               |
|------------------------------------------------------------------------------|---------------|
| 6<br>6<br>b53mc7                                                             |               |
| <ul> <li>✤ b53mc7</li> <li>Login</li> <li>Reset/Clear Forgot Pass</li> </ul> | Phrase Phrase |
| byright 2023 Tata Consultancy Services All Rights Reserved                   |               |

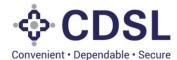

#### • Issuer checker will go to option Query Bond

| A Not se  |                                                                                             | .4.143:9012/qu                              | eryasset                                                                                                    |                                                                                                    |                                                                                                    |                                                                                                    |                                                                                                    |                                                                                                    |                                                                                                    |                                                                                                    |                                                                                                    |                                                                                                    |
|-----------|---------------------------------------------------------------------------------------------|---------------------------------------------|----------------------------------------------------------------------------------------------------|----------------------------------------------------------------------------------------------------|----------------------------------------------------------------------------------------------------|----------------------------------------------------------------------------------------------------|----------------------------------------------------------------------------------------------------|----------------------------------------------------------------------------------------------------|----------------------------------------------------------------------------------------------------|----------------------------------------------------------------------------------------------------|----------------------------------------------------------------------------------------------------|----------------------------------------------------------------------------------------------------|
|           | L                                                                                           |                                             |                                                                                                    |                                                                                                    |                                                                                                    |                                                                                                    |                                                                                                    |                                                                                                    | 0-                                                                                                    | QÊ                                                                                                    | ☆ 🛸                                                                                                    |                                                                                                    |
|           |                                                                                             |                                             |                                                                                                    |                                                                                                    |                                                                                                    |                                                                                                    |                                                                                                    | Ê                                                                                                    | 07-Jun-2023                                                                                                    |                                                                                                    | me Rakshithalss<br>- Issuer Checker                                                                                                    |                                                                                                    |
| ERY ASSET |                                                                                             |                                             |                                                                                                    |                                                                                                    |                                                                                                    |                                                                                                    |                                                                                                    |                                                                                                    |                                                                                                    |                                                                                                    |                                                                                                    | 4                                                                                                    |
| proved    | ncapture Pend                                                                               | ling for Approval                           | Send Back                                                                                                    | Reject Partial Save                                                                                                    |                                                                                                    |                                                                                                    |                                                                                                    |                                                                                                    |                                                                                                    |                                                                                                    |                                                                                                    | <b>T</b> Filte                                                                                                    |
| ŧt ID     | Asset Internal ID                                                                           | Asset External<br>Reference                 | Issuer ID                                                                                                    | Issuer Name                                                                                                    | ISIN Issuer Code                                                                                                    | Asset Status                                                                                                    | PAN Of Issuer                                                                                                    | Type of the Asset                                                                                                    | Asset Subtype                                                                                                    | Asset Name                                                                                                    | Country                                                                                                    |                                                                                                    |
| ~         |                                                                                             |                                             | RIL                                                                                                    | RELIANCE INFRASTRUCTU                                                                                                    | REFRIL001                                                                                                    | Active                                                                                                    | DXYPP0115A                                                                                                    | Current Assets                                                                                                    | Other - Investments                                                                                                    |                                                                                                    | IN                                                                                                    |                                                                                                    |
| Bond      |                                                                                             | Ref@111                                     | RIL                                                                                                    | RELIANCE INFRASTRUCTU                                                                                                    | REFRIL001                                                                                                    | Active                                                                                                    | ABCDE1234Q                                                                                                    | Current Assets                                                                                                    | Other - Investments                                                                                                    |                                                                                                    | IN                                                                                                    |                                                                                                    |
| ery Bond  |                                                                                             | Ref107                                      | RIL                                                                                                    | RELIANCE INFRASTRUCTU                                                                                                    | REFRIL001                                                                                                    | Active                                                                                                    | ABCDE1234Q                                                                                                    | Current Assets                                                                                                    | Other - Investments                                                                                                    |                                                                                                    | IN                                                                                                    |                                                                                                    |
| 10503902  | 12958                                                                                       |                                             | RIL                                                                                                    | RELIANCE INFRASTRUCTU                                                                                                    | REFRIL001                                                                                                    | Active                                                                                                    | JWUPS2982B                                                                                                    | Current Assets                                                                                                    | Other - Investments                                                                                                    |                                                                                                    | IN                                                                                                    |                                                                                                    |
| 10503880  | 12948                                                                                       |                                             | RIL                                                                                                    | RELIANCE INFRASTRUCTU                                                                                                    | REFRIL001                                                                                                    | Active                                                                                                    | DXYPP0116E                                                                                                    | Current Assets                                                                                                    | Other - Investments                                                                                                    |                                                                                                    | IN                                                                                                    |                                                                                                    |
|           | 12950                                                                                       | REF@123                                     | RIL                                                                                                    | RELIANCE INFRASTRUCTU                                                                                                    | REFRIL001                                                                                                    | Active                                                                                                    | ABCDE1234Q                                                                                                    | Current Assets                                                                                                    | Inventories                                                                                                    |                                                                                                    | IN                                                                                                    |                                                                                                    |
|           | 12952                                                                                       | Ref@110                                     | RIL                                                                                                    | RELIANCE INFRASTRUCTU                                                                                                    | REFRIL001                                                                                                    | Active                                                                                                    | ABCDE1234Q                                                                                                    | Current Assets                                                                                                    | Other - Investments                                                                                                    |                                                                                                    | IN                                                                                                    |                                                                                                    |
| 14503857  | 12947                                                                                       |                                             | RIL                                                                                                    | RELIANCE INFRASTRUCTU                                                                                                    | REFRIL001                                                                                                    | Active                                                                                                    | AHVPD8932A                                                                                                    | Financial Asset                                                                                                    | Loans                                                                                                    |                                                                                                    | IN                                                                                                    |                                                                                                    |
| 11503828  | 12943                                                                                       | REF@123                                     | RIL                                                                                                    | RELIANCE INFRASTRUCTU                                                                                                    | REFRIL001                                                                                                    | Active                                                                                                    | ABCDE3458P                                                                                                    | Current Assets                                                                                                    | Income Receivables                                                                                                    |                                                                                                    | IN                                                                                                    |                                                                                                    |
| 10503787  | 12941                                                                                       |                                             | RIL                                                                                                    | RELIANCE INFRASTRUCTU                                                                                                    | REFRIL001                                                                                                    | Active                                                                                                    | DRTYY1234P                                                                                                    | Current Assets                                                                                                    | Other - Investments                                                                                                    |                                                                                                    | IN                                                                                                    |                                                                                                    |
|           |                                                                                             |                                             |                                                                                                    |                                                                                                    |                                                                                                    |                                                                                                    |                                                                                                    |                                                                                                    |                                                                                                    |                                                                                                    |                                                                                                    |                                                                                                    |
|           | LID<br>Bond<br>Bond<br>ery Bond<br>10503800<br>10503800<br>14503857<br>11503828<br>10503787 | LD         Asset Internal ID           Bond | LID Asset Internal ID Reference Bond Ref@111 Bond ary Bond 12949 19503800 12949 19503800 12949 1950380 19503800 12949 1950380 1950380 195038 195038 1950 195038 1950 195038 1950 1950 1950 1950 1950 1950 1950 1950 | LD         Asset Internal ID         Asset External<br>Reference         Issuer ID           Bond         Ref@110         RiL           Bond         Ref@110         RiL           ery Bond         Ref07         RiL           10503802         12949         RiL           12950         Ref@110         RiL           12950         Ref@110         RiL           12950         Ref@110         RiL           12951         Ref@110         RiL           12952         Ref@110         RiL           1503357         12943         REF@123         RiL           1503787         12941         RiL         RiL | Asset Internal D         Asset External<br>Reference         Issuer ID         Issuer ID         Issuer Name           Bond | LID         Asset Internal ID         Asset External<br>Reference         Issuer ID         Issuer ID         Issuer Name         ISIN Issuer Code           Bend         Reference         RiL         RELIANCE INFRASTRUCTU         REFRILO01           Bend         Ref@111         RiL         RELIANCE INFRASTRUCTU         REFRILO01           Bend         Ref@110         RiL         RELIANCE INFRASTRUCTU         REFRILO01           Bond         Ref@110         RiL         RELIANCE INFRASTRUCTU         REFRILO01           10503802         12943         RIL         RELIANCE INFRASTRUCTU         REFRIL001           10503803         12943         Ref@123         RIL         RELIANCE INFRASTRUCTU         REFRIL001           10503805         12943         Ref@123         RIL         RELIANCE INFRASTRUCTU         REFRIL001           14403857         12943         REf@123         RIL         RELIANCE INFRASTRUCTU         REFRIL001           11500328         12943         REf@123         RIL         RELIANCE INFRASTRUCTU         REFRIL001           11500328         12943         REf@123         RIL         RELIANCE INFRASTRUCTU         REFRIL001           11500328         12943         REf@123         RIL | Asset Internal ID         Asset External<br>Reference         Issuer ID         Issuer ID         Issuer Name         ISIN Issuer Code         Asset Status           Bond         Ref         RL         RELANCE INFRASTRUCTU         REFRILO01         Active           Bond         Ref07         RL         RELANCE INFRASTRUCTU         REFRILO01         Active           Bond         Ref07         RL         RELANCE INFRASTRUCTU         REFRILO01         Active           10003002         13989         RIL         RELANCE INFRASTRUCTU         REFRILO01         Active           10003002         13989         REF@123         RIL         RELANCE INFRASTRUCTU         REFRIL001         Active           10003003         12949         REF@112         RIL         RELANCE INFRASTRUCTU         REFRIL001         Active           11003037         12947         RIL         RELANCE INFRASTRUCTU         REFRIL001         Active           11003038         12949         REF@123         RIL         RELANCE INFRASTRUCTU         REFRIL001         Active           11003037         12949         REF@123         RIL         RELANCE INFRASTRUCTU         REFRIL001         Active           110030373         12949         REF@123 | KID     Asset Internal ID     Rade Eduration     Issuer ID     Issuer ID     Issuer Name     ISIN Issuer Code     Asset Status     PAN Of Issuer       Bond     Image: Image: Im | Kit         Asset Istanti         Asset         Statue         Istatue         Istatue         Istatue         Asset         PAN Of Istatue         Type of The Asset           KID         Asset Istantial         Reference         RiL         ReLIANCE INFRASTRUCTU         REFRILO01         Active         DXYPP0115A         Current Assets           Bond         Reflig11         RiL         RELIANCE INFRASTRUCTU         REFRILO01         Active         ABCDE1234Q         Current Assets           Bond         Reflig11         RiL         RELIANCE INFRASTRUCTU         REFRILO01         Active         ABCDE1234Q         Current Assets           Bond         Reflig10         RiL         RELIANCE INFRASTRUCTU         REFRILO1         Active         ABCDE1234Q         Current Assets           10000002         12969         In         RiL         RELIANCE INFRASTRUCTU         REFRIL01         Active         JAVPS2082B         Current Assets           10000002         12969         IREf@123         RiL         RELIANCE INFRASTRUCTU         REFRIL01         Active         DXYPP0168E         Current Assets           11000807         12980         REf@110         RiL         RELIANCE INFRASTRUCTU         REFRIL01         Active         APVP05082A         F | Kit         Asset between         Asset between | LD       Asset Istanul D       Asset Istanul | KID       Asset Internal       Asset: Subarri ID       Issuer Name       ISN Issuer Code       Asset Status       PAN Of Issuer       Type of the Asset       Asset Subays       Asset Name       Country         Bond |

• Issuer will click on query bond button.

| Creatio  | n Manageme    | nt               |                          |                  |           |                                      |                     |                     |              | Select Bon                          |
|----------|---------------|------------------|--------------------------|------------------|-----------|--------------------------------------|---------------------|---------------------|--------------|-------------------------------------|
| apture   | Partial Save  | ending for Check | er Approval Approved Ser | nt Back Reject   |           |                                      |                     |                     |              |                                     |
|          |               |                  |                          |                  |           |                                      | Type of Security    | DT Name             |              |                                     |
| 1508885  | Instrument ID | Issuer ID        | Issuer Name              | ISIN Issuer Code | Status    | Serviced By<br>CENTRAL DEPOSITORY SE | (S / US)<br>Secured | Debenture Trustee 1 | Auditor Name | Creation Date<br>07-Jun-2023;11:40: |
| 4M03040  | INST1001868   | RIL              | RELIANCE INFRASTRUCTU    | REFRIL001        | Incapture | CENTRAL DEPOSITORY SE                | Secured             | Debenture Trustee 1 |              | 15-May-2023; 11:56                  |
| 4M03040  | INST1001884   | RL               | RELIANCE INFRASTRUCTU    | REFRIL001        | Incapture | CENTRAL DEPOSITORY SE                | Secured             | Debenture Trustee 1 |              | 12-May-2023;15:26                   |
|          |               |                  |                          |                  |           |                                      |                     |                     |              |                                     |
| 14M03040 | INST1001882   | RIL              | RELIANCE INFRASTRUCTU    | REFRIL001        | Incapture | CENTRAL DEPOSITORY SE                | Secured             | Debenture Trustee 1 |              | 12-May-2023;14:58                   |
| 14M03040 | INST1001861   | RIL              | RELIANCE INFRASTRUCTU    | REFRIL001        | Incapture | CENTRAL DEPOSITORY SE                | Secured             | Debenture Trustee 1 |              | 12-May-2023; 14:45                  |
|          | INST1001859   | RIL              | RELIANCE INFRASTRUCTU    | REFRIL001        | Incapture | CENTRAL DEPOSITORY SE                | Secured             | Debenture Trustee 1 |              | 12-May-2023;14:16                   |
| 4M03040  | INST1001858   | RIL              | RELIANCE INFRASTRUCTU    | REFRIL001        | Incapture | CENTRAL DEPOSITORY SE                | Secured             | Debenture Trustee 1 |              | 12-May-2023;14:07                   |
|          | INST1001854   | RIL              | RELIANCE INFRASTRUCTU    | REFRIL001        | Incapture | CENTRAL DEPOSITORY SE                | Secured             | Debenture Trustee 1 |              | 12-May-2023; 11:19                  |
| 4M03040  | INST1001853   | RIL              | RELIANCE INFRASTRUCTU    | REFRIL001        | Incapture | CENTRAL DEPOSITORY SE                | Secured             | Debenture Trustee 1 |              | 12-May-2023;11:08                   |
| 4M03040  | INST1001850   | RIL              | RELIANCE INFRASTRUCTU    | REFRIL001        | Incapture | CENTRAL DEPOSITORY SE                | Secured             | Debenture Trustee 1 |              | 11-May-2023;17:42                   |

• Issuer will search the created bond in Pending for Checker Approval tab.

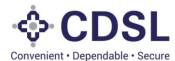

| www.iest - Dependable - Secure                                          |                                                    |                                                      | 07-Jun-2023 (376) SWelcome Raksh<br>Role - Issuer Ch |
|-------------------------------------------------------------------------|----------------------------------------------------|------------------------------------------------------|------------------------------------------------------|
| SOND                                                                    |                                                    |                                                      |                                                      |
| This bond is Pending for Approval                                       |                                                    |                                                      |                                                      |
| ISSUER DETAILS INSTRUMENT DETAILS AGENCY DETAILS                        | ASSET LINKAGE CHARGE DETAILS REDEMPTION DE         | ETAILS INTEREST PAYMENT DETAILS ADD COVENANTS        |                                                      |
| Instrument ID - IN ST1001977 Status - Incapture IS                      | SIN Issuer Code - REFRIL001 Issuer Code - RIL Issu | Jer Name - RELIANCE INFRASTRUCTURE LIMITED (FORMERLY | RELIANCE ENERGY LTD / BSES LTD)                      |
| ISIN - INE011508865                                                     |                                                    |                                                      |                                                      |
| Issuer Name *                                                           | ISIN Issuer Code                                   | Issuer Former Name-1                                 | Issuer Former Name-2                                 |
| RELIANCE INFRASTRUCTURE LIMITED (FORMERLY RELI/                         | REFRIL001                                          | RELIANCE PRIVATE LIMITED                             | test                                                 |
| Issuer Former Name-3                                                    | Corporate Identity Number (CIN) *                  | Type Of Issuer- Based On Ownership *                 | Type Of Issuer – Based On Nature *                   |
| test                                                                    | CIN76832435                                        | Public Sector                                        | Bank                                                 |
| Business Sector *                                                       | LEI                                                | Compliance Officer/Company Secretary *               | Name Of The Compliance Officer/Company Secret        |
| Finance y                                                               | LEI23804                                           | Compliance Officer                                   | Mr.K.Sethuraman                                      |
|                                                                         | State *                                            | City *                                               | Pincode *                                            |
| Email Id Of Compliance Officer/Company Secretary *                      |                                                    |                                                      |                                                      |
| Email Id Of Compliance Officer/Company Secretary * sethuraman@gmail.com |                                                    |                                                      |                                                      |
|                                                                         | Address Line 2 *                                   | Address Line 3 *                                     |                                                      |
| sethuraman@gmail.com                                                    | Address Line 2*                                    | Address Line 3 *                                     |                                                      |
| sethuraman@gmail.com                                                    | Address Line 2 *                                   | Address Line 3 *                                     |                                                      |
| sethuraman@gmail.com                                                    | Address Line 2 *                                   | Address Line 3 *                                     |                                                      |
| sethuraman@gmai.com<br>Address Line 1 *                                 | Address Line 2 *                                   | Address Line 3 *                                     | Nature Of Relationship                               |

- Upon verification, the Issuer Checker can approve, reject, or send back the maker request.
- If the Issuer Checker approves the request, then the System creates the bond instrument successfully and notifies DT and CRA.
- If the Issuer Checker sends back the request, the Issuer Maker has to modify the details and resubmit.
- If the Issuer Checker rejects the request, then the bond is rejected.
- Issuer check will see the page heading as bond is pending for approval.
- Issuer checker to verify all the tabs till asset linkage.
- Issuer checker will click on first tab Issuer details. This tab is auto populated.
- Issuer maker to move to next tab Instrument Details.

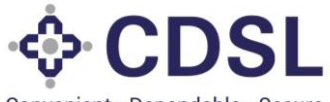

Convenient · Dependable · Secure

| OND                                                                                                    |                                                                                                    |                                                     |                                                                                     |
|----------------------------------------------------------------------------------------------------|----------------------------------------------------------------------------------------------------|-----------------------------------------------------|-------------------------------------------------------------------------------------|
| This bond is Pending for Approval                                                                                                    |                                                                                                    |                                                     |                                                                                     |
| SSUER DETAILS INSTRUMENT DETAILS AGENCY D                                                                                                    | ETAILS ASSET LINKAGE CHARGE DETAILS REDEN                                                                                                    | MPTION DETAILS INTEREST PAYMENT DETAILS ADD COVENAN | πs                                                                                  |
| Instrument ID - INST1001977 Status - Incapture<br>ISIN - INE011508865                                                                                                    | ISIN Issuer Code - REFRIL001 Issuer Code - RI                                                                                                    | IL Issuer Name - RELIANCE INFRASTRUCTURE LIMITED    | (FORMERLY RELIANCE ENERGY LTD / BSES LTD)                                           |
|                                                                                                    |                                                                                                    |                                                     |                                                                                     |
| Instrument Details                                                                                                    |                                                                                                    |                                                     |                                                                                     |
| Type Of Security (S/US) * Serviced By                                                                                                    |                                                                                                    | Name Of The Instrument*                             |                                                                                     |
|                                                                                                    | DEPOSITORY SERVICE: INE011508885                                                                                                    | NCD                                                 |                                                                                     |
| Instrument Description (Long) * NCD Series 2                                                                                                    |                                                                                                    | Instrument Description (Short) * Series 2           |                                                                                     |
| ISSUE DETAILS                                                                                                    |                                                                                                    |                                                     |                                                                                     |
| Tenure *                                                                                                    | Lead Manager To The Issue                                                                                                    | Registrar                                           | Date Of Information Memorandum *                                                    |
| 10 0 0                                                                                                    |                                                                                                    |                                                     | 08-Jun-2023                                                                         |
| Years Months Days Face Value *                                                                                                    | Issue Price *                                                                                                    | Security Cover Ratio *                              | Green Shoe Option *                                                                 |
| 1,000                                                                                                    | 1,000                                                                                                    | 1.5                                                 | No                                                                                  |
| Issue Quantity *                                                                                                    | Green Shoe Option Quantity                                                                                                    | Total Issue Quantity *                              |                                                                                     |
| 10,000                                                                                                    | 0                                                                                                    | 10,000                                              |                                                                                     |
| Issue Size *<br>1,00,00,000                                                                                                    | Green Shoe Option Size                                                                                                    | Total Issue Size * 1,00,00,000                      |                                                                                     |
| Deemed Date Of Allotment                                                                                                    |                                                                                                    |                                                     | _                                                                                   |
| (                                                                                                    | l                                                                                                    |                                                     |                                                                                     |
| Issuer check a                                                                                                    | pproves the instru                                                                                                    | ment details.                                       | <b>370</b>                                                                          |
| <ul> <li>Issuer check a</li> <li>CDSL</li> </ul>                                                                                                    | Instru                                                                                                    |                                                     | 1-Jun-2022 FT OVectore Rase<br>Role - Tauwer O                                      |
| AI I OTMENT DETAILS                                                                                                    | Instru                                                                                                    |                                                     | E 01-un-2022 C Welcome Rada<br>Rober - Stawer C<br>Date Of Internation Memorandum * |
| Issuer check a CDSL Issue otal.s Tense                                                                                                    | pproves the instru                                                                                                    | ment details.                                       | Role - Issuer C                                                                     |
| Issuer check a CDSL Issue ctal.s Tenure Vers North Days                                                                                                    | pproves the instru                                                                                                    | ment details.                                       | Rore - Nuture O<br>Date Of Information Memorandum *                                 |
| Issuer check a CDSL Issue ctal.s Tenure Vers North Days                                                                                                    | pproves the instru                                                                                                    | ment details.                                       | Role - Issuer C Date Of Information Memorandum *                                    |
| AI I OTMENT DETAILS  ISSUER Check a  CDSL ISSUE DETAILS  Terume*  S  Var  Montha Days  Face Value *                                                                                                    | pproves the instru                                                                                                    | ment details.                                       | Date Of Information Memorandum *                                                    |
| ALL OTMENT DETAILS  ISSUER Check a  CDSL  ISSUE DETAILS  Teruse*  S  Pace Value *  Loo  Face Value *  Loo                                                                                                    | pproves the instru                                                                                                    | ment details.                                       | Date Of Information Memorandum *                                                    |
| AI I OTMENT DETAILS  ISSUE COASL  SSUE COASL  SSUE COA | Cead Manager To The Issue Cead Manager To The Issue Lead Manager To The Issue Lead Manager To The Issue Lead Manager To The Issue Cean Manager To The Issue Cean Mana Cation Guardity Cean Shoc Option Guardity Cean Shoc Option Save | ment details.                                       | Date Of Information Memorandum *                                                    |
| ALL OTMENT DETAILS  ISSUER Check a  CDSL attributer  SSUE DETAILS  Tenure  SSUE DETAILS  Tenure  SSUE DETAILS  Tenure  SSUE DETAILS  Tenure  SSUE DETAILS  Tenure  SSUE DETAILS  Tenure  SSUE DETAILS  Tenure  SSUE DETAILS  SSUE DETAILS  SSUE  |                                                                                                    | ment details.                                       | Date Of Information Memorandum *                                                    |
| ALI OTMENT DETAILS  ISSUED CHARLS  STORE SSUED CETAILS  Tenure  SSUED CETAILS  Tenure  SSUED CETAILS  Tenure  SSUED CETAILS  Tenure  SSUED CETAILS  Tenure  SSUED CETAILS  Tenure  SSUED CETAILS  SSUED CETAILS  SSUED C |                                                                                                    | ment details.                                       | Date Of Information Memorandum *                                                    |
| ALL OTMENT DETAILS  ISSUER Check a  COSL ISSUE DETAILS  Tenure  0 0 0 0 0 0 0 0 0 0 0 0 0 0 0 0 0 0                                                                                                    |                                                                                                    | ment details.                                       | Date Of Information Memorandum *                                                    |
| ALLOTMENT DETAILS                                                                                                    |                                                                                                    | ment details.                                       | Date Of Information Memorandum *                                                    |
| ALLOTMENT DETAILS                                                                                                    |                                                                                                    | ment details.                                       | Contend of Internation Memorandum *  Out-on-2022  Green Shoe Option *  No           |
| ALLOTMENT DETAILS                                                                                                    |                                                                                                    | ment details.                                       | Date Of Information Memorandum *                                                    |
| ALLOTMENT DETAILS                                                                                                    |                                                                                                    | ment details.                                       | Contend of Internation Memorandum *  Out-on-2022  Green Shoe Option *  No           |
| ALL OTMENT DETAILS                                                                                                    |                                                                                                    | ment details.                                       | Ree - Store Option *  Out-on Store Option *  No  No  No  No  No  Ne  Ne  Ne  Ne  Ne |
| ALLOTMENT DETAILS                                                                                                    |                                                                                                    | ment details.                                       |                                                                                     |
| ALLOTMENT DETAILS                                                                                                    |                                                                                                    | ment details.                                       |                                                                                     |
| ALLOTMENT DETAILS                                                                                                    |                                                                                                    | ment details.                                       |                                                                                     |
| AL LOTMENT DETAILS  ISSUED CETAILS  SSUED DETAILS  SSUED DETAILS  SSUED DETAILS  SSUED DETAILS  Days  Face Value    SSUED Careful   SSUED Careful   SSUED Care |                                                                                                    | ment details.                                       |                                                                                     |

• Instrument details Approved.

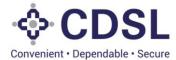

| ♦ CDSL |                                      |                          | · · · · · · · · · · · · · · · · · · · | <ul> <li>State of the second second seco</li></ul> |
|--------|--------------------------------------|--------------------------|---------------------------------------|----------------------------------------------------------------------------------------------------|
|        |                                      |                          |                                       |                                                                                                    |
|        |                                      |                          |                                       |                                                                                                    |
|        |                                      |                          |                                       |                                                                                                    |
|        | 76)                                  | ✓ Success                |                                       |                                                                                                    |
|        | Instrument Details s<br>successfully | ection has been approved |                                       |                                                                                                    |
|        | This Reserves                        | Close                    |                                       |                                                                                                    |
|        |                                      |                          |                                       |                                                                                                    |
|        |                                      |                          |                                       |                                                                                                    |
|        |                                      |                          |                                       |                                                                                                    |
|        |                                      |                          |                                       |                                                                                                    |

• Agency details -CRA approval.

| BOND                                                                                                    |                                       |                               |                                     |                |                            |                | Role - Saver Cher     |
|----------------------------------------------------------------------------------------------------|---------------------------------------|-------------------------------|-------------------------------------|----------------|----------------------------|----------------|-----------------------|
| This bond is Pending for Approva                                                                               |                                       |                               |                                     |                |                            |                |                       |
| And an and a second second second second second second second second second second second second second second |                                       |                               |                                     |                |                            |                |                       |
| ISSUER DETAUS INSTRUMENT O                                                                                     | DETALS ACCONTRETALS ASSET LINKAO      | E CHARGE DETAILS REDEMP       | TION DETAUS INTEREST PRYMENT DETAIL | ADD COVENAN    | 12.                        |                |                       |
|                                                                                                    |                                       |                               |                                     |                |                            |                |                       |
| Instrument ID - INST1001977<br>ISIN - INE01I508965                                                             | Status - Incapture 15IN Issuer Code - | REFRILION Issuer Code - RIL   | Issuer Name - RELIANCE INFRASTR     | OCTURE LIMITED | (FORMERLY RELIANC          | E ENERGY L     | TD / BSES LTO)        |
| ISIN - INTERTISCORES                                                                                           |                                       |                               |                                     |                |                            |                |                       |
| E                                                                                                    |                                       |                               |                                     | _              | _                          | _              |                       |
| CRA Details                                                                                                    |                                       |                               |                                     |                |                            |                |                       |
| CRA Code                                                                                                    |                                       | Credit Rating Agency Name*    |                                     |                |                            |                |                       |
|                                                                                                    |                                       | ACUITE RATINOS & RESEARC      | H LIMITED                           | Q              |                            |                |                       |
| Profix                                                                                                    | Credit Rating!                        | Suffix                        | Outlook*                            | Watch*         |                            |                |                       |
| Select                                                                                                    | AAA                                   | Select                        | Positive                            | No Wat         | uh .                       |                |                       |
| Rating Action*                                                                                                 | Date Of Rating(hitial)*               | Date Of Rating Change/Date Of | Press Release'                      | Hyperlini      | k For Press Release *      |                |                       |
| New                                                                                                    | 01-Jun-2023                           | 07-Jun-2023                   |                                     | mpx//          | www.careratings.com/upicar | SConcert/Files | PR/202306120642_SK_Fr |
| CRA Verification Status *                                                                                      | Date Of Verification/                 | Verified Login*               |                                     | Concerned in   | A11                        |                |                       |
| Select                                                                                                    | Date Of Vermoalson                    | Verified Login"               | Issuer Not Cooperating<br>Select    | Action B       | <u></u>                    |                |                       |
| Issuer Remarks                                                                                                 |                                       | CRA Remarks                   |                                     |                |                            |                |                       |
|                                                                                                    |                                       | Stortmenterta                 |                                     |                |                            |                |                       |
| 2 Croch                                                                                                    |                                       |                               |                                     | 14             |                            |                |                       |
| Creation Date<br>07-3un-2023 11 55 35 345                                                                      | Last Modification Date                |                               |                                     |                |                            |                |                       |
| 07-309-2022:11:90:35.840                                                                                       | 07-049-2023 11:00:00.271              |                               |                                     |                |                            |                |                       |
| O Rating History                                                                                               |                                       |                               |                                     |                |                            |                |                       |
|                                                                                                    |                                       |                               |                                     |                |                            |                |                       |
| Document Upload                                                                                                |                                       |                               |                                     |                |                            |                |                       |

• Agency details-CRA approved.

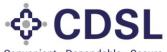

Convenient · Dependable · Secure

|             |                                           |                                                    |                                      |                                 | <b>#</b>                 | 07-Jun-2023    | Welcome RakshithalssuerChecker V<br>Role - Issuer Checker |
|-------------|-------------------------------------------|----------------------------------------------------|--------------------------------------|---------------------------------|--------------------------|----------------|-----------------------------------------------------------|
|             |                                           |                                                    |                                      |                                 |                          |                | <u>ර</u>                                                  |
| ()          |                                           |                                                    |                                      |                                 |                          |                |                                                           |
|             | This bond is Pending for Approval         |                                                    |                                      |                                 |                          |                |                                                           |
| Dashboard   |                                           |                                                    |                                      |                                 |                          |                |                                                           |
| Dashboard   | ISSUER DETAILS INSTRUMENT D               | ETAILS AGENCY DETAILS ASSET LINKA                  | AGE CHARGE DETAILS REDEMPTION DETA   | NLS INTEREST PAYMENT DETAILS AI | DD COVENANTS             |                |                                                           |
|             |                                           |                                                    |                                      |                                 |                          |                |                                                           |
| Asset       | Instrument ID - IN ST1001977              | Status - Incapture ISIN Issuer Code                | - REFRIL001 Issuer Code - RIL Issuer | Name - RELIANCE INFRASTRUCTUR   | RE LIMITED (FORMERLY F   | RELIANCE ENERG | Y LTD / BSES LTD)                                         |
|             | ISIN - INE011508865                       |                                                    |                                      |                                 |                          |                |                                                           |
| Bond        |                                           |                                                    |                                      |                                 |                          |                |                                                           |
| 1           | CRA Details                               |                                                    |                                      |                                 |                          |                |                                                           |
| File Upload | CRA Code                                  |                                                    | Credit Rating Agency Name*           |                                 |                          |                |                                                           |
|             |                                           |                                                    | ✓ Succ                               | 220                             |                          |                |                                                           |
|             | Prefix                                    | Credit Rating*                                     |                                      | 635                             | Watch*                   |                |                                                           |
|             | Select                                    | AAA                                                |                                      |                                 | No Watch                 |                |                                                           |
|             | Dation Asticut                            | Data Of Dation/Initiality                          | Modified CRA details section ha      | s been submitted                | Hyperlink For Press Rele |                |                                                           |
|             | Rating Action*                            | Date Of Rating(Initial)*                           | successfully                         | า                               |                          |                | Files/PR/202306120642_SK_Finance_                         |
|             |                                           |                                                    | Close                                |                                 | Limited.pdf              |                |                                                           |
|             | CRA Verification Status *                 | Date Of Verification*                              | vermed Login.                        | Issuer Not Cooperating          | Action By*               |                |                                                           |
|             | Select                                    | <u> </u>                                           |                                      | Select                          | Issuer                   |                |                                                           |
|             | Issuer Remarks                            |                                                    | CRA Remarks                          |                                 |                          |                |                                                           |
|             |                                           |                                                    |                                      |                                 |                          |                |                                                           |
|             |                                           |                                                    |                                      |                                 |                          |                |                                                           |
|             | Creation Date<br>07-Jun-2023;11:55:36.845 | Last Modification Date<br>07-Jun-2023;12:11:54.731 | ٦                                    |                                 |                          |                |                                                           |
|             | 01-561-2625, 11.55.55.545                 | 0/100/12/02/02/12/11/04/101                        |                                      |                                 |                          |                |                                                           |
|             | C Rating History                          |                                                    |                                      |                                 |                          |                |                                                           |
|             | Document Upload                           |                                                    |                                      |                                 |                          |                | 0                                                         |
|             |                                           |                                                    |                                      |                                 |                          |                |                                                           |
|             |                                           |                                                    |                                      |                                 |                          |                | <b>)</b>                                                  |

• Agency details -DT approval.

| Issuer Remarks                                                                                                    |                         | CRA Remarks                    |                                   |     |                         |           |
|----------------------------------------------------------------------------------------------------|-------------------------|--------------------------------|-----------------------------------|-----|-------------------------|-----------|
|                                                                                                    |                         |                                |                                   |     |                         |           |
| Creation Data                                                                                                    | Last Modification Date  |                                | 10                                |     |                         |           |
| 07-Jun-2023;11:55:36:845                                                                                                    | 07-Jun-2023;12:11:54    | .731                           |                                   |     |                         |           |
| Rating History                                                                                                    |                         |                                |                                   |     |                         |           |
| Document Upload                                                                                                    |                         |                                |                                   |     |                         |           |
|                                                                                                    |                         |                                |                                   |     |                         |           |
|                                                                                                    |                         |                                |                                   |     |                         |           |
|                                                                                                    |                         |                                |                                   |     |                         |           |
| DT Details                                                                                                    |                         |                                |                                   |     |                         |           |
| DT Name 1                                                                                                    |                         | DT Code                        | Trustee Registered Office Address | Tex | ustee Contact Details V | Vth Email |
| Deberture Trustee 1                                                                                                    | Q                       | REPOTION                       | NANANA                            |     | eena taraiekan@tca.com  |           |
| Trustee Website Address                                                                                                    |                         | DT Appointment Date *          | DT Agreement Date *               |     |                         |           |
|                                                                                                    |                         |                                |                                   | 8   |                         |           |
| DT Remarks *                                                                                                    |                         |                                |                                   |     |                         |           |
|                                                                                                    |                         |                                |                                   |     |                         |           |
| DT Declaration                                                                                                    |                         |                                |                                   |     |                         |           |
| I/We hereby confirm that the detail                                                                                                    | its mentioned above are | verified by us and are correct |                                   |     |                         |           |
| Creation Date                                                                                                    |                         | Last Modification Date         |                                   |     |                         |           |
| 07-Jun-2023.11 57 50.778                                                                                                    |                         | 07-30-2023.11.68.13.449        |                                   |     |                         |           |
| Concession of the local division of the local division of the loca | k Reject                |                                |                                   |     |                         |           |
| Approve GF Send Bac                                                                                                    |                         |                                |                                   |     |                         |           |

• Agency details -DT approved.

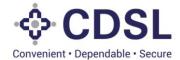

| ∲ CDSL |                                                   | E |  |
|--------|---------------------------------------------------|---|--|
|        |                                                   |   |  |
|        |                                                   |   |  |
|        |                                                   |   |  |
|        |                                                   |   |  |
|        |                                                   |   |  |
|        | ✓ Success                                         |   |  |
|        | DT details section has been Approved successfully |   |  |
|        | Close                                             |   |  |
|        |                                                   |   |  |
|        |                                                   |   |  |
|        |                                                   |   |  |
|        |                                                   |   |  |
|        |                                                   |   |  |

• Agency details - approval.

|                                                                         |                             | CRA Remarks                    |                                   |                                |      |
|-------------------------------------------------------------------------|-----------------------------|--------------------------------|-----------------------------------|--------------------------------|------|
| Issuer Remarks                                                          |                             | styrmend P/3                   |                                   |                                |      |
| Creation Date                                                           | Last Modification Dat       | ,                              |                                   |                                |      |
| 07-Jun-2023:11:55:36.845                                                | 07-Jun-2023,12.11.5         | 4.731                          |                                   |                                |      |
| O Rating History                                                        |                             |                                |                                   |                                |      |
| Document Upload                                                         |                             |                                |                                   |                                |      |
|                                                                         |                             |                                |                                   |                                |      |
|                                                                         |                             |                                |                                   |                                |      |
|                                                                         |                             |                                |                                   |                                |      |
| OT Details                                                              |                             |                                |                                   |                                |      |
| DT Name *                                                               |                             | DT Code                        | Trustee Registered Office Address | Trustee Contact Details With E | inal |
| Deberture Trustee 1                                                     | Q                           | REPOTION                       | NANANA                            | leena taralekar@tca.pom        |      |
|                                                                         |                             | DT Appointment Date *          | DT Agreement Date *               |                                |      |
| Trustee Website Address                                                 |                             |                                |                                   |                                |      |
| Trustee Website Address                                                 | 3                           | <b>1</b>                       |                                   |                                |      |
| Trustee Website Address                                                 |                             |                                |                                   |                                |      |
|                                                                         |                             | (                              |                                   |                                |      |
| DT Remarks *                                                            | ]                           |                                |                                   |                                |      |
| DT Remarks *                                                            | details mentioned above are | verified by us and are correct |                                   |                                |      |
| DT Remarks * OT Declaration I/ We hereby confirm that the Creation Date | details mentioned above are | verified by us and are correct |                                   |                                |      |
| DT Remarks *                                                            | details mentioned above are | verified by us and are correct |                                   |                                |      |
| DT Remarks * OT Declaration I/ We hereby confirm that the Creation Date | details mentioned above are | verified by us and are correct |                                   |                                |      |

• Agency details - approved.

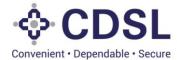

| Seat                                                                                                    |                               | (                           | Inter               | 1 1000     | 1                          | Role Charles Charles |
|----------------------------------------------------------------------------------------------------|-------------------------------|-----------------------------|---------------------|------------|----------------------------|----------------------|
| lauer Remarks                                                                                                   |                               | CRA Remarks                 |                     | 1          |                            |                      |
| Creation Date Last Modific 07-Jan-2023 11:85:36:345 07-Jan-202                                                  | 800 Date                      |                             |                     |            |                            |                      |
| O Rating History                                                                                                |                               |                             |                     |            |                            |                      |
| Document Upload                                                                                                 |                               |                             |                     |            |                            |                      |
|                                                                                                    |                               |                             |                     |            |                            |                      |
|                                                                                                    |                               |                             |                     |            |                            |                      |
|                                                                                                    |                               | V Succe                     | ess                 |            |                            |                      |
| DT Details                                                                                                    | A                             | ency Details Approved Succe | ssfully             |            |                            |                      |
| DT Name 1<br>Decenture Trustee 1                                                                                | Q REPOTIO                     |                             |                     |            | Tirustee Contact Details I |                      |
| Trustee Website Address                                                                                         | DT Appointment D              | Close                       | DT Agreement Date * |            |                            |                      |
|                                                                                                    |                               | <b>#</b>                    | 3                   | <b>m</b> ] |                            |                      |
| OT Remarks *                                                                                                    |                               |                             |                     | i i        |                            |                      |
| in the second second second second second second second second second second second second second second second |                               |                             |                     |            |                            |                      |
| DT Declaration I/We hereby confirm that the details mentioned at                                                | over any varified by us and a | a barrant                   |                     |            |                            |                      |
| Creation Date                                                                                                   | Last Modification D           |                             |                     |            |                            |                      |
| 07-20-2023, 11 67 60 778                                                                                        | 07-Jun-2022 12 1              | 102.814                     |                     |            |                            |                      |
|                                                                                                    |                               |                             |                     |            |                            |                      |

Asset Linkage -approval

| Convenient - Dependable - Se  | L.                         |                    |                           |            |                                |                   |                  | 🏙 07-Jun-20:     | 23 376    | Welcome Rakshithalss<br>Role - Issuer Checker |
|-------------------------------|----------------------------|--------------------|---------------------------|------------|--------------------------------|-------------------|------------------|------------------|-----------|-----------------------------------------------|
| BOND                          |                            |                    |                           |            |                                |                   |                  |                  |           |                                               |
| This bond is Pe               | nding for Approval         |                    |                           |            |                                |                   |                  |                  |           |                                               |
| ISSUER DETAILS                | INSTRUMENT DETAILS         | AGENCY DETAILS     | ASSET LINKAGE CHARG       | GE DETAILS | REDEMPTION DETAILS INTEREST    | T PAYMENT DETAILS | ADD COVENANTS    |                  |           |                                               |
| Instrument I<br>ISIN - INE01I |                            | ıs - Incapture ISI | N Issuer Code - REFRIL001 | Issuer Co  | ode - RIL issuer Name - RELIAI | NCE INFRASTRUCT   | URE LIMITED (FOR | MERLY RELIANCE E | NERGY LTD | / BSES LTD)                                   |
| Asset Linka                   | je                         |                    |                           |            |                                |                   |                  |                  |           |                                               |
| Asset 1                       |                            |                    |                           |            |                                |                   |                  |                  |           |                                               |
| Asset ID                      |                            | Asset Internal ID* |                           |            | Asset External Reference       | Asset Type        |                  | Asset Sub Type   |           |                                               |
|                               |                            | 12959              |                           | Q          |                                | Current Ass       | ets              | Other - Invest   | ments     |                                               |
| Asset Short De                | scription                  |                    |                           |            | Asset Long Description         |                   |                  |                  | -         |                                               |
| Investments                   |                            |                    |                           |            | Investments                    |                   |                  |                  |           |                                               |
| Issuer Valuatio               | n Amount                   |                    | Issuer Remarks            |            |                                | DT Remarks        |                  |                  |           |                                               |
| 90,00,00,000                  |                            |                    |                           |            |                                |                   |                  |                  |           |                                               |
| Creation Date                 |                            |                    | Last Modification Date    |            |                                |                   |                  |                  |           |                                               |
| 07-Jun-2023;                  | 2:01:11.011                |                    | 07-Jun-2023;12:01:11.011  |            |                                |                   |                  |                  |           |                                               |
| Asset Linkir                  | g Document - Click to view |                    |                           |            |                                |                   |                  |                  |           |                                               |
|                               |                            |                    |                           |            |                                |                   |                  |                  |           |                                               |
|                               |                            |                    |                           |            |                                |                   |                  |                  |           |                                               |
| Approve                       | Send Back                  | Reject             | ୭                         |            |                                |                   |                  |                  |           |                                               |
|                               |                            |                    |                           |            |                                |                   |                  |                  |           |                                               |
|                               |                            |                    |                           |            |                                |                   |                  |                  |           |                                               |
|                               |                            |                    |                           |            |                                |                   |                  |                  |           |                                               |

• Asset Linkage -approved

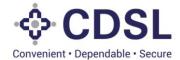

|                              | ⇔ CDSL                                                                                                    | 17-Jun-2023 | (a) Welcome RakshthalssuerChecker V<br>Role - Issuer Checker |
|------------------------------|----------------------------------------------------------------------------------------------------|-------------|--------------------------------------------------------------|
| Ø                            |                                                                                                    |             |                                                              |
|                              |                                                                                                    |             |                                                              |
|                              |                                                                                                    |             |                                                              |
| Asset<br>Band<br>File Upload |                                                                                                    |             |                                                              |
|                              |                                                                                                    |             |                                                              |
| File Opicad                  | variante de la constante de la constante de l |             |                                                              |
|                              | Your asset link has been approved successfully                                                                                                    |             |                                                              |
|                              | Close                                                                                                    |             |                                                              |
|                              |                                                                                                    |             |                                                              |
|                              |                                                                                                    |             |                                                              |
|                              |                                                                                                    |             |                                                              |
|                              |                                                                                                    |             |                                                              |
|                              |                                                                                                    |             |                                                              |
|                              |                                                                                                    |             |                                                              |

• Approval of bond.

|               | Convenient - Dependable - Secure                   |                         |                                      |                                   |                              | 17-Jun-2023                 | Welcome RakshithalssuerChecker V<br>Role - Issuer Checker |
|---------------|----------------------------------------------------|-------------------------|--------------------------------------|-----------------------------------|------------------------------|-----------------------------|-----------------------------------------------------------|
| ٥             | BOND                                               |                         |                                      |                                   |                              |                             | <b>v</b>                                                  |
| Dashboard     | This bond is Pending for Appro-                    | val                     |                                      |                                   |                              |                             |                                                           |
|               | ISSUER DETAILS INSTRUMENT                          | T DETAILS AGENCY DETAIL | S ASSET LINKAGE CHARGE DETAILS       | REDEMPTION DETAILS INTEREST PAY   | MENT DETAILS ADD COVENANTS   |                             |                                                           |
| Asset<br>Bond | Instrument ID - IN ST100197<br>ISIN - INE011508865 | 77 Status - Incapture   | SIN Issuer Code - REFRIL001 Issuer ( | Code - RIL Issuer Name - RELIANCE | INFRASTRUCTURE LIMITED (FORM | IERLY RELIANCE ENERGY LTD / | BSES LTD)                                                 |
| File Upload   | Asset Linkage                                      |                         |                                      |                                   |                              |                             |                                                           |
|               | Asset 1                                            |                         |                                      |                                   |                              |                             |                                                           |
|               | Asset ID                                           | Asset Internal ID       |                                      | Asset External Reference          | Asset Type                   | Asset Sub Type              |                                                           |
|               |                                                    | 12959                   | Q                                    |                                   | Current Assets               | Other - Investments         |                                                           |
|               | Asset Short Description                            |                         |                                      | Asset Long Description            |                              |                             |                                                           |
|               | Investments                                        |                         |                                      | Investments                       |                              |                             |                                                           |
|               | Issuer Valuation Amount                            |                         | Issuer Remarks                       |                                   | DT Remarks                   |                             |                                                           |
|               | 90,00,00,000                                       |                         |                                      |                                   |                              |                             |                                                           |
|               | Creation Date                                      |                         | Last Modification Date               |                                   |                              |                             |                                                           |
|               | 07-Jun-2023;12:21:40.903                           |                         | 07-Jun-2023;12:21:40.903             |                                   |                              |                             |                                                           |
|               | Asset Linking Document - (                         | Click to view           |                                      |                                   |                              |                             |                                                           |
|               | ອ                                                  |                         |                                      |                                   |                              |                             | ١                                                         |
|               |                                                    |                         |                                      | Approve Bond 🥥                    |                              |                             |                                                           |
|               |                                                    |                         |                                      |                                   |                              |                             |                                                           |

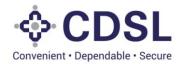

• Bond approved.

| C           |   |                            |   |                 |
|-------------|---|----------------------------|---|-----------------|
| Dashboard   |   |                            |   |                 |
| Asset       |   |                            |   | <b>▼</b> Filter |
| Bond        |   |                            |   |                 |
| File Upload |   |                            |   |                 |
|             |   | ✓ Success                  |   |                 |
|             |   | Bond Approved Successfully |   |                 |
|             | l | Close                      | l |                 |
|             |   |                            |   |                 |
|             |   |                            |   |                 |
|             |   |                            |   |                 |
|             |   |                            |   |                 |
|             |   |                            |   |                 |

• Once the Issuer checker approves the request, bond will appear in Approved tab.

| QUERY BONI   | D              |                  |                          |                  |                  |                       |                              |                     |              |                       |
|--------------|----------------|------------------|--------------------------|------------------|------------------|-----------------------|------------------------------|---------------------|--------------|-----------------------|
| Bond Creatio | n Manageme     | nt               |                          |                  |                  |                       |                              |                     |              | Select Bond W         |
| Incapture    | Partial Save F | ending for Check | er Approval Approved Sen | it Back Reject   |                  |                       |                              |                     |              |                       |
| ISIN         | Instrument ID  | Issuer ID        | Issuer Name              | ISIN Issuer Code | Status           | Serviced By           | Type of Security<br>(S / US) | DT Name             | Auditor Name | Creation Date         |
| INE011508885 | INST1001977    | RIL              | RELIANCE INFRASTRUCTU    | REFRIL001        | Under Processing | CENTRAL DEPOSITORY SE | Secured                      | Debenture Trustee 1 |              | 07-Jun-2023;11:49:35. |
|              | INST1001973    | RIL              | RELIANCE INFRASTRUCTU    | REFRIL001        | Under Processing | CENTRAL DEPOSITORY SE | Secured                      | Debenture Trustee 1 |              | 08-Jun-2023;15:33:33. |
|              | INST1001972    | RIL              | RELIANCE INFRASTRUCTU    | REFRIL001        | Under Processing | CENTRAL DEPOSITORY SE | Secured                      | Debenture Trustee 1 |              | 08-Jun-2023;12:40:53. |
|              | INST1001958    | RIL              | RELIANCE INFRASTRUCTU    | REFRIL001        | Under Processing | CENTRAL DEPOSITORY SE | Secured                      | Debenture Trustee 1 |              | 02-Jun-2023;17:18:33. |
| INE414M01010 | INST1001955    | RIL              | RELIANCE INFRASTRUCTU    | REFRIL001        | Under Processing | CENTRAL DEPOSITORY SE | Secured                      | Debenture Trustee 1 |              | 02-Jun-2023;12:48:50. |
|              | INST1001949    | RIL              | RELIANCE INFRASTRUCTU    | REFRIL001        | Under Processing | CENTRAL DEPOSITORY SE | Secured                      | Debenture Trustee 1 |              | 01-Jun-2023;12:13:08. |
|              | INST1001948    | RIL              | RELIANCE INFRASTRUCTU    | REFRIL001        | Under Processing | CENTRAL DEPOSITORY SE | Secured                      | Debenture Trustee 1 |              | 01-Jun-2023;12:13:02. |
| IN0000000000 | INST1001943    | RIL              | RELIANCE INFRASTRUCTU    | REFRIL001        | Under Processing | CENTRAL DEPOSITORY SE | Secured                      | Debenture Trustee 1 |              | 31-May-2023;16:13:02  |
| INE414M01010 | INST1001942    | RIL              | RELIANCE INFRASTRUCTU    | REFRIL001        | Under Processing | CENTRAL DEPOSITORY SE | Secured                      | Debenture Trustee 1 |              | 31-May-2023;15:57:27  |
| INE414M01010 | INST1001940    | RIL              | RELIANCE INFRASTRUCTU    | REFRIL001        | Under Processing | CENTRAL DEPOSITORY SE | Secured                      | Debenture Trustee 1 |              | 31-May-2023;12:29:07  |

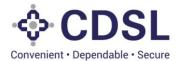

- Post Issuer checker approval the bond will flow to DT & CRA for their verification and approval.
- DT and CRA process are mentioned in their separate manual. Please refer the same.

#### 4 Bond Allotment and Charge details

#### 5.1 Bond Allotment - Maker

• Issuer Maker will search for the instrument ID and move to the instrument detail tab.

| CDSL<br>rvenkert - Dependable - Secure |                       |                             |                                       | 08-Jun-2023 (376) Welcome Rakshitha<br>Role - Issuer Make |
|----------------------------------------|-----------------------|-----------------------------|---------------------------------------|-----------------------------------------------------------|
| OND                                    |                       |                             |                                       |                                                           |
| ISSUER DETAILS                         | T DETAILS AGENCY DETA | LS ASSET LINKAGE CHARGE DET | AILS REDEMPTION DETAILS INTEREST PAY  | MENT DETAILS ADD COVENANTS                                |
| Instrument ID - INST100197             |                       |                             |                                       |                                                           |
| Issuer Name - RELIANCE II              | NFRASTRUCTURE LIMIT   | ED (FORMERLY RELIANCE ENERG | Y LTD / BSES LTD) ISIN - INE011508865 |                                                           |
| Instrument Details                     |                       |                             |                                       |                                                           |
| Type Of Security (S/US) *              | Serviced By *         | ISIN                        | Name Of The Instrument *              |                                                           |
| Secured v                              |                       |                             | NCD                                   |                                                           |
| Instrument Description (Long) *        |                       |                             | Instrument Description (Short) *      |                                                           |
| NCD Series 2                           |                       |                             | Series 2                              |                                                           |
|                                        |                       |                             |                                       |                                                           |
| ISSUE DETAILS                          |                       |                             |                                       |                                                           |
| Tenure *                               |                       | d Manager To The Issue      | Registrar                             | Date Of Information Memorandum *                          |
| Years Months                           | Days                  |                             |                                       | 06-JUN-2023                                               |
| Face Value *                           |                       | ue Price *                  | Security Cover Ratio *                | Green Shoe Option *                                       |
| 1,000                                  |                       | 000                         | 1.5                                   | No                                                        |
| Issue Quantity *                       | Gre                   | en Shoe Option Quantity     | Total Issue Quantity *                |                                                           |
| 10,000                                 | 0                     |                             | 10,000                                |                                                           |
| Issue Size *                           | Gre                   | en Shoe Option Size         | Total Issue Size *                    |                                                           |
| 1,00,00,000                            | 0                     |                             | 1,00,00,000                           |                                                           |
| Deemed Date Of Allotment               |                       |                             |                                       |                                                           |
|                                        | m                     |                             |                                       |                                                           |

• Issuer maker will update the allotment details.

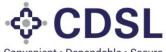

Convenient · Dependable · Secure

|    |                                         |                                  |                                           | 08-Jun-2023 (376) Welcome RakshithalssuerMaker<br>Role - Issuer Maker |
|----|-----------------------------------------|----------------------------------|-------------------------------------------|-----------------------------------------------------------------------|
|    | Face Value *                            | Issue Price *                    | Security Cover Ratio *                    | Green Shoe Option *                                                   |
| 0  | 1,000                                   | 1,000                            | 1.5                                       | No                                                                    |
|    | Issue Quantity *                        | Green Shoe Option Quantity       | Instrument Details<br>Total Issue Quanuty |                                                                       |
| rd | 10,000                                  | 0                                | 10,000                                    |                                                                       |
|    | Issue Size *                            | Green Shoe Option Size           | Total Issue Size *                        |                                                                       |
|    | 1,00,00,000                             | 0                                | 1,00,000                                  |                                                                       |
|    | Deemed Date Of Allotment                |                                  |                                           |                                                                       |
|    | ( ) ( ) ( ) ( ) ( ) ( ) ( ) ( ) ( ) ( ) |                                  |                                           |                                                                       |
|    | ALLOTMENT DETAILS                       | ,<br>                            |                                           |                                                                       |
| ad | Date Of Allotment *                     | Redemption Date *                | Amount Raised *                           |                                                                       |
|    | 07-Jun-2023                             | þ4-Jun-2023 ₩                    | 1,00,00,000                               |                                                                       |
|    | Allotment Quantity *                    | Total Redemption Quantity *      | Total Reissuance Quantity *               | Net Quantity *                                                        |
|    | 10,000                                  | 0                                | 0                                         | 10,000                                                                |
|    | Allotment Size *                        | Value Redeemed *                 | Total Reissuance Size *                   | Issue Outstanding Size *                                              |
|    | 1,00,00,000                             |                                  | 0                                         | 1,00,00,000                                                           |
|    | Coupon Rate *                           | Frequency Of Interest Payments * | Interest Payments - Start Date *          | Interest Payments - End Date *                                        |
|    | 7                                       | Once a year 🔻                    | 07-Jun-2023                               | 04-Jun-2033                                                           |
|    | Creation Date                           | Last Modification Date           |                                           |                                                                       |
|    | 07-Jun-2023;11:49:35.827                | 07-Jun-2023;12:09:41.749         |                                           |                                                                       |
|    | Reissuance Details                      |                                  |                                           | 0                                                                     |
|    |                                         |                                  |                                           |                                                                       |
|    |                                         |                                  |                                           |                                                                       |
|    |                                         | _                                | Save 🤊                                    |                                                                       |
|    |                                         |                                  | Save 5                                    |                                                                       |

Save and submit the allotment details .

•

|             |                          |                                  |                                  | 108-Jun-2023 (376) Welcome RakshithalssuerMaker V<br>Role - Issuer Maker |
|-------------|--------------------------|----------------------------------|----------------------------------|--------------------------------------------------------------------------|
|             | Face Value *             | Issue Price *                    | Security Cover Ratio *           | Green Shoe Option *                                                      |
| ေစြ         | 1,000                    | 1,000                            | 1.5                              | No                                                                       |
| <b>2</b>    | Issue Quantity *         | Green Shoe Option Quantity       | Total Issue Quantity *           | _                                                                        |
| Dashboard   | 10,000                   | 0                                | 10,000                           |                                                                          |
|             | Issue Size *             | Green Shoe Option Size           | Total Issue Size *               |                                                                          |
| Asset       | 1,00,00,000              | 0                                | 1,00,00,000                      |                                                                          |
|             | Deemed Date Of Allotment |                                  |                                  |                                                                          |
| Bond        | <b>m</b>                 |                                  |                                  |                                                                          |
| <b>1</b>    | ALLOTMENT DETAILS        |                                  |                                  |                                                                          |
| File Upload | Date Of Allotment *      |                                  | Iccess                           | _                                                                        |
|             | 07-Jun-2023              | þ4-Ju                            |                                  |                                                                          |
|             | Allotment Quantity *     | Instrument Details section h     |                                  | Net Quantity *                                                           |
|             | 10,000                   |                                  |                                  | 10,000                                                                   |
|             | Allotment Size *         | Value Re CI                      | lose                             | Issue Outstanding Size *                                                 |
|             | 1,00,00,000              |                                  | 0                                | 1,00,00,000                                                              |
|             | Coupon Rate *            | Frequency Of Interest Payments * | Interest Payments – Start Date * | Interest Payments - End Date *                                           |
|             | 7                        | Once a year 🔻                    | 07-Jun-2023                      | 04-Jun-2033                                                              |
|             | Creation Date            | Last Modification Date           |                                  |                                                                          |
|             | 07-Jun-2023;11:49:35.827 | 08-Jun-2023;15:13:30.030         |                                  |                                                                          |
|             | Reissuance Details       |                                  |                                  | o                                                                        |
|             |                          |                                  |                                  |                                                                          |
|             |                          |                                  |                                  |                                                                          |
|             |                          | Update                           | Submit 🄊                         |                                                                          |

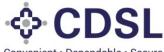

Convenient · Dependable · Secure

|             | - COUNTRY - CHARTER - Secure |                                  |                                  | 108-Jun-2023 (376) Welcome RakshithalssuerMaker V<br>Role - Issuer Maker |
|-------------|------------------------------|----------------------------------|----------------------------------|--------------------------------------------------------------------------|
|             | Face Value *                 | Issue Price *                    | Security Cover Ratio *           | Green Shoe Option *                                                      |
| 0           | 1,000                        | 1,000                            | 1.5                              | No                                                                       |
|             | Issue Quantity *             | Green Shoe Option Quantity       | Total Issue Quantity *           |                                                                          |
| Dashboard   | 10,000                       | 0                                | 10,000                           |                                                                          |
|             | Issue Size *                 | Green Shoe Option Size           | Total Issue Size *               | _                                                                        |
| Asset       | 1,00,00,000                  | 0                                | 1,00,00,000                      |                                                                          |
|             | Deemed Date Of Allotment     |                                  |                                  | -                                                                        |
| Bond        | E E                          | 1                                |                                  |                                                                          |
| <b>1</b>    | ALLOTMENT DETAILS            | _                                |                                  |                                                                          |
| File Upload | Date Of Allotment *          | Redemption Date *                | Amount Raised *                  |                                                                          |
|             |                              |                                  | 1,00,00,000                      |                                                                          |
|             | Allotment Quantity *         | Total Redemption Quantity *      | Total Reissuance Quantity *      | Net Quantity *                                                           |
|             | 10,000                       | 0                                | 0                                | 10,000                                                                   |
|             |                              |                                  | Total Reissuance Size *          |                                                                          |
|             | Allotment Size *             | Value Redeemed *                 | 0                                | Issue Outstanding Size *                                                 |
|             | 1,00,00,000                  |                                  | 0                                | 1,00,00,000                                                              |
|             | Coupon Rate *                | Frequency Of Interest Payments * | Interest Payments - Start Date * | Interest Payments - End Date *                                           |
|             | 7                            | Once a year 🔻                    | 07-Jun-2023                      | 04-Jun-2033                                                              |
|             | Creation Date                | Last Modification Date           |                                  |                                                                          |
|             | 07-Jun-2023;11:49:35.827     | 08-Jun-2023;15:13:30.030         |                                  |                                                                          |
|             | Reissuance Details           |                                  |                                  | o                                                                        |
|             |                              |                                  |                                  |                                                                          |
|             |                              |                                  |                                  |                                                                          |
|             |                              | Update                           | Submit 🖺 🦻                       |                                                                          |

Allotment details submitted successfully.

|                  | - CDSL<br>Connected - Secure |                               |                            | 18-Jun-2023 | Welcome RakshithalssuerMaker 👻<br>Role - Issuer Maker |
|------------------|------------------------------|-------------------------------|----------------------------|-------------|-------------------------------------------------------|
| 0                |                              |                               |                            |             | *                                                     |
| Cashboard        |                              |                               |                            |             |                                                       |
| Asset            |                              |                               |                            |             |                                                       |
| Bend             |                              |                               |                            |             |                                                       |
| E<br>File Upload |                              | Reder                         |                            |             |                                                       |
|                  |                              | <b>↓</b> 30                   | CCESS                      |             |                                                       |
|                  |                              | Instrument Details section ha | as been saved successfully |             |                                                       |
|                  |                              | Value Re                      |                            |             |                                                       |
|                  |                              |                               |                            |             |                                                       |
|                  |                              |                               |                            |             |                                                       |
|                  |                              |                               |                            |             | 0                                                     |
|                  |                              |                               |                            |             |                                                       |

#### 5.2 Bond Charge - Maker

- Issuer will fill the charge amount, nature of charge, type of charge, etc under the "Charge details" tab.
- Once charge details are saved, issuer needs to upload documents and submit the charge details.

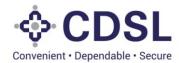

|                                                                                                    | SL.                                                                                                    |                    |                              |                                                                                 | Ê                                                      | 08-Jun-2023  | 376        | Welcome RakshithalssuerMa<br>Role - Issuer Maker |  |  |
|----------------------------------------------------------------------------------------------------|----------------------------------------------------------------------------------------------------|--------------------|------------------------------|---------------------------------------------------------------------------------|--------------------------------------------------------|--------------|------------|--------------------------------------------------|--|--|
| BOND                                                                                                    |                                                                                                    |                    |                              |                                                                                 |                                                        |              |            |                                                  |  |  |
| ISSUER DETAILS INSTRUMENT DETAILS AGENCY DETAILS ASSET LINKAGE CHARGE DETAILS REDEMPTION DETAILS INTEREST PAYMENT DETAILS ADD COVENANTS |                                                                                                    |                    |                              |                                                                                 |                                                        |              |            |                                                  |  |  |
|                                                                                                    | Instrument ID - INST1001977 Status - Under Processing ISIN Issuer Code - REFRIL001 Issuer Code - RIL<br>Issuer Name - RELIANCE INFRASTRUCTURE LIMITED (FORMERLY RELIANCE ENERGY LTD / BSES LTD) ISIN - INE01I508865 |                    |                              |                                                                                 |                                                        |              |            |                                                  |  |  |
|                                                                                                    | Charge Details Charge Registration                                                                                                    |                    |                              |                                                                                 |                                                        |              |            |                                                  |  |  |
| Charge S<br>Security Co                                                                                                    |                                                                                                    |                    | Total Of All Charge Amount   |                                                                                 | Total Of All A                                         | Asset Value  |            |                                                  |  |  |
| 1.5                                                                                                    |                                                                                                    |                    | 0                            |                                                                                 | so 00 00 000     Calculated Security Cover Ratio     0 |              |            |                                                  |  |  |
| Issue Outst                                                                                                    | anding Size                                                                                                    |                    | Minimum Security Cover Amoun | Needed                                                                          |                                                        |              |            |                                                  |  |  |
| 1,00,00,00                                                                                                    | 10                                                                                                    |                    | 1,50,00,000                  |                                                                                 |                                                        |              |            |                                                  |  |  |
| Issue Outst                                                                                                    | anding Size (In Progress)                                                                                                    |                    | Minimum Security Cover Amoun | ver Amount Needed (In Progress) Calculated Security Cover Ratio (In Progress) 0 |                                                        |              | ogress)    |                                                  |  |  |
| 1,00,00,00                                                                                                    | 0                                                                                                    |                    | 1,50,00,000                  |                                                                                 |                                                        |              |            |                                                  |  |  |
| Charge C                                                                                                    | creation                                                                                                    |                    |                              |                                                                                 |                                                        |              |            |                                                  |  |  |
| Asset 1                                                                                                    |                                                                                                    |                    |                              |                                                                                 |                                                        |              |            |                                                  |  |  |
| Asset ID*                                                                                                    |                                                                                                    | Internal Asset ID* |                              | Asset External Reference                                                        |                                                        | Asset Type   |            |                                                  |  |  |
| IN0310503                                                                                                    | 3936                                                                                                    | 12959              |                              |                                                                                 |                                                        | Current As   | ssets      |                                                  |  |  |
| Asset Sub T                                                                                                    | Гуре                                                                                                    | Asset Short Name   |                              | Asset Short Description                                                         |                                                        | Issuer Valua | ation Amou | int                                              |  |  |
| Other - Inv                                                                                                    | estments                                                                                                    | Investments        |                              | Investments                                                                     |                                                        | 90,00,00,0   | 000        |                                                  |  |  |
| Total Asset                                                                                                    | Value                                                                                                    | Available Asset Va | lue                          | Charge Amount*                                                                  |                                                        | Date Of Cha  | arge*      |                                                  |  |  |
| 90.00.00                                                                                                    | 00                                                                                                    | 90.00.00.000       |                              |                                                                                 |                                                        |              |            | <b>#</b>                                         |  |  |

• Save the charge details.

| Security Cover Ratio                 |                       | Total Of All Charge Amount |                              | Total Of All | Asset Value                        |  |
|--------------------------------------|-----------------------|----------------------------|------------------------------|--------------|------------------------------------|--|
| 1.5                                  |                       | 0                          |                              | 90,00,00,0   | 100                                |  |
| Issue Outstanding Size               |                       | Minimum Security Cover Am  | ount Needed                  | Calculated   | Security Cover Ratio               |  |
| 1,00,00,000                          |                       | 1,50,00,000                |                              | 0            |                                    |  |
| Issue Outstanding Size (In Progress) |                       | Minimum Security Cover Am  | ount Needed (In Progress)    | Calculated   | Security Cover Ratio (In Progress) |  |
| 1,00,00,000                          |                       | 1,50,00,000                |                              | 0            |                                    |  |
| Charge Creation Asset 1              |                       |                            |                              |              |                                    |  |
| Asset ID*                            | Internal Asset ID*    |                            | Asset External Reference     |              | Asset Type                         |  |
| IN0310503936                         | 12959                 |                            |                              |              | Current Assets                     |  |
| Asset Sub Type                       | Asset Short Name      |                            | Asset Short Description      |              | Issuer Valuation Amount            |  |
| Other - Investments                  | Investments           |                            | Investments                  |              | 90,00,00,000                       |  |
| Total Asset Value                    | Available Asset Value | e                          | Charge Amount*               |              | Date Of Charge*                    |  |
| 90,00,00,000                         | 90,00,00,000          |                            | 1,50,00,000                  |              | 07-Jun-2023                        |  |
| Nature Of Charge*                    | Type Of Charge*       |                            | Paripassu Flag*              |              | Status*                            |  |
| Nature Of Charge*                    | 1st Charge            |                            | No                           |              | Active                             |  |
| Any other types                      |                       |                            | Initial Due Diligence And DT | Checker Date | Creation Date                      |  |
| Any other types                      | Initial Due Diligence | And Valuation Status       |                              |              |                                    |  |
| Any other types                      | Initial Due Diligence | And Valuation Status       |                              |              |                                    |  |
| Any other types Charge Closure Date  |                       | And Valuation Status       | DT Remarks                   |              | L                                  |  |
|                                      | <b>m</b>              | And Valuation Status       | DT Remarks                   |              | L                                  |  |

• Charge details saved successfully.

CDSL

Convenient · Dependable · Secure

|             | CODSL<br>Convenient - Dependable - Becure                                                                                                    |                                     |                                                                                   | Ê                                         | 08-Jun-2023           | Welcome RakshithalssuerMaker V<br>Role - Issuer Maker |  |  |  |  |  |  |
|-------------|----------------------------------------------------------------------------------------------------|-------------------------------------|-----------------------------------------------------------------------------------|-------------------------------------------|-----------------------|-------------------------------------------------------|--|--|--|--|--|--|
| Ø           |                                                                                                    |                                     |                                                                                   |                                           |                       | <del>ර</del> ා                                        |  |  |  |  |  |  |
| Dashboard   | ISSUER DETAILS INSTRUMENT DETAILS AGENCY D                                                                                                    | ETAILS ASSET LINKAGE CHARGE DETAILS | REDEMPTION DETAILS INTEREST PAYM                                                  | ENT DETAILS                               | ADD COVENANTS         |                                                       |  |  |  |  |  |  |
| Asset       | Instrument ID - INST1001977 Status - Under Processing Si Si Suer Code - REFRIL001 Suer Code - RIL<br>Issuer Name - RELIANCE INFRASTRUCTURE LIMITED (FORMERLY RELIANCE ENERGY LTD / BSES LTD) SIN - INE011508865 |                                     |                                                                                   |                                           |                       |                                                       |  |  |  |  |  |  |
| Bond        | Charge Details Charge Registration                                                                                                    |                                     |                                                                                   |                                           |                       |                                                       |  |  |  |  |  |  |
| File Upload | Charge Summary                                                                                                    | ✓ Succ                              | cess                                                                              |                                           |                       |                                                       |  |  |  |  |  |  |
|             | Security Cover Ratio                                                                                                    |                                     |                                                                                   | Total Of All Asset Value<br>\$0,00,00,000 |                       |                                                       |  |  |  |  |  |  |
|             | 1.5                                                                                                    |                                     |                                                                                   |                                           |                       |                                                       |  |  |  |  |  |  |
|             | Issue Outstanding Size                                                                                                    | -                                   | Charge creation for the asset ID IN0310503936 has Calculated Security Cover Ratio |                                           |                       |                                                       |  |  |  |  |  |  |
|             | 1,00,00,000                                                                                                    | been successfully Saved             |                                                                                   | 1.5                                       |                       |                                                       |  |  |  |  |  |  |
|             | Issue Outstanding Size (In Progress)                                                                                                    | Close                               | Close                                                                             |                                           |                       | ogress)                                               |  |  |  |  |  |  |
|             | 1,00,00,000                                                                                                    | 1,50,00,000                         | e Calculated Security Cover Ratio (In Progress)                                   |                                           |                       |                                                       |  |  |  |  |  |  |
|             | Charge Creation                                                                                                    |                                     |                                                                                   |                                           |                       |                                                       |  |  |  |  |  |  |
|             | Asset 1                                                                                                    |                                     |                                                                                   |                                           |                       |                                                       |  |  |  |  |  |  |
|             | Asset ID*                                                                                                    | Internal Asset ID*                  | Asset External Reference                                                          |                                           | Asset Type            |                                                       |  |  |  |  |  |  |
|             | IN0310503936                                                                                                    | 12959                               |                                                                                   |                                           | Current Assets        |                                                       |  |  |  |  |  |  |
|             | Asset Sub Type                                                                                                    | Asset Short Name                    | Asset Short Description                                                           |                                           | Issuer Valuation Amou | int                                                   |  |  |  |  |  |  |
|             | Other - Investments                                                                                                    | Investments                         | Investments                                                                       |                                           | 90,00,00,000          |                                                       |  |  |  |  |  |  |
|             | Total Asset Value                                                                                                    | Available Asset Value               | Charge Amount*                                                                    |                                           | Date Of Charge*       |                                                       |  |  |  |  |  |  |
|             | 90.00.00.000                                                                                                    | 90.00.00.000                        | 1 50 00 000                                                                       |                                           | 07- Jun-2023          | *                                                     |  |  |  |  |  |  |

• Post saving the bond system will give the option to upload the relvant documents. Issuer maker to upload documents.

| Issue Outstanding Size                          | Minimum Security Cover Amo                 | unt Needed                          | Calculated Security Cover Ratio               |  |
|-------------------------------------------------|--------------------------------------------|-------------------------------------|-----------------------------------------------|--|
| 1,00,00,000                                     | 1,50,00,000                                |                                     | 1.5                                           |  |
| Issue Outstanding Size (In Progress)            | Minimum Security Cover Amo                 | unt Needed (In Progress)            | Calculated Security Cover Ratio (In Progress) |  |
| 1,00,00,000                                     | 1,50,00,000                                |                                     | 1.5                                           |  |
| Charge Creation                                 |                                            |                                     |                                               |  |
| Asset 1                                         |                                            |                                     |                                               |  |
| Asset ID*                                       | Internal Asset ID*                         | Asset External Reference            | Asset Type                                    |  |
| IN0310503936                                    | 12959                                      |                                     | Current Assets                                |  |
| Asset Sub Type                                  | Asset Short Name                           | Asset Short Description             | Issuer Valuation Amount                       |  |
| Other - Investments                             | Investments                                | Investments                         | 90,00,000                                     |  |
| Total Asset Value                               | Available Asset Value                      | Charge Amount*                      | Date Of Charge*                               |  |
| 90,00,00,000                                    | 90,00,000                                  | 1,50,00,000                         | 07-Jun-2023                                   |  |
| Nature Of Charge*                               | Type Of Charge*                            | Paripassu Flag*                     | Status*                                       |  |
| Any other types                                 | 1st Charge                                 | No                                  | Active                                        |  |
| Charge Closure Date                             | Initial Due Diligence And Valuation Status | Initial Due Diligence And DT Checke | er Date Creation Date                         |  |
| <u> </u>                                        |                                            |                                     | 08-Jun-2023 15:58:31.726                      |  |
|                                                 | Issuer Remarks                             | DT Remarks                          |                                               |  |
| Last Modification Date 08-Jun-2023 15:58:31.726 |                                            |                                     |                                               |  |
| 00000020231333531720                            |                                            |                                     |                                               |  |
| Document Upload - Click to view                 |                                            |                                     |                                               |  |

• Issuer maker to submit the charge for approval.

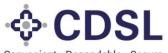

| Convenient • [ | Dependable • | Secure |
|----------------|--------------|--------|
|----------------|--------------|--------|

|            |                                                                                                    |                                      |                                 | 106-Jun-2023 (Source RakshithalssuerMaker V<br>Role - Issuer Maker |  |  |  |  |  |  |
|------------|----------------------------------------------------------------------------------------------------|--------------------------------------|---------------------------------|--------------------------------------------------------------------|--|--|--|--|--|--|
| 0          |                                                                                                    |                                      |                                 | <b>0</b>                                                           |  |  |  |  |  |  |
|            | ISSUER DETAILS INSTRUMENT DETAILS AGENCY                                                                                                    | DETAILS ASSET LINKAGE CHARGE DETAILS | REDEMPTION DETAILS INTEREST PAY | MENT DETAILS ADD COVENANTS                                         |  |  |  |  |  |  |
| oard<br>et | Instrument ID - INST1001977 Status - Under Processing ISIN Issuer Code - REFRIL001 Issuer Code - RIL<br>Issuer Name - RELIANCE INFRASTRUCTURE LIMITED (FORMERLY RELIANCE ENERGY LTD / BSES LTD) ISIN - INE01I508865 |                                      |                                 |                                                                    |  |  |  |  |  |  |
|            | Charge Details Charge Registration                                                                                                    |                                      |                                 |                                                                    |  |  |  |  |  |  |
| n ad       | Charge Summary                                                                                                    | ✓ Suc                                | cess                            |                                                                    |  |  |  |  |  |  |
|            | Security Cover Ratio                                                                                                    |                                      |                                 | Total Of All Asset Value                                           |  |  |  |  |  |  |
|            | 1.5                                                                                                    |                                      |                                 | 90,00,00,000                                                       |  |  |  |  |  |  |
|            | Issue Outstanding Size                                                                                                    | The Charge creation for the as       |                                 | Calculated Security Cover Ratio                                    |  |  |  |  |  |  |
|            | 1,00,00,000                                                                                                    | been successfully Submitted for      | or approval                     | 1.5                                                                |  |  |  |  |  |  |
|            | Issue Outstanding Size (In Progress)                                                                                                    |                                      |                                 | Calculated Security Cover Ratio (In Progress)                      |  |  |  |  |  |  |
|            | 1.00.00.000                                                                                                    | Clos                                 | e                               | 1.5                                                                |  |  |  |  |  |  |
|            | Charge Creation                                                                                                    |                                      |                                 |                                                                    |  |  |  |  |  |  |
|            | Asset ID*                                                                                                    | Internal Asset ID*                   | Asset External Reference        | Asset Type                                                         |  |  |  |  |  |  |
|            | IN0310503936                                                                                                    | 12959                                |                                 | Current Assets                                                     |  |  |  |  |  |  |
|            |                                                                                                    |                                      |                                 |                                                                    |  |  |  |  |  |  |
|            | Asset Sub Type                                                                                                    | Asset Short Name                     | Asset Short Description         | Issuer Valuation Amount                                            |  |  |  |  |  |  |
|            | Other - Investments                                                                                                    | Investments                          | Investments                     | 90,00,000                                                          |  |  |  |  |  |  |
|            | Total Asset Value                                                                                                    | Available Asset Value                | Charge Amount*                  | Date Of Charge*                                                    |  |  |  |  |  |  |
|            | 90.00.00.00                                                                                                    | 90.00.00.000                         | 1 50 00 000                     | 07, Jun. 2023                                                      |  |  |  |  |  |  |

#### 5.3 Bond Charge Registration - Maker

• Issuer will fill the name of statutory authority, date of application, list of documents submitted to agency, etc.

| Blockchain                        | × 🚯 Blockchain                                                                              | ×   🔕 Blockchain ×   🔕 Blo                                                                       | ockchain X G Certificate/Docur              | nent Obtain 🗙 🕂 + 🛛 🗸 🗖 🗙                                           |
|-----------------------------------|---------------------------------------------------------------------------------------------|--------------------------------------------------------------------------------------------------|---------------------------------------------|---------------------------------------------------------------------|
| $\leftrightarrow$ $\rightarrow$ G | A Not secure   115.111.25.126:9009/createbon                                                | d                                                                                                |                                             | ञ ९ 🖻 🛧 🖪 🚨 :                                                       |
|                                   | - CDSL<br>Correntent - Dependatie - Secure                                                  |                                                                                                  | Ê                                           | 06-Jul-2023 € Welcome RakshithalssuerMaker ✓<br>Role - Issuer Maker |
| 0                                 | BOND                                                                                        |                                                                                                  |                                             | ণ                                                                   |
| Dashboard                         | ISSUER DETAILS INSTRUMENT DETAILS AGENCY DE                                                 | TAILS ASSET LINKAGE CHARGE DETAILS RED                                                           | EMPTION DETAILS INTEREST PAYMENT DETAILS AD | D COVENANTS                                                         |
| Asset                             | Instrument ID - INST1002050 Status - Bond Isse<br>Issuer Name - RELIANCE INFRASTRUCTURE LIM |                                                                                                  |                                             |                                                                     |
| Bond                              | Charge Details Charge Registration                                                          |                                                                                                  |                                             |                                                                     |
|                                   |                                                                                             |                                                                                                  |                                             |                                                                     |
|                                   | Statutory/Government Authority*                                                             | Whether Registration Done?*                                                                      | Date Of Charge*                             | Date Of Application/Filing With Statutory/Government<br>Authority*  |
| File Upload                       | Statutory/Government Authority*                                                             | Whether Registration Done?* No                                                                   | Date Of Charge*<br>05-Jul-2023              |                                                                     |
| File Upload                       |                                                                                             |                                                                                                  | -                                           | Authority*                                                          |
| File Upload                       | Q                                                                                           | No                                                                                               | 05-Jul-2023                                 | Authority*                                                          |
| File Upload                       | Q                                                                                           | No<br>Delayed"<br>Select                                                                         | 05-Jul-2023                                 | Authority*                                                          |
| File Upload                       | Receipt Challan No Obtained After Filing*                                                   | No<br>Delayed"<br>Select                                                                         | 05-Jul-2023                                 | Authority*                                                          |
| File Upload                       | Receipt Challan No Obtained After Filing*                                                   | No<br>Delayed"<br>Select                                                                         | 05-Jul-2023                                 | Authority*                                                          |
| File Upload                       |                                                                                             | No Delayed* Select ent Authority After Successful Registration Of Charge*                        | 05-Jul-2023                                 | Authority*                                                          |
| File Upload                       |                                                                                             | No Delayed* Select ent Authority After Successful Registration Of Charge* Last Modification Date | 05-Jul-2023                                 | Authority*                                                          |
| File Upload                       |                                                                                             | No Delayed* Select ent Authority After Successful Registration Of Charge* Last Modification Date | 05-Jul-2023                                 | Authority*  List Of Documents Submitted To Agency*                  |

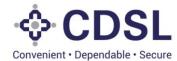

| Blockcha                        | ain       | × 🚯 Blockchain                        | × Blockchain                                   | × 🛛 🚯 Blockchain     | × G Certificate/Document Obtain | in ×   +               | $\sim$                   | - 6                      | x c        |
|---------------------------------|-----------|---------------------------------------|------------------------------------------------|----------------------|---------------------------------|------------------------|--------------------------|--------------------------|------------|
| $\leftrightarrow \rightarrow c$ | C 🔺 🖻     | Not secure   115.111.25.126:900       | 9/createbond                                   |                      |                                 | • ୧ ଜ                  | ☆                        | * 🗉                      | <b>.</b> : |
|                                 | ų v       | CDSL<br>Dependate - Secure            |                                                |                      | 🇰 06-Jul-20                     | 023 <b>(382)</b> (2) V | Velcome F<br>Role - Issu | akshithalssu<br>er Maker | erMaker 🗸  |
| 0                               | BOND      |                                       |                                                |                      |                                 |                        |                          |                          | Ú          |
| Dashboard                       | ISSU      | Member ID                             | Member Name                                    | Nature Of Business   | Member Type                     | ٦                      |                          |                          |            |
|                                 | E         | Information Utility of IBBI 1         | Information Utility of IBBI                    | Registrar            | Corporate                       | 0                      |                          |                          |            |
| Asset                           |           | Registrar 1                           | Registrar                                      | Registrar            | Corporate                       | 0                      |                          |                          |            |
| Bond                            | С         | CERSAI1                               | CERSAI1                                        | Registrar            | Corporate                       | 0                      |                          |                          |            |
| File Upload                     | SI        | ROC1                                  | ROC1                                           | Registrar            | Corporate                       | C                      |                          | ory/Governm              | ent        |
| riic opioau                     | L         |                                       |                                                |                      |                                 | No. of Pages 💌         |                          |                          |            |
|                                 | R         | Close                                 |                                                |                      |                                 |                        |                          | icy*                     |            |
|                                 | Cert      | tificate/Document Obtained From Statu | tory/Government Authority After Successful Reg | istration Of Charge* |                                 |                        |                          |                          |            |
|                                 |           |                                       |                                                |                      |                                 |                        |                          |                          |            |
|                                 | Cre       | ation Date                            | Last Modification Date                         | <b>*</b>             |                                 |                        |                          |                          |            |
|                                 |           |                                       |                                                |                      |                                 |                        |                          |                          |            |
|                                 |           | Save                                  |                                                |                      |                                 |                        |                          |                          | 2          |
|                                 |           | Add                                   |                                                |                      |                                 |                        |                          |                          |            |
| ۹ ⊞                             | Type here | e to search                           | H 💽 📀 🚍 💁                                      | <mark> 🔥 🖷 🦗</mark>  |                                 | ^ 🕲 🦟 🤇                | ENG                      | 06:38 PN<br>06-Jul-202   |            |

• Issuer will save the information filled.

| Blockchain                         | × 🚯 Blockchain                                                                                                    | × 🛛 \Lambda Blockchain 🛛 × 🖓 Blo                                                              | ockchain X G Certificate/Docu               | ment Obtain X   + V - 🗇 X                                                       |
|------------------------------------|----------------------------------------------------------------------------------------------------|-----------------------------------------------------------------------------------------------|---------------------------------------------|---------------------------------------------------------------------------------|
| $\leftarrow \   \rightarrow \   G$ | A Not secure   115.111.25.126:9009/createbo                                                                                                    | and                                                                                           |                                             | ञ ९ 🖻 🖈 🖬 😩 :                                                                   |
|                                    | - CDSL<br>Correntent - Dependante - Secure                                                                                                    |                                                                                               | ſ                                           | 🖞 06-Jul-2023 🔎 Welcome RakshithalssuerMaker 🗸<br>Role - Issuer Maker           |
| Ø                                  | BOND                                                                                                    |                                                                                               |                                             | <b>v</b>                                                                        |
| Dashboard                          | ISSUER DETAILS INSTRUMENT DETAILS AGENCY D                                                                                                    | DETAILS ASSET LINKAGE CHARGE DETAILS RED                                                      | EMPTION DETAILS INTEREST PAYMENT DETAILS AD | DD COVENANTS                                                                    |
| Asset                              |                                                                                                    | sued ISIN Issuer Code - REFRILOO1 Issuer ID -<br>MITED (FORMERLY RELIANCE ENERGY LTD / BSE    |                                             |                                                                                 |
| Bond                               | Charge Details Charge Registration                                                                                                    |                                                                                               |                                             |                                                                                 |
|                                    |                                                                                                    |                                                                                               |                                             |                                                                                 |
| Eile Lipload                       | Statutory/Government Authority*                                                                                                    | Whether Registration Done?*                                                                   | Date Of Charge*                             | Date Of Application/Filing With Statutory/Government<br>Authority*              |
| File Upload                        | Statutory/Government Authority* ROC1 Q                                                                                                    | Whether Registration Done?"<br>No                                                             | Date Of Charge* 05-Jul-2023                 |                                                                                 |
|                                    | ROCI                                                                                                    |                                                                                               | -                                           | Authority* 05-Jul-2023  Elist Of Documents Submitted To Agency*                 |
|                                    |                                                                                                    | No                                                                                            | 05-Jul-2023                                 | Authority* 05-Jul-2023                                                          |
|                                    | ROC1 Q Receipt Challan No Obtained After Filing* 100982                                                                                                | No Delayed*                                                                                   | 05-Jul-2023                                 | Authority* 05-Jul-2023  Elist Of Documents Submitted To Agency*                 |
|                                    | ROC1 Q Receipt Challan No Obtained After Filing* 100982                                                                                                | No Delayed*                                                                                   | 05-Jul-2023                                 | Authority* 05-Jul-2023  Elist Of Documents Submitted To Agency*                 |
|                                    | RoC1 Q Receipt Challan No Obtained After Filing* 100882 Certificate Document Obtained From Statutory/Govern                                            | No Delayed*                                                                                   | 05-Jul-2023                                 | Authority* 05-Jul-2023  Elst Of Documents Submitted To Agency*                  |
|                                    | RoC1 Receipt Challan No Obtained After Filing* 100902 Certificate Document Obtained From Statutory/Govern Incorporation certificate                    | No Delayed* No ment Authority After Successful Registration Of Charge*                        | 05-Jul-2023                                 | Authority* 05-Jul-2023  Elst Of Documents Submitted To Agency*                  |
|                                    | ROC1 Receipt Challan No Obtained After Filing* 100982 Certificate/Document Obtained From Statutory/Govern Incorporation certificate Creation Date      | No Delayed* No ment Authority After Successful Registration Of Charge* Last Modification Date | 05-Jul-2023                                 | Authority* 05-Jul-2023  Elst Of Documents Submitted To Agency*                  |
|                                    | ROC1 Receipt Challan No Obtained After Filing* 100902 Certificate Document Obtained From Statutory/Govern Incorporation certificate Creation Date      | No Delayed* No ment Authority After Successful Registration Of Charge* Last Modification Date | 05-Jul-2023                                 | Authority"<br>05-Jul-2023<br>List Of Documents Submitted To Agency"<br>MOA, AOA |
| File Upload                        | RoC1 Receipt Challan No Obtained After Filing* 100802 Certificate/Document Obtained From Statutory/Govern Incorporation certificate Creation Date Save | No Delayed* No ment Authority After Successful Registration Of Charge* Last Modification Date | 05-Jul-2023                                 | Authority"<br>05-Jul-2023<br>List Of Documents Submitted To Agency"<br>MOA, AOA |

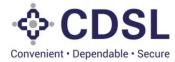

| ockchain | -                                                                                                    |                 | Blockchain                     | - ×   🕻                          | Blockchain                                                              | X G Cert                               | tificate/Document | ×   G list of doc | uments subr >                           |                            | -        |                          | -     | 0        |
|----------|----------------------------------------------------------------------------------------------------|-----------------|--------------------------------|----------------------------------|-------------------------------------------------------------------------|----------------------------------------|-------------------|-------------------|-----------------------------------------|----------------------------|----------|--------------------------|-------|----------|
| C        | A Not secure   115.111.25.126                                                                                                    | .:9009/createbo | ond                            |                                  |                                                                         |                                        |                   |                   |                                         | 07                         | Q        | 6 \$                     | - 7   |          |
|          |                                                                                                    |                 |                                |                                  |                                                                         |                                        |                   | <b>m</b> o        | 6-Jul-2023                              | 382                        |          | Welcome F<br>Role - Issu |       | suerMai  |
|          |                                                                                                    |                 |                                |                                  |                                                                         |                                        |                   |                   |                                         |                            |          |                          |       |          |
|          | ISSUER DETAILS INSTRUMENT DETA                                                                                                    | ULS AGENCY D    | DETAILS                        | ASSET LINKAGE                    | CHARGE DETAILS                                                          | REDEMPTION DETAIL                      | LS INTEREST PAYI  | MENT DETAILS AD   | D COVENANTS                             |                            |          |                          |       |          |
| L        | Instrument ID - INST1002050<br>Issuer Name - RELIANCE INFRA                                                                                                |                 |                                |                                  |                                                                         |                                        | INE12345643D      |                   |                                         |                            |          |                          |       |          |
|          |                                                                                                    | STRUCTURE E     |                                |                                  | CE ENERGY EID7                                                          |                                        | - INE 12343043P   |                   |                                         |                            |          |                          |       |          |
|          |                                                                                                    |                 |                                |                                  |                                                                         |                                        |                   |                   |                                         |                            |          |                          |       |          |
|          | Charge Details Charge Regis                                                                                                    | tration         |                                |                                  | ✓ Suc                                                                   | cess                                   |                   |                   |                                         |                            |          |                          |       |          |
|          | Charge Details Charge Regis                                                                                                    | tration         | Whe                            |                                  | 🗸 Suc                                                                   | cess                                   |                   |                   | Date Of Ap<br>Statutory/G               |                            |          |                          |       |          |
|          |                                                                                                    |                 | No                             | The Charge Re                    | egistration for th                                                      | ne INST100205                          |                   |                   |                                         | overnme                    |          |                          |       | #        |
|          | Statutory/Government Authority*                                                                                                    | Q               | No                             | The Charge Re<br>successfully Sa | egistration for th                                                      | ne INST100205                          |                   |                   | Statutory/G<br>05-Jul-20<br>List Of Doc | iovernme<br>23<br>uments : | ent Auth | hority*                  | ncy*  |          |
|          | Statutory/Government Authority*                                                                                                    | Q               | No                             | -                                | egistration for th                                                      | ne INST100205<br>s Under Modific       |                   |                   | Statutory/G                             | iovernme<br>23<br>uments : | ent Auth | hority*                  | ncy*  |          |
|          | Statutory/Government Authority* ROC1 Receipt Challan No Obtained After F 100982                                                                            | Q<br>ling*      | No<br>Dela<br>No               | successfully Sa                  | egistration for th<br>aved with status<br>Clos                          | ne INST100205<br>5 Under Modific<br>se |                   |                   | Statutory/G<br>05-Jul-20<br>List Of Doc | iovernme<br>23<br>uments : | ent Auth | hority*                  | incy* | <b>#</b> |
|          | Statutory/Government Authority*<br>ROC1<br>Receipt Challan No Obtained After F                                                                             | Q<br>ling*      | No<br>Dela<br>No               | successfully Sa                  | egistration for th<br>aved with status<br>Clos                          | ne INST100205<br>5 Under Modific<br>se |                   |                   | Statutory/G<br>05-Jul-20<br>List Of Doc | iovernme<br>23<br>uments : | ent Auth | hority*                  | incy* |          |
| 1        | Statutory/Government Authority* ROC1 Receipt Challan No Obtained After F 10082 Certificate/Document Obtained From                                          | Q<br>ling*      | No<br>Dela<br>No<br>ment Autho | successfully Sa                  | egistration for th<br>aved with status<br>Clos<br>Registration Of Charg | ne INST100205<br>s Under Modific<br>se |                   |                   | Statutory/G<br>05-Jul-20<br>List Of Doc | iovernme<br>23<br>uments : | ent Auth | hority*                  | incy* |          |
|          | Statutory/Government Authority* ROC1 Receipt Challen No Obtained After F 100832 Certificate/Document Obtained From incorporation certificate               | Q<br>ling*      | No<br>Dela<br>No<br>Ment Autho | successfully Sa                  | egistration for th<br>aved with status<br>Clos                          | ne INST100205<br>s Under Modific<br>se |                   |                   | Statutory/G<br>05-Jul-20<br>List Of Doc | iovernme<br>23<br>uments : | ent Auth | hority*                  | ncy*  |          |
| đ        | Statutory/Government Authority* ROC1 Receipt Challan No Obtained After F 100982 Certificate/Document Obtained From incorporation certificate Creation Date | Q<br>ling*      | No<br>Dela<br>No<br>Ment Autho | successfully Sa                  | egistration for th<br>aved with status<br>Clos<br>Registration Of Charg | ne INST100205<br>s Under Modific<br>se |                   |                   | Statutory/G<br>05-Jul-20<br>List Of Doc | iovernme<br>23<br>uments : | ent Auth | hority*                  | incy* |          |

• Issuer will upload the documents pertaining to charge registration and submit the details.

| <b>4</b><br>01 | CDSL<br>smeniert - Dependable - Secure | gistration           |                                     |                          |                      | 106-Jul-2023  | 2 Welcome Rakshi<br>Role - Issuer Ma    |   |
|----------------|----------------------------------------|----------------------|-------------------------------------|--------------------------|----------------------|---------------|-----------------------------------------|---|
| 0              | Statutory/Government Authority*        |                      | Whether Registration Done?*         | Date Of                  | Charge*              |               | ation/Filing With<br>ernment Authority* |   |
|                | ROC1                                   | Q                    | No                                  | 05-Jul                   | -2023                | 05-Jul-2023   |                                         | * |
|                | Receipt Challan No Obtained After      | Filing*              | Delayed*                            | No.Of D                  | ays Delayed*         | List Of Docum | nents Submitted To Agency*              |   |
|                | 100982                                 |                      | No                                  | 0                        |                      |               |                                         |   |
|                | Certificate/Document Obtained Fro      | om Statutory/Governm | nent Authority After Successful Reg | gistration Of Charge*    |                      |               |                                         |   |
|                | incorporation certificate              |                      |                                     |                          |                      |               |                                         |   |
|                |                                        |                      |                                     |                          | ]                    |               |                                         |   |
|                | Creation Date                          |                      | Last Modification Date              | <b>#</b>                 |                      |               |                                         |   |
|                | 06-Jul-2023 18:40:05.005               |                      | 06-Jul-2023 18:40:05.005            |                          |                      |               |                                         |   |
|                | Document- click to view                |                      |                                     |                          |                      |               |                                         |   |
|                | Type Of Document *                     |                      | Upload File*                        |                          |                      |               |                                         |   |
|                | Select                                 |                      |                                     |                          |                      | Browse        | Upload                                  |   |
|                |                                        |                      | Note: Only                          | .pdf,.xlsx files allowed |                      |               |                                         |   |
|                | Doc Туре                               | Applicability        | Doc Id                              | Doc Name                 | Created By           | Created Date  | Action                                  |   |
|                | Registration with ROC                  | Optional             | D2402                               | Registration with ROC    | RakshithalssuerMaker | 06-Jul-2023   | × 🕹                                     | - |
|                |                                        |                      |                                     | -                        |                      |               |                                         |   |
|                | Cut-mit                                |                      |                                     |                          |                      |               |                                         | 9 |
|                | Update Submit                          |                      |                                     |                          |                      |               |                                         |   |

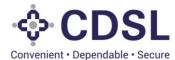

|     | CDSL<br>Convenient - Digendate - Score<br>Issuer Name - RELIANCE INFRASTRUCTURE L                                             | IMITED (FORMERLY RELIANCE ENERGY LTD 7 E                        |                     | 06-Jul-2023 (382) (Of Vielcome Rakshithat<br>Role - Issuer Maker   |          |
|-----|----------------------------------------------------------------------------------------------------|-----------------------------------------------------------------|---------------------|--------------------------------------------------------------------|----------|
| ord | Charge Details Charge Registration                                                                                            |                                                                 |                     |                                                                    |          |
|     | Statutory/Government Authority*                                                                                               | Whether Registration Done?*                                     | Date Of Charge*     | Date Of Application/Filing With<br>Statutory/Government Authority* |          |
|     | ROC1 Q                                                                                                    | No                                                              | 05-Jul-2023         | 05-Jul-2023                                                        | <b>#</b> |
|     | Receipt Challan No Obtained After Filing* 100982                                                                              | Delayed*                                                        | No.Of Days Delayed* | List Of Documents Submitted To Agency*<br>MOA, AOA                 |          |
| ad  | Certificate:Document Obtained From Statutory/Govern<br>incorporation certificate<br>Creation Date<br>06-Jul-2023 18:40:05:005 | The Charge Registration for the successfully Submitted with sta |                     |                                                                    |          |
|     | 06-Jul-2023 18:40:05.005                                                                                                    | Close                                                           | 2                   |                                                                    |          |
|     | Document- click to view                                                                                                    |                                                                 |                     |                                                                    |          |
|     |                                                                                                    | Doc Id Doc Nar                                                  | ne Created By       | Created Date Action                                                |          |
|     | Doc Type Applicability                                                                                                    |                                                                 |                     |                                                                    |          |

#### 5.4 Bond Allotment -Checker

• Issuer checker will query for the bond. Issuer checker will review and approve the allotment details entered by issuer maker.

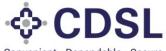

Convenient · Dependable · Secure

|                    |                                                                                     |                                         |                                             | 108-Jun-2023            | Welcome RakshithalssuerChecker V<br>Role - Issuer Checker |
|--------------------|-------------------------------------------------------------------------------------|-----------------------------------------|---------------------------------------------|-------------------------|-----------------------------------------------------------|
| 0                  | BOND                                                                                |                                         |                                             |                         | Û                                                         |
| Dashboard          | ISSUER DETAILS INSTRUMENT DETAILS AGENC                                             | Y DETAILS ASSET LINKAGE CHARGE DETAILS  | REDEMPTION DETAILS INTEREST PAYMENT DETAILS | ADD COVENANTS           |                                                           |
| Asset              | Instrument ID - INST1001977 Status - Under<br>Issuer Name - RELIANCE INFRASTRUCTURE | Processing ISIN Issuer Code - REFRIL001 |                                             |                         |                                                           |
| <b>≧</b> ≡<br>Bond | Instrument Details                                                                  |                                         |                                             |                         | 0                                                         |
| File Upload        | Type Of Security (S/US) * Serviced By * Secured  CENTRAL Di                         | ISIN<br>IPOSITORY SER INE011508865      | Name Of The Instrument *                    |                         |                                                           |
|                    | Instrument Description (Long) *                                                     |                                         | Instrument Description (Short) *            |                         |                                                           |
|                    | NCD Series 2                                                                        |                                         | Series 2                                    |                         |                                                           |
|                    | ISSUE DETAILS                                                                       |                                         |                                             |                         |                                                           |
|                    | Tenure *                                                                            | Lead Manager To The Issue               | Registrar                                   | Date Of Information Mem | orandum *                                                 |
|                    | 10 0 0                                                                              |                                         |                                             | 06-Jun-2023             | <b>#</b>                                                  |
|                    | Years Months Days                                                                   |                                         |                                             |                         |                                                           |
|                    | Face Value *                                                                        | Issue Price *                           | Security Cover Ratio *                      | Green Shoe Option *     |                                                           |
|                    | 1,000                                                                               | 1,000                                   | 1.5                                         | No                      | V.                                                        |
|                    | Issue Quantity *                                                                    | Green Shoe Option Quantity              | Total Issue Quantity *                      |                         |                                                           |
|                    | 10,000                                                                              | 0                                       | 10,000                                      |                         |                                                           |
|                    | Issue Size *                                                                        | Green Shoe Option Size                  | Total Issue Size *                          |                         |                                                           |
|                    | 1,00,00,000                                                                         | 0                                       | 1,00,00,000                                 |                         |                                                           |
|                    | Deemed Date Of Allotment                                                            |                                         |                                             |                         | -                                                         |

• Issuer checker to verify and approve/reject the details.

| Face Value *             | Issue Price *                  | Security Cover Ratio *         | Green Shoe Option *          |
|--------------------------|--------------------------------|--------------------------------|------------------------------|
| 1,000                    | 1,000                          | 1.5                            | No                           |
| Issue Quantity *         | Green Shoe Option Quantity     | Total Issue Quantity *         |                              |
| 10,000                   | 0                              | 10,000                         |                              |
| Issue Size *             | Green Shoe Option Size         | Total Issue Size *             |                              |
| 1,00,00,000              | 0                              | 1,00,00,000                    |                              |
| Deemed Date Of Allotment |                                |                                |                              |
|                          | <b> </b>                       |                                |                              |
| ALLOTMENT DETAILS        |                                |                                |                              |
| Date Of Allotment        | Redemption Date                | Amount Raised                  |                              |
| 07-Jun-2023              | 04-Jun-2023                    | 1,00,00,000                    |                              |
| Allotment Quantity       | Total Redemption Quantity      | Total Reissuance Quantity      | Net Quantity                 |
| 10,000                   | 0                              | 0                              | 10,000                       |
| Allotment Size           | Value Redeemed                 | Total Reissuance Size          | Issue Outstanding Size       |
| 1,00,00,000              |                                | 0                              | 1,00,00,000                  |
| Coupon Rate              | Frequency Of Interest Payments | Interest Payments – Start Date | Interest Payments - End Date |
| 7                        | Once a year                    | ▼ 07-Jun-2023                  | 04-Jun-2033                  |
| Creation Date            | Last Modification Date         |                                |                              |
| 07-Jun-2023;11:49:35.827 | 08-Jun-2023;15:15:53.053       |                                |                              |
| Reissuance Details       |                                |                                |                              |
| Reissuance Details       |                                |                                |                              |

• Allotment details approved.

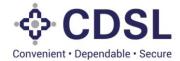

| CDSL<br>Converse - Dependable - Secre |                                        |                  | 08-Jun-2023 | Welcome RakshithalssuerChecker V<br>Role - Issuer Checker |
|---------------------------------------|----------------------------------------|------------------|-------------|-----------------------------------------------------------|
|                                       |                                        |                  |             | *                                                         |
|                                       |                                        |                  |             |                                                           |
|                                       |                                        |                  |             |                                                           |
|                                       |                                        |                  |             |                                                           |
|                                       | Reden V Su                             | ccess            |             |                                                           |
|                                       | Total Re Instrument Details section ha | is been approved |             |                                                           |
|                                       | Value R                                | ise              |             |                                                           |
|                                       |                                        |                  |             |                                                           |
|                                       |                                        |                  |             |                                                           |
|                                       |                                        |                  |             | ٥                                                         |
|                                       |                                        |                  |             |                                                           |

### 5.5 Bond charge creation -Checker

• Issuer checker will review and approve the charge details entered by issuer maker.

|                           | - CDSL<br>Cerveriet - Dipendatie - Secure                                           |                    |                                                           |                                  | <b>6</b> 00    | 8-Jun-2023  | 376            | Welcome RakshithalssuerChecker V<br>Role - Issuer Checker |
|---------------------------|-------------------------------------------------------------------------------------|--------------------|-----------------------------------------------------------|----------------------------------|----------------|-------------|----------------|-----------------------------------------------------------|
| O                         | BOND                                                                                |                    |                                                           |                                  |                |             |                | <b>O</b>                                                  |
| Dashboard                 | ISSUER DETAILS INSTRUMENT DETAILS AGENC                                             | Y DETAILS ASSET I  | LINKAGE CHARGE DETAILS F                                  | REDEMPTION DETAILS INTEREST PAYM | ENT DETAILS    | ADD COVEN   | ANTS           |                                                           |
| Asset                     | Instrument ID - INST1001977 Status - Under<br>Issuer Name - RELIANCE INFRASTRUCTURE |                    | Issuer Code - REFRIL001 Iss<br>LY RELIANCE ENERGY LTD / B |                                  |                |             |                |                                                           |
| Bond                      | Charge Details Charge Registration                                                  |                    |                                                           |                                  |                |             |                |                                                           |
| <b>E</b> .<br>File Upload | Charge Summary                                                                      |                    |                                                           |                                  |                |             |                |                                                           |
|                           | Security Cover Ratio                                                                |                    | Total Of All Charge Amount                                |                                  | Total Of All A | sset Value  |                |                                                           |
|                           | 1.5                                                                                 |                    | 1,50,00,000                                               |                                  | 90,00,00,00    | 0           |                |                                                           |
|                           | Issue Outstanding Size                                                              |                    | Minimum Security Cover Amoun                              | tNeeded                          | Calculated S   | ecurity Cov | er Ratio       |                                                           |
|                           | 1,00,00,000                                                                         |                    | 1,50,00,000                                               |                                  | 1.5            | ,           |                |                                                           |
|                           | Issue Outstanding Size (In Progress)                                                |                    | Minimum Security Cover Amoun                              | t Needed (In Progress)           | Calculated S   | ecurity Cov | er Ratio (In F | Progress)                                                 |
|                           | 1,00,00,000                                                                         |                    | 1,50,00,000                                               |                                  | 1.5            |             |                |                                                           |
|                           | Charge Creation                                                                     |                    |                                                           |                                  |                |             |                |                                                           |
|                           | Asset 1                                                                             |                    |                                                           |                                  |                |             |                |                                                           |
|                           | Asset ID*                                                                           | Internal Asset ID* |                                                           | Asset External Reference         |                | Asset Ty    | pe             |                                                           |
|                           | IN0310503936                                                                        | 12959              |                                                           |                                  |                | Current     | Assets         |                                                           |
|                           | Asset Sub Type                                                                      | Asset Short Name   | e                                                         | Asset Short Description          |                | Issuer Va   | luation Amo    | ount                                                      |
|                           | Other - Investments                                                                 | Investments        |                                                           | Investments                      |                | 90,00,0     | 0,000          |                                                           |
|                           | Total Asset Value                                                                   | Available Asset V  | alue                                                      | Charge Amount*                   |                | Date Of 0   | harge*         |                                                           |
|                           | 90.00.00.000                                                                        | 90.00.00.000       |                                                           | 1 50 00 000                      |                | 07-lup      | 2023           |                                                           |

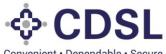

Convenient · Dependable · Secure

| 130.000 130.000 15   150.000 15 Columbration (Construct Network (Internation (Internation (Inter                                                                                                    | ssue Outstanding Size                                                                                                    |                                | Minimum Security Cover Am                                                              | ount Needed                                                    | Calculated                             | Security Cover Ratio                                                                                        |
|----------------------------------------------------------------------------------------------------|----------------------------------------------------------------------------------------------------|--------------------------------|----------------------------------------------------------------------------------------|----------------------------------------------------------------|----------------------------------------|----------------------------------------------------------------------------------------------------|
| 138.000 138.000 13   harge Creation     sase1   safe Direction   safe Direction </th <th>1,00,00,000</th> <th></th> <th>1,50,00,000</th> <th></th> <th></th> <th></th>                                                                                                    | 1,00,00,000                                                                                                    |                                | 1,50,00,000                                                                            |                                                                |                                        |                                                                                                    |
| 138.000 138.000 13   harge Creation     sase1   safe Direction   safe Direction </td <td>ssue Outstanding Size (In Progress)</td> <td></td> <td>Minimum Security Cover Arr</td> <td>ount Needed (In Progress)</td> <td>Calculated</td> <td>Security Cover Ratio (In Progress)</td>                                                                                                    | ssue Outstanding Size (In Progress)                                                                                                    |                                | Minimum Security Cover Arr                                                             | ount Needed (In Progress)                                      | Calculated                             | Security Cover Ratio (In Progress)                                                                          |
| sata<br>sato<br>sato bayo<br>can sato bayo<br>can sato bayo | 1,00,00,000                                                                                                    |                                |                                                                                        |                                                                |                                        |                                                                                                    |
| are in a serie in a serie in a se                                                                                                    | Charge Creation                                                                                                    |                                |                                                                                        |                                                                |                                        |                                                                                                    |
| are in a serie in a serie in a se                                                                                                    |                                                                                                    |                                |                                                                                        |                                                                |                                        |                                                                                                    |
| Noti Stars Safe 2259 Sevent Asset   Safe Safe Type Asset Short Name Asset Short Name   In Safe Short Name Nates Short Name Nates Short Name   Safe Short Name Nates Short Name Nates Short Name   Safe Short Name Nates Short Name Nates Short Name   Safe Short Name Nates Name Nates Short Name   Safe Short Name Nates Name Nates Name   Safe Short Name Nates Name Name   Safe Short Name Name Name   Safe Short Name Name </td <td></td> <td></td> <td></td> <td></td> <td></td> <td></td>                                                                                                    |                                                                                                    |                                |                                                                                        |                                                                |                                        |                                                                                                    |
| Asi Sa Type<br>Cher. Jeweiller<br>Cher. Jeweiller<br>Cher. Jewe                                   |                                                                                                    |                                |                                                                                        | Asset External Reference                                       |                                        |                                                                                                    |
| Deter invasional Invasional Sector Charger Sector Charger <                                                                                                    |                                                                                                    |                                |                                                                                        |                                                                |                                        |                                                                                                    |
| ad Aset Value Aset Value Carge Amount Data Set Value Set Of Charge Set Of Charge Set O                                                                                                    |                                                                                                    |                                | 1                                                                                      |                                                                |                                        |                                                                                                    |
| 900.000 90.00.000 90.00.000 97.4m.3233   star of Charge' Parjesses Flag' Satar'   arg Charte Date 1610 Augu Dullgeres And Valuation Status 1610 Augu Dullgeres And DT Checker Date   arg Charte Date 1610 Augu Dullgeres And Valuation Status 1610 Augu Dullgeres And DT Checker Date   arg Charte Date 1610 Augu Dullgeres And Valuation Status 1610 Augu Dullgeres And Valuation Status   arg Charte Date 1610 Augu Dullgeres And Valuation Status 1610 Augu Dullgeres And Valuation Status   arg Charte Date 1610 Augu Dullgeres And Valuation Status 1610 Augu Dullgeres And Valuation Status   arg Charte Date 1610 Augu Dullgeres And Valuation Status 1610 Augu Dullgeres And Valuation Status   arg Charte Date 1610 Augu Dullgeres And Valuation Status 1610 Augu Dullgeres And Valuation Status   arg Charte Date 1610 Augu Dullgeres And Valuation Status 1610 Augu Dullgeres Augu Dullgeres Au                                                                                                    |                                                                                                    |                                |                                                                                        |                                                                |                                        |                                                                                                    |
| Type of Charge* Paripasse Flag* Solar*   Solar* Solar* Solar*   Solar* Solar* Solar*   Solar* Solar* Solar*   Solar* Solar* Solar*   Solar* Solar* Solar*   Solar* Solar* Solar*   Solar* Solar* Solar*   Solar* Solar* Solar*   Solar* Solar* Solar*   Solar* Solar* Solar*   Solar* Differentia Solar*   Solar* Differentia Solar*   Solar* Differentia Solar*   Solar* Differentia Solar*   Solar* Solar* Solar*   Solar* Solar* Solar*   Solar* Solar* Solar*                                                                                                    |                                                                                                    |                                | ilue                                                                                   |                                                                |                                        |                                                                                                    |
| ing der tyges intel Due Diigence And Valuation Status intel Due Diigence And Of Checker Date Ceation Date (94-bar-2023 15 59 45 176)<br>at Modification Date (94-bar-2023 15 59 45 176)<br>Baser Remarks Of Remarks Of Remarks O                                                                                                    | 90,00,00,000                                                                                                    | 90,00,00,000                   |                                                                                        | 1,50,00,000                                                    |                                        | 07-Jun-2023                                                                                                 |
| arge Closure Date     initial Due Diligence And Valuation Status   Initial Due Diligence And Valuation Status   initial Due Diligence And Valuation Status   Initial Due Diligence And Valuation Status   initial Due Diligence And Valuation Status   Initial Due Diligence And Valuation Status   initial Due Diligence And Valuation Status   Initial Due Diligence And Valuation Status   initial Due Diligence And Valuation Status   Initial Due Diligence And Valuation Status   initial Due Diligence And Valuation Status   Initial Due Diligence And Valuation Status   initial Due Diligence And Valuation Status   Initial Due Diligence And Valuation Status   initial Due Diligence And Valuation Status   Initial Due Diligence And Valuation Status   initial Due Diligence And Valuation Status   Initial Due Diligence And Valuation Status   initial Due Diligence And Valuation Status   Initial Due Diligence And Valuation Status   initial Due Diligence And Valuation Status   Initial Due Diligence And Valuation Status   initial Due Diligence And Valuation Status   Initial Due Diligence And Valuation Status   initial Due Diligence And Valuation Status   initial Due Diligence And Valuation Status   Initial Due Diligence And Valuation Status   initial Due Diligence And Valuation Status   Initial Due Diligence And Valuation Status   initial Due Diligence And Valuation Status   initial Due Diligence And Valuation Status   initial Due Diligence And Valuation Status <t< td=""><td>ature Of Charge*</td><td>Type Of Charge*</td><td></td><td>Paripassu Flag*</td><td></td><td>Status*</td></t<>                                                                                                    | ature Of Charge*                                                                                                    | Type Of Charge*                |                                                                                        | Paripassu Flag*                                                |                                        | Status*                                                                                                    |
| at Modification Date   at Modification Date   Bit-Lan-2023 15 59 45 176   Construct Upload - Cacks to war   Approve Bit Bit Send Back   Construct Upload - Cacks to war   CODE   Construct Upload - Cacks to war   Codestancing Same   Construct Upload - Cacks to war   Codestancing Same   Construct Upload - Cacks to war   Codestancing Same   Codestancing Same   Codestancing Same   Minimum Sensetivy Cover Annualt Needed   Codestancing Same   Minimum Sensetivy Cover Annualt Needed   Codestancing Same   Minimum Sensetivy Cover Annualt Needed   Codestancing Same   Minimum Sensetivy Cover Annualt Needed   Codestancing Same   Minimum Sensetivy Cover Annualt Needed   Codestancing Same   Minimum Sensetivy Cover Annualt Needed   Codestancing Same   Minimum Sensetivy Cover Annualt Needed   Codestancing Same   Minimum Sensetivy Cover Annualt Needed   Codestancing Same   Minimum Sensetivy Cover Annualt Needed   Codestancing Same   Minimum Sensetivy Cover Annualt Needed   Codestancing Same   Minimum Sensetivy Cover Annualt Needed   Codestancing Same   Minimum Sensetivy Cover Annualt Needed   Codestancing Same   The Charge creation for the asset ID IN03105033936 has   Same   Codestancing Same   Codestancing Same   Codestancing Same   Codestancing Same   Codestan                                                                                                    | Any other types                                                                                                    | 1st Charge                     |                                                                                        | No                                                             |                                        | Active                                                                                                    |
| skudentenden Date ser Baren Skaren Dir Remarks Dir Remarks Dir Rem                                                                                                    | harge Closure Date                                                                                                    | Initial Due Diligend           | ce And Valuation Status                                                                | Initial Due Diligence And DT Che                               | cker Date                              | Creation Date                                                                                               |
| at Moning Date<br>Bound Upload - Cack war<br>Approx Sint Send Back<br>CONSEL<br>Consel Cack Secure Cack Secure Cack Secur                                                                                                    | Ê                                                                                                    | <b>1</b>                       |                                                                                        |                                                                |                                        | 08-Jun-2023 15:59:45.176                                                                                    |
| at Moning Date<br>Bound Upload - Cack war<br>Approx Sint Send Back<br>CONSEL<br>Consel Cack Secure Cack Secure Cack Secur                                                                                                    |                                                                                                    | lequer Demarke                 |                                                                                        | DT Remarks                                                     |                                        |                                                                                                    |
| Conserved link                                                                                                    | ast Modification Date                                                                                                    |                                |                                                                                        |                                                                |                                        |                                                                                                    |
| Approv Send Back     CDDSL Image: Description of the description of the description of the                                                                                                    | 08-Jun-2023 15:59:45.176                                                                                                    |                                |                                                                                        |                                                                |                                        |                                                                                                    |
| set 10 <sup>-</sup> Aset D <sup>-</sup> Aset D <sup>-</sup> Aset D <sup>-</sup> Aset D <sup>-</sup> Aset D <sup>-</sup> Correct Asets Correct Asets Correct Correct Asets Correct Aset Correct Aset Correct Aset Correct Aset Correct Correct Co                                                                                                    |                                                                                                    |                                |                                                                                        |                                                                | m                                      | 205 Jun 2023                                                                                                |
| set 10 <sup>-</sup> Aset D <sup>-</sup> Aset D <sup>-</sup> Aset D <sup>-</sup> Aset D <sup>-</sup> Aset D <sup>-</sup> Correct Asets Correct Asets Correct Correct Asets Correct Aset Correct Aset Correct Aset Correct Aset Correct Correct Co                                                                                                    |                                                                                                    |                                |                                                                                        |                                                                | <b>**</b>                              | 00-Jun-2023 (376) (Welcome R<br>Role - Insue                                                                |
| set 1  set 10  internal Asset 10  Asset 10  ast 500 Status  tal Asset 10  Correct Asset 5  Asset Type Correct Asset 5  Asset Type Correct Asset 5  Asset 7  Asset 7  Correct Asset 5  Asset 7  Asset 7  Correct Asset 5  Asset 7  Asset 7  Correct Asset 5  Asset 7  Asset 7  Correct Asset 5  Asset 7  Asset 7  Asset 7  Correct Asset 5  Asset 7  Asset 7  Asset 7  Correct Asset 5  Asset 7  Asset 7  Correct Asset 5  Asset 7  Asset 7  Correct Asset 5  Asset 7  Asset 7  Correct Asset 5  Asset 7  Asset 7  Asset 7  Correct Asset 5  Asset 7  Asset 7  Asset 7  Correct Asset 5  Asset 7  Asset 7  Asset 7  Correct Asset 5  Asset 7  Asset 7  Asset 7  Asset 7  Asset 7  Asset 7  Correct Asset 5  Asset 7  Asset 7  Asse                                                                                                    |                                                                                                    |                                | Maimum Security Cover Am                                                               | ant Needed                                                     | Calculated                             | 08-Jun-2023 ATG @ Welcome Ri<br>Rote - Issue<br>Security Cover Ratio                                        |
| set 1  set 10  internal Asset 10  Asset 10  ast 500 Status  tal Asset 10  Correct Asset 5  Asset Type Correct Asset 5  Asset Type Correct Asset 5  Asset 7  Asset 7  Correct Asset 5  Asset 7  Asset 7  Correct Asset 5  Asset 7  Asset 7  Correct Asset 5  Asset 7  Asset 7  Correct Asset 5  Asset 7  Asset 7  Asset 7  Correct Asset 5  Asset 7  Asset 7  Asset 7  Correct Asset 5  Asset 7  Asset 7  Correct Asset 5  Asset 7  Asset 7  Correct Asset 5  Asset 7  Asset 7  Correct Asset 5  Asset 7  Asset 7  Asset 7  Correct Asset 5  Asset 7  Asset 7  Asset 7  Correct Asset 5  Asset 7  Asset 7  Asset 7  Correct Asset 5  Asset 7  Asset 7  Asset 7  Asset 7  Asset 7  Asset 7  Correct Asset 5  Asset 7  Asset 7  Asse                                                                                                    |                                                                                                    |                                | Minimum Security Cover Am                                                              | ount Needed                                                    | Calculated                             | 08-Jun-2023 Security Cover Ratio                                                                            |
| set D  set D  se                                                                                                    |                                                                                                    |                                | Minimum Security Cover Am<br>150.00.000<br>Minimum Security Cover An                   | count Needed                                                   | Calculated<br>1.5<br>Calculated        | 08-Jun-2023 Office Real Root - Issue<br>Security Cover Ratio                                                |
| set D <sup>2</sup> Internal Asset D <sup>2</sup> Asset External Reference Asset Type Current Asset S<br>asst Sub Type Asset Current Asset D <sup>2</sup> Current Asset S<br>Sub Type Asset Asset Current Asset S<br>Sub Type Sub Current Asset S<br>Sub Current Asset S<br>Sub Current                                                                 |                                                                                                    |                                | Minimum Security Cover Am<br>1.50.00.000<br>Minimum Security Cover Am<br>1.50.00.000   | ount Needed<br>ount Needed (in Progress)                       | Calculated<br>1.5<br>Calculated<br>1.5 | 08-Jun-2023 To Vielcome Ra<br>Rote - Issue<br>Security Cover Ratio<br>Security Cover Ratio (In Progress)    |
| ND3 1650030     1230*     Current Assets       satt 3ub Type     Asset     ✓ Success       Dter - Invatinents     Inv     90000000       tal Asset Value     Avail     The Charge creation for the asset ID IN0310503936 has     Date Of Charge*       100000000     1000     1000     00000000     0100-0023       1010 of Charge*     Type     0100-0023       1010 of Charge*     Type     0100-0023       1010 of Charge*     Type     0100-0023       1010 of Charge*     Type     0100-0023       1010 of Charge*     Type     0100-0023       1010 of Charge*     Type     0100-0023       1010 of Charge*     Type     0100-0023       1010 of Charge*     Type     0100-0023       1010 of Charge*     1010 of Charge*     0100-0023       1010 of Charge*     1010 of Charge*     0100-0023       1010 of Charge*     1010 of Charge*     0100-0023       1010 of Charge*     1010 of Charge*     0100-0023       1010 of Charge*     1010 of Charge*     0100-0023       1010 of Charge*     1010 of Charge*     0100-0023       1010 of Charge*     1010 of Charge*     0100-0023       1010 of Charge*     1010 of Charge*     0100-0023       1010 of Charge*     1010 of Charge*<                                                                                                    | Approve Send Back CDDSL COUNTRY OF CONTRY OF CONTRY Size 1.00.00.00 100.00 Charge Creation                                                                                                    |                                | Minimum Security Cover Air<br>1.50.00.000<br>Minimum Security Cover Air<br>1.50.00.000 | ount Needed                                                    | Calculated<br>1.5<br>Calculated<br>1.5 | 08-Jun-2023 216 @ Welcome R.<br>Rice - touch<br>Security Cover Ratio<br>Security Cover Ratio (in Progress)  |
| ND3 1650030     123*     Current Assets       satt 3ub Type     Asset     ✓ Success       Dter - Invatinents     Image: Success     Image: Success       Dter - Invatinents     Image: Success     Image: Success       Dter - Invatinents     Image: Success     Image: Success       Dter Anset Value     Avail     The Charge creation for the asset ID IN0310503936 has     Date Of Charge*       Dter Of Charge*     Type     Image: Success     Image: Success       Any other types     Tot     Close     Adv/e       array: Closure Date     Initial Due Diligence And Utiluation Status     Initial Due Diligence And OT Checker Date     Creation Date       Image: Closure Date     Initial Due Diligence And Utiluation Status     Image: Success     Convert Asset       at Modification Date     DT Remarks     DT Remarks     Image: Success                                                                                                    | CUSE<br>Transmission<br>See Outstanding Size<br>1.00.00.000<br>Size Outstanding Size (In Progress)<br>1.00.00<br>Inarge Creation                                                                                                    |                                | Minimum Security Cover An<br>1.50,00,000<br>Minimum Security Cover Am<br>1.50,00,000   | count Needed                                                   | Calculated<br>1.5<br>Calculated<br>1.5 | 08-Jun-2021 Provide Ratio                                                                                   |
| Avail The Charge creation for the asset ID IN0310503936 has     Date Of Charge       Differ - Investments     Avail The Charge creation for the asset ID IN0310503936 has     Date Of Charge       Document     Date of Charge     Date of Charge       Nor other types     Type     Close       Avail The Charge creation for the asset ID IN0310503936 has     Date Of Charge       Nor other types     Type     Date Of Charge       Avail The Charge creation for the asset ID IN0310503936 has     Date Of Charge       Avail The Charge Charge     DT Maker Review     DT June 2023       Status     Active     Active       Arge Closure Date     Initial Due Diligence And Valuation Status     Initial Due Diligence And DT Checker Date     Creation Date       Issuer Rentarks     DT Remarks     DT Remarks     DT Remarks                                                                                                    | COUNTER OF THE OF THE O                                                                                                    | Internal A+ gal 10             | Minimum Security Cover An<br>1.50,00,000<br>Minimum Security Cover An<br>1.50,00,000   | ount Needed                                                    | Calculated<br>1.5<br>Calculated<br>1.5 | 08-Jun-2021 Progress Wetcome Rate Security Cover Ratio (in Progress) Asset Type                             |
| Other Linestinants     Initial Asset Value     Avail     The Charge creation for the asset ID IN0310503936 has been approved with status Pending DT Maker Review     Date Of Charge*       Status     Status     Status     Accive       Avgr directly types     Tel     Close     Status       Arge Closure Date     Initial Due Diligence And DT Checker Date     Creation Date       Initial Due Diligence And Valuation Status     Initial Due Diligence And DT Checker Date     Creation Date       Issuer Remarks     D1 Remarks     D1 Remarks     D1 Remarks                                                                                                    | CDSL<br>aue Outstanding Size<br>1.00.000<br>aue Outstanding Size (in Progress)<br>1.00.000<br>harge Creation<br>sset 1<br>sset 10'                                                                                                    | Internal Asset ID'             | Minimum Security Cover Am<br>1.50.00.000<br>Minimum Security Cover Am<br>1.50.00.000   | ount Needed                                                    | Calculated<br>15<br>Calculated<br>15   | 08.Jun-2023 2376 Welcome Ra<br>Role - Issue<br>Security Cover Ratio<br>Security Cover Ratio (In Progress)   |
| xxxxxxxxxxxxxxxxxxxxxxxxxxxxxxxxxxxx                                                                                                    | CEDSE<br>see Outstanding Size<br>to 00.000<br>Size Outstanding Size (In Progress)<br>to 00.000<br>harge Creation<br>sset 1<br>NO310503936                                                                                                    | Internat Asset ID'             | Minimum Security Cover Am<br>1.50.00.000<br>Minimum Security Cover Am<br>1.50.00.000   |                                                                | Calculated<br>1.5<br>Calculated<br>1.5 | 00-Jun-2022 2376  Welcome Rr.<br>Role - Insur<br>Security Cover Ratio<br>Security Cover Ratio (In Progress) |
| Reconception     Model     Model <td>CEDSE<br/>see Outstanding Size<br/>to 00.000<br/>Size Outstanding Size (In Progress)<br/>to 00.000<br/>harge Creation<br/>sset 1<br/>NO310503936</td> <td>Internal Asset (D°</td> <td>Minimum Security Cover Am<br/>1:50 00.000<br/>Minimum Security Cover Am<br/>1:50 00.000</td> <td></td> <td>Calculated<br/>15<br/>Calculated</td> <td>06-Jun-2023 2010 @ Welcome Ra<br/>Rote - Issue<br/>Security Cover Ratio<br/>Security Cover Ratio (in Progress)</td>                                                                                                    | CEDSE<br>see Outstanding Size<br>to 00.000<br>Size Outstanding Size (In Progress)<br>to 00.000<br>harge Creation<br>sset 1<br>NO310503936                                                                                                    | Internal Asset (D°             | Minimum Security Cover Am<br>1:50 00.000<br>Minimum Security Cover Am<br>1:50 00.000   |                                                                | Calculated<br>15<br>Calculated         | 06-Jun-2023 2010 @ Welcome Ra<br>Rote - Issue<br>Security Cover Ratio<br>Security Cover Ratio (in Progress) |
| Addication Date                                                                                                    | CUISTANDING Size<br>LOD.00.000<br>ave Outstanding Size<br>LOD.00.000<br>ave Outstanding Size (In Progress)<br>LOD.000<br>harge Creation<br>sset 1<br>NO310553936<br>sset Sub Type<br>Other - Investments                                                                                                    | Asset                          |                                                                                        | Iccess                                                         | Calculated<br>1.5<br>Calculated<br>1.5 |                                                                                                    |
| Interfer     Interfer     Active       arge Closure Date     Initial Due Diligence And Veluation Status     Initial Due Diligence And DT Checker Date     Creation Date       at Modification Date     Initial Due Remarks     DT Remarks     DT Remarks                                                                                                    |                                                                                                    | Asset<br>Asset<br>Availa The C | harge creation for the                                                                 | ICCESS<br>asset ID IN0310503936 has                            | Calculated<br>15<br>Calculated<br>15   |                                                                                                    |
| At Wolffestion Date  at Modification Date                                                                                                    | e Popolaria Exercitaria<br>sue Cutstanding Size<br>to 0.00.000<br>ue Outstanding Size (in Progress)<br>1.00.00.000<br>harge Creation<br>sset 1<br>to 10503935<br>satt Sub Type<br>Difer - Investments<br>tat Asset Value<br>accounce                                                                                                    | Asset<br>Asset<br>Availa The C | harge creation for the                                                                 | ICCESS<br>asset ID IN0310503936 has                            | Calculated<br>15<br>Calculated<br>15   |                                                                                                    |
|                                                                                                    | e Popolaria Exercitaria<br>sue Cutstanding Size<br>to 0.00.000<br>ue Outstanding Size (in Progress)<br>1.00.00.000<br>harge Creation<br>sset 1<br>to 10503935<br>satt Sub Type<br>Difer - Investments<br>tat Asset Value<br>accounce                                                                                                    | Asset<br>Asset<br>Availa The C | harge creation for the<br>approved with status P                                       | ICCESS<br>asset ID IN0310503936 has<br>rending DT Maker Review | Calculated<br>15<br>Calculated<br>15   |                                                                                                    |
|                                                                                                    | CDSL<br>in Proceeding Size<br>to 0.000<br>suc Outstanding Size (In Progress)<br>to 0.000<br>harge Creation<br>sset 10<br>rotations<br>sset 10<br>rotations<br>sset 20<br>rotations<br>sset 20<br>rotations<br>rotations<br>rotations<br>rotations<br>rotations<br>rotations<br>rotations<br>rotations<br>rotations<br>rotations<br>rotations<br>rotations<br>rotations<br>rotations<br>rotations<br>rotations<br>rot | Asset<br>Asset<br>Availa The C | harge creation for the<br>approved with status P                                       | ICCESS<br>asset ID IN0310503936 has<br>rending DT Maker Review | Calculated<br>1.5<br>Calculated<br>1.5 |                                                                                                    |
|                                                                                                    | er Spannen Staar<br>sue Outstanding Size<br>1.00.00.000<br>sue Outstanding Size (In Progress)<br>1.00.00.000<br>harge Creation<br>sset 1<br>NO 10503036<br>saet Sub Type<br>Other - Investments<br>tat Asset Value<br>socoocoo                                                                                                    | Asset<br>Asset<br>Availa The C | harge creation for the<br>approved with status P                                       | ICCESS<br>asset ID IN0310503936 has<br>rending DT Maker Review | Calculated<br>1.5<br>Calculated<br>1.5 |                                                                                                    |
|                                                                                                    | CDSL<br>are forewater level<br>see Outstanding Size<br>1.0.00.000<br>asse Outstanding Size (In Progress)<br>1.0.000<br>harge Creation<br>sset ID<br>IN031053930<br>sset Sub Type<br>Other - Investments<br>tal Asset Value<br>90000000<br>ature Of Charge'<br>Any other types                                                                                                    | Asset<br>Asset<br>Availa The C | harge creation for the approved with status P                                          | ICCESS<br>asset ID IN0310503936 has<br>rending DT Maker Review | Calculated<br>15<br>Calculated<br>15   |                                                                                                    |
|                                                                                                    | Constanting Size (In Progress)  asse Outstanding Size (In Progress)  100.000  charge Creation  sset 1  sset 10  ritions  sset 4  sset 10  char A set Value  90000000  ature Of Creat  sset 3  ature of Creat  sset 3  ature of Creat  sset 3  ature of Creat  sset 3  ature of Clearye  ature of Clearye  a                                                                                                    | Asset<br>Asset<br>Availa The C | harge creation for the approved with status P                                          | ICCESS<br>asset ID IN0310503936 has<br>rending DT Maker Review | cker Date                              |                                                                                                    |
|                                                                                                    | CDSL<br>In Expension from the second second se                                                                                                    | Asset<br>Asset<br>Availa The C | harge creation for the approved with status P                                          | ICCESS<br>asset ID IN0310503936 has<br>rending DT Maker Review | Calculated<br>15<br>Calculated<br>15   |                                                                                                    |
|                                                                                                    | CDSSL<br>sue Outstanding Size<br>100.000<br>sue Outstanding Size (in Progress)<br>100.000<br>harge Creation<br>sset 1<br>100.000<br>sset 1<br>sset 10<br>100.000<br>sset 00<br>into 3050335<br>sset 3ub Type<br>Other - Investments<br>south Asset Value<br>90000000<br>ature Of Charge'<br>Any other types<br>harge Closure Date<br>sset Modification Date                                                                                                    | Asset<br>Asset<br>Availa The C | harge creation for the approved with status P                                          | ICCESS<br>asset ID IN0310503936 has<br>rending DT Maker Review | Calculated<br>15<br>Calculated<br>15   |                                                                                                    |

• Allotment and charge details will flow to DT for their review and approval.

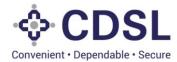

#### 5.6 Bond Charge Registration - Checker

• Issuer checker will verify and approve the details entered by issuer maker.

| Se CDSL<br>nvenient - Dependatie - Secure                                                                                                    |                                                                                                    |                                                                                                    | 106-Jul-2023                                                                              | Welcome Rakshithals<br>Role - Issuer Checker      |
|----------------------------------------------------------------------------------------------------|----------------------------------------------------------------------------------------------------|----------------------------------------------------------------------------------------------------|-------------------------------------------------------------------------------------------|---------------------------------------------------|
| SOND                                                                                                    |                                                                                                    |                                                                                                    |                                                                                           |                                                   |
| ISSUER DETAILS INSTRUMENT DETAILS AGE                                                                                                    | ENCY DETAILS ASSET LINKAGE CHARGE DETAI                                                                                                    | REDEMPTION DETAILS INTEREST PAYMEI                                                                                                    | NT DETAILS ADD COVENANTS                                                                  |                                                   |
|                                                                                                    | ond Issued ISIN Issuer Code - REFRIL001                                                                                                    |                                                                                                    |                                                                                           |                                                   |
| Issuer Name - RELIANCE INFRASTRUCTUR                                                                                                    | RE LIMITED (FORMERLY RELIANCE ENERGY                                                                                                    | LTD / BSES LTD) ISIN - INE12345643P                                                                                                    |                                                                                           |                                                   |
| Charge Details Charge Registration                                                                                                    |                                                                                                    |                                                                                                    |                                                                                           |                                                   |
| Statutory/Government Authority*                                                                                                    | Whether Registration Done?*                                                                                                    | Date Of Charge*                                                                                                    | Date Of Applica<br>Statutory/Gover                                                        | tion/Filing With<br>mment Authority*              |
| R0C1                                                                                                    | Q No                                                                                                    | 05-Jul-2023                                                                                                    | 05-Jul-2023                                                                               |                                                   |
|                                                                                                    | Delau H                                                                                                    |                                                                                                    |                                                                                           | nts Submitted To Agency*                          |
| Receipt Challan No Obtained After Filing* 100982                                                                                                    | Delayed*                                                                                                    | No.Of Days Delayed*                                                                                                    | MOA, AOA                                                                                  |                                                   |
|                                                                                                    |                                                                                                    |                                                                                                    |                                                                                           |                                                   |
| Certificate/Document Obtained From Statutory/Go<br>incorporation certificate                                                                                                    | overnment Authority After Successful Registration Of                                                                                                    | Charge*                                                                                                    |                                                                                           |                                                   |
| Creation Date                                                                                                    | Last Modification Date                                                                                                    |                                                                                                    |                                                                                           |                                                   |
|                                                                                                    | 06-Jul-2023 18:41:19.019                                                                                                    | <b>#</b>                                                                                                    |                                                                                           |                                                   |
| Document- click to view                                                                                                    |                                                                                                    |                                                                                                    |                                                                                           |                                                   |
|                                                                                                    |                                                                                                    |                                                                                                    |                                                                                           |                                                   |
| Assessor Count Deals                                                                                                    |                                                                                                    |                                                                                                    |                                                                                           |                                                   |
| Approve Send Back                                                                                                    |                                                                                                    |                                                                                                    |                                                                                           |                                                   |
|                                                                                                    |                                                                                                    |                                                                                                    |                                                                                           | •                                                 |
| Approve Send Back                                                                                                    | 0 🤋 🖬 💶 🔽                                                                                                    | 😽 💶 🤐                                                                                                    |                                                                                           | へ 幅 候 📥 ENG 06                                    |
|                                                                                                    | 0 0 = 4                                                                                                    | <u> </u>                                                                                                    |                                                                                           |                                                   |
|                                                                                                    | 0 0 🖬 🔮 🔽                                                                                                    | <u> </u>                                                                                                    |                                                                                           |                                                   |
| here to search                                                                                                    | <ul> <li>Blockchain</li> <li>X</li> <li>Blockchain</li> </ul>                                                                                                    | × G Certificate/Document ×                                                                                                    | G list of documents sub: X                                                                |                                                   |
| here to search 📫 🛱                                                                                                    |                                                                                                    | × G Certificate/Document x                                                                                                    | 1                                                                                         | ^ ¥ <b>⊞)</b> <i>((i</i> , <sup>™</sup> ) ENNG 06 |
| here to search                                                                                                    |                                                                                                    | X G Certificate/Document X                                                                                                    |                                                                                           | + · · · · · · · · · · · · · · · · · · ·           |
| here to search<br>x Relockchain x<br>Not secure 115.111.25.126:9009/creat<br>CDSL<br>were togeneticer trave                                                                                                    |                                                                                                    | x G Certificate/Document x                                                                                                    | 1                                                                                         | + · · · · · · · · · · · · · · · · · · ·           |
| here to search<br>x Relockchain x<br>A Not secure 115.111.25.126:9009/creater<br>CDSL<br>www.formation.com                                                                                                    | atebond                                                                                                    |                                                                                                    |                                                                                           | +                                                 |
| here to search<br>x Selockchain x<br>A Not secure   115.111.25.126:9009/creat<br>CDSL<br>were togeneties = toose<br>ND                                                                                                    |                                                                                                    |                                                                                                    | ₩ 06-Jul-2023                                                                             | +                                                 |
| here to search<br>X Blockchain X<br>A Not secure 115.111.25.126:9009/crea<br>CODS<br>SUER DETAILS INSTRUMENT DETAILS AGE<br>Instrument ID - INSTRUMENT DETAILS AGE                                                                                                    | atebond                                                                                                    | REDEMPTION DETAILS INTEREST PAYMEN                                                                                                    | ₩ 06-Jul-2023                                                                             | +                                                 |
| here to search<br>X Blockchain X<br>A Not secure 115.111.25.126:9009/crea<br>COLD<br>SSUER DETAILS INSTRUMENT DETAILS AGE<br>Instrument ID - INST1002050 Status - Bod                                                                                                    | atebond                                                                                                    | REDEMPTION DETAILS INTEREST PAYMEN                                                                                                    | ₩ 06-Jul-2023                                                                             | + ∨ -                                             |
| Image: Second Second | atebond<br>ENCY DETAILS ASSET LINKAGE CHARGE DETAI<br>Ind Issued ISIN Issuer Code - REFRIL001 I<br>RE LIMITED (FORMERLY RELIANCE ENERGY                                                                                                    | S REDEMPTION DETAILS INTEREST PAYME<br>SSUEF ID - RIL<br>LTD / BSES LTD) [ISIN - INE12345643P                                                                          | ₩ 06-Jul-2023                                                                             | + ✓ -                                             |
| A Not secure  Blockchain                                                                                                    | atebond<br>ENCY DETAILS ASSET LINKAGE CHARGE DETAI<br>Ind Issued ISIN Issuer Code - REFRIL001 I<br>RE LIMITED (FORMERLY RELIANCE ENERGY                                                                                                    | REDEMPTION DETAILS INTEREST PAYMEN                                                                                                    | ₩ 06-Jul-2023                                                                             | +                                                 |
| A Not secure 115.111.25.126:9009/creat CDSL CDSL CDSL CDSL CDSL CDSL CDSL CDSC CDSC                                                                                                    | atebond  ENCY DETAILS ASSET LINKAGE CHARGE DETAI  IND ISSUED (SOME CODE - REFIRIL 00)  RE LIMITED (FORMERLY RELIANCE ENERGY  Wine                                                                                                    | S REDEMPTION DETAILS INTEREST PAYMENT<br>SSUEP ID - RIL<br>LTD / BSES LTD) [ISIN - INE12345643P<br>SUCCESS                                                             | NT DETAILS ADD COVENANTS                                                                  | +                                                 |
| A Not secure 115.111.25.126:9009/creat CDSL CDSL CDSL CDSL CDSL CDSL CDSL CDSC CDSC                                                                                                    | atebond ency DetALS ASSET LINVAGE CHARGE DETA nd Issued ISIN Issuer Code - REFRILOOT I RE LIMITED (FORMERLY RELIANCE ENERGY With: R The Charge Registration                                                                                                    | REDEMPTION DETAILS INTEREST RAVMEN  SUPER ID - RIL  LTD / BSES LTD)  SUCCESS  for the INST1002050 has been                                                             | NT DETAILS ADD COVENANTS                                                                  |                                                   |
| here to search   Image: Search Image: Search   Image: Search Image: Search   Image: Search <td>atebond  ENCY DETAILS ASSET LINKAGE CHARGE DETAIL  IND ISSUED (SIN ISSUER COde - REFRILOO] []  RE LIMITED (FORMERLY RELIANCE ENERGY  Whe The Charge Registration is successfully Approved with Davisor.</td> <td>S REDEMPTION DETAILS INTEREST PAYMENT<br/>SSUEP ID - RIL<br/>LTD / BSES LTD) [ISIN - INE12345643P<br/>SUCCESS</td> <td>IT DETAILS ADD COVENANTS  Date Of Applica  Statutory/Gove  Dist of Docume  List of Docume</td> <td></td>                                                                                                    | atebond  ENCY DETAILS ASSET LINKAGE CHARGE DETAIL  IND ISSUED (SIN ISSUER COde - REFRILOO] []  RE LIMITED (FORMERLY RELIANCE ENERGY  Whe The Charge Registration is successfully Approved with Davisor.                                                                                        | S REDEMPTION DETAILS INTEREST PAYMENT<br>SSUEP ID - RIL<br>LTD / BSES LTD) [ISIN - INE12345643P<br>SUCCESS                                                             | IT DETAILS ADD COVENANTS  Date Of Applica  Statutory/Gove  Dist of Docume  List of Docume |                                                   |
| here to search   Image: Search Image: Search   Image: Search Image: Search   Image: Search <td>atebond  NCY DETAILS ASSET LINKAGE CHARGE DETAI  Ind Issued ISIN Issuer Code - REFRILDOI [ RE LIMITED (FORMERLY RELIANCE ENERGY  Whe The Charge Registration i successfully Approved wil Review</td> <td>REDEMPTION DETAILS INTEREST PAYMEN  SUPPRIME ID - RIL  ITD / BSES LTD)  SUCCESS  for the INST1002050 has been</td> <td>NT DETAILS ADD COVENANTS</td> <td>+</td>                                                                                                    | atebond  NCY DETAILS ASSET LINKAGE CHARGE DETAI  Ind Issued ISIN Issuer Code - REFRILDOI [ RE LIMITED (FORMERLY RELIANCE ENERGY  Whe The Charge Registration i successfully Approved wil Review                                                                                                | REDEMPTION DETAILS INTEREST PAYMEN  SUPPRIME ID - RIL  ITD / BSES LTD)  SUCCESS  for the INST1002050 has been                                                          | NT DETAILS ADD COVENANTS                                                                  | +                                                 |
| here to search   Image: Search Image: Search   Image: Search Image: Search   Image: Search <td>atebond  ENCY DETAILS ASSET LINKAGE CHARGE DETAIL  IND ISSUED (FORMERLY RELIANCE ENERGY  Wine The Charge Registration Successfully Approved wit Review No</td> <td>REDEMPTION DETAILS INTEREST PAYMEN  SAULER ID - RIL  TO / BSE S LTD) ISIN - INE12245643P  SUCCESS for the INST1002050 has been th status Pending DT Maker  Close</td> <td>IT DETAILS ADD COVENANTS  Date Of Applica  Statutory/Gove  Dist of Docume  List of Docume</td> <td>+</td>                                                                                                    | atebond  ENCY DETAILS ASSET LINKAGE CHARGE DETAIL  IND ISSUED (FORMERLY RELIANCE ENERGY  Wine The Charge Registration Successfully Approved wit Review No                                                                                                    | REDEMPTION DETAILS INTEREST PAYMEN  SAULER ID - RIL  TO / BSE S LTD) ISIN - INE12245643P  SUCCESS for the INST1002050 has been th status Pending DT Maker  Close       | IT DETAILS ADD COVENANTS  Date Of Applica  Statutory/Gove  Dist of Docume  List of Docume | +                                                 |
| here to search   Image: Search Image: Search   Image: Search Image: Search   Image: Search <td>atebond  NCY DETAILS ASSET LINKAGE CHARGE DETAI  Ind Issued ISIN Issuer Code - REFRILDOI [ RE LIMITED (FORMERLY RELIANCE ENERGY  Whe The Charge Registration i successfully Approved wil Review</td> <td>REDEMPTION DETAILS INTEREST PAYMEN  SAULER ID - RIL  TO / BSE S LTD) ISIN - INE12245643P  SUCCESS for the INST1002050 has been th status Pending DT Maker  Close</td> <td>IT DETAILS ADD COVENANTS  Date Of Applica  Statutory/Gove  Dist of Docume  List of Docume</td> <td>+</td>                                                                                                    | atebond  NCY DETAILS ASSET LINKAGE CHARGE DETAI  Ind Issued ISIN Issuer Code - REFRILDOI [ RE LIMITED (FORMERLY RELIANCE ENERGY  Whe The Charge Registration i successfully Approved wil Review                                                                                                | REDEMPTION DETAILS INTEREST PAYMEN  SAULER ID - RIL  TO / BSE S LTD) ISIN - INE12245643P  SUCCESS for the INST1002050 has been th status Pending DT Maker  Close       | IT DETAILS ADD COVENANTS  Date Of Applica  Statutory/Gove  Dist of Docume  List of Docume | +                                                 |
| here to search   × ©   Not secure 115.111.25.126:9009/creat   CDSL   CCDSL   ND   Suber DetAils   NO   Suber DetAils   NO   Suber DetAils   NO   Suber DetAils   NO   Suber DetAils   No   Status view   Status   Charge Details   Charge Details   Charge Details   Charge Control   Statutory/Government Authority*   Rocc1   Receipt Challan No Obtained After Filing*   10982                                                                                                    | atebond  ENCY DETAILS ASSET LINKAGE CHARGE DETAIL  IND ISSUED (FORMERLY RELIANCE ENERGY  Wine The Charge Registration Successfully Approved wit Review No                                                                                                    | REDEMPTION DETAILS INTEREST PAYMEN  SAULER ID - RIL  TO / BSE S LTD) ISIN - INE12245643P  SUCCESS for the INST1002050 has been th status Pending DT Maker  Close       | IT DETAILS ADD COVENANTS  Date Of Applica  Statutory/Gove  Dist of Docume  List of Docume | + V -                                             |
| here to search   × ©   Blockchain ×   × Not secure   115.111.25.126:9009/creat   CDSL   ************************************                                                                                                    | atebond  ENCY DETAILS ASSET LINKAGE CHARGE DETAIL  ASSET LINKAGE COLOR DETAIL  ASSET LINKAGE COLOR PREFILION []  RE LINKTED (FORMERLY RELIANCE ENERGY  Whe The Charge Registration Successfully Approved will Review  Overnment Automy Aner Joucessul registration of Last Modification Date   | REDEMPTION DETAILS INTEREST PAYMEN  SOURT (D - RIL  TO / BSES LTD) ISIN - INE12245643P  SUCCESS for the INST1002050 has been th status Pending DT Maker  Close Virange | IT DETAILS ADD COVENANTS  Date Of Applica  Statutory/Gove  Dist of Docume  List of Docume | +                                                 |
| here to search   × ©   Blockchain ×     × ©   Blockchain ×     A Not secure 115.111.25.126:9009/createred and and and and and and and and and an                                                                                                    | atebond  ENCY DETAILS ASSET LINKAGE CHARGE DETAI  Ind Issued ISIN Issuer Code - REFRILOOI []  RE LIMITED (FORMERLY RELIANCE ENERGY  Whe Detail  Whe Detail  Ownerment Additioning Autor Baccessing Acquisition of operation  Overrimment Additioning Autor Baccessing Acquisition of operation | REDEMPTION DETAILS INTEREST PAYMEN  SAULER ID - RIL  TO / BSE S LTD) ISIN - INE12245643P  SUCCESS for the INST1002050 has been th status Pending DT Maker  Close       | IT DETAILS ADD COVENANTS  Date Of Applica  Statutory/Gove  Dist of Docume  List of Docume | +                                                 |

• This completes the Bond issuance process in the system. However, there are other modules available like, Interest & Redemption, Covenant, Periodic Due diligence etc which user must update to monitor complete life cycle of the bond.